REPUBLIQUE ALGERIENNE DEMOCRATIQUE ET POPULAIRE MINISTERE DE L'ENSEIGNEMENT SUPERIEUR ET DE LA RECHERCHE SCIENTIFIQUE UNIVERSITE ABDERRAHMANE MIRA DE BEJAIA

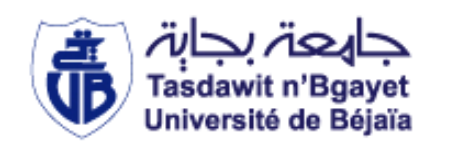

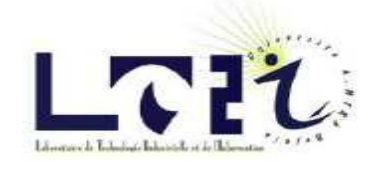

FACULTE DE LA TECHNOLOGIE DEPARTEMENT DE GENIE ELECTRIQUE

#### **MEMOIRE DE FIN DE CYCLE** EN VUE DE L'OBTENTION DU DIPLOME DE MASTER EN ELECTROTECHNIQUE

**Option : Commande des Systèmes Electriques**

**Thème:**

## **Contribution à la commande de la machine asynchrone par DTC et logique floue**

 **Réalisé par :**

- **Mr** ALLAOUA Hakim
- **Mr** ALLAOUA Bilal
- **Encadré par :**
- **Mr TAZERART Farid (Promoteur)**
- **Prof** REKIOUA Toufik (Co-promoteur)

Membres du jury:

Président : **Mr S. TAMALOUZT** 

Examinatrice : **Mme** R. ABDELLI

ANNEE UNIVERSITAIRE : 2013/2014

## Remerciements

*Apres avoir rendu grâce à dieu, nous ne saurions au terme de ce travail nous empêcher*

*d'adresser notre profonde gratitude à tous ceux*

*qui ont eu la bonté et la patience de satisfaire notre curiosité et qui ont apporté leur*

*contribution à l'aboutissement de ce présent travail. Nous tenons à remercier particulièrement :*

> *Mr F. TAZERART (Directeur de projet). Mr le professeur T. REKIOUA (Co directeur du projet).*

*Pour leur bon encadrement, leur disponibilité, leurs conseils fructueux qu'ils n'ont cessé de nous prodiguer et leurs remarques pertinentes pour la pérennité de cet écrit. Notre attention se porte aussi sur Melle Z. Mokrani*

*qui n'a épargné ni temps ni efforts pour nous aider et répondre à nos questions. Nous remercions par la même occasion, Mr A. G. Azil, N. Mezzaï, et S.Aissou, D.Ziane*

*Nous tenons aussi à remercier profondément tous les enseignants du département de génie électriques qui nous ont donné de leurs savoir et nous ont soutenu tout au long de notre parcours universitaire.*

*Que les membres du Jury trouvent aussi nos hautes considérations pour avoir accepté d'évaluer notre travail dont leurs jugements nous seraient certainement d'un grand* 

*profit*

*Nous ne pourrions clore ces remerciements sans une pensée très personnelle aux membres de nos familles respectives pour l'inestimable soutien moral et les nombreux encouragements qu'on a toujours reçu de leur part. Puissent-ils être fiers de nous.*

## Dédicaces

*Je dédie ce travail à mes très chers parents pour leurs soutiens inconditionnels.*

*Puisse Dieu, vous procures santé, bonheur et prospérité.*

*A mes sœurs, Sabrina, Nadia et à mes frères Zahir, Farouk et Ghani qui ont*

*su me supporter et encourager tout au long de ma vie.*

*A mes beaux-frères, à mes belles-sœurs, à mes*

*adorables, neveux Mahamed amine, Aymen, Badis, Amir, Abdel malek, Hanni, Sid ali, et Mehdi, à mes très charmantes nièces Meriem et Fatma zohra.*

*A mes grands-pères que Dieu procure paix à leurs âmes, à mes grands-mères*

*que Dieu, leurs procures santé, et longue vies.*

*A tous mes cousins et cousines.*

*A mes tantes et mes oncles.*

*A tous mes amis(es) particulièrement, Bilal, Athmane, Nadir, Rafik, Rabah, Nadjib, Lilia, et Sara.*

*A mon binôme Bilal, pour son dévouement, sa patience et sa compréhension tout au long de ce projet et à sa famille en particulier sa chère maman et son frère Sofiane pour son aide inestimable.*

 *Hakim*

*Je dédie ce travail à mes très chers parents pour leurs soutiens inconditionnels. Puisse Dieu, vous procures santé, bonheur et prospérité. A mes freres, Sofiane, Rachid, Yazid et Mouloud qui ont su me supporter et encourager tout au long de ma vie.*

*A ma belle-sœur, Sihame*

*à ma très charmante et adorable nièce, Imene à mon très cher oncle Amar et sa famille* 

*A mes grands-pères que Dieu procure paix à leurs âmes, à mes grands-mères*

*que Dieu, leurs procures santé, et longue vies.*

*A tous mes cousins et cousines.*

*A mes tantes et mes oncles.*

*A tous mes amis(es) particulièrement, B. Mahfod, H.Sofiane, D.Chabane, L.Kamel, M.Chérif, K.Assam, A.Nadjib,* 

*A mon binôme Hakim, pour son dévouement, sa patience et sa compréhension tout au long de ce projet et à sa famille en particulier sa cher maman.* 

- $[V<sub>sabc</sub>]$ : Matrice des tensions statoriques (a,b,c) (V).
- $[V_{\text{rabc}}]$ : Matrice des tensions rotoriques (a,b,c) (V).
- $[I<sub>sabc</sub>]$ : Matrice des courants des phases statoriques (A).
- $[I<sub>rabc</sub>]$ : Matrice des courants des phases rotoriques (A).
- R<sub>s</sub>: Résistance statorique (Ω).
- R<sub>r</sub>: Résistance rotorique (Ω).
- Sa, Sb, Sc : Axes statoriques.
- Ra, Rb, Rc : Axes rotoriques.
- $[\varphi_{\text{safe}}]$ : Matrice des flux statorique (Wb).
- $\left[\varphi_{\text{rabc}}\right]$ : Matrice des flux rotorique (Wb).
- $m_s$ : Inductance mutuelle entre deux phases statorique (H).
- $m_r$ : Inductance mutuelle entre deux phases rotorique (H).
- $m_{sr}$ : Inductance mutuelle maximale entre une phase statorique et une phase rotorique (H).
- $L<sub>s</sub>$ : Inductance propre d'une phase statorique (H).
- $L_r$ : Inductance propre d'une phase rotorique (H).
- $M$  : Inductance mutuelle entre le stator et le rotor $(H)$ .
- $C_{\text{em}}$ : Couple électromagnétique (N. m).
- $C_r$ : Couple résistant (N. m).
- $\Omega_r$ : Vitesse mécanique (tr/min).
- J : Moment d'inertie (Kg/m<sup>2</sup>).
- F : Coefficient de frottement (SI).
- $[p(\theta)]$ : Matrice de Park.
- $V_{dsr}$ ,  $V_{asr}$  et  $V_{osr}$ : Tensions statoriques et rotoriques dans le repère de Park(d, q)(V).
- $I_{ds}$ ,  $I_{qs}$ ,  $I_{dr}$  et  $I_{qr}$ : Courants statoriques et rotoriques dans le repère de Park(d, q)(A).
- $\varphi_{ds}$ ,  $\varphi_{qs}$ ,  $\varphi_{dr}$  et  $\varphi_{qr}$ : Flux statoriques et rotoriques dans le repère de Park(d, q)(Web).
- $\omega$ <sub>s</sub>: Pulsation statorique (rad/s).
- $\omega_r$ : Pulsation rotorique (rad/s).
- $\omega$ : Pulsation propre(rad/s).
- Ο : Indice homopolaire.
- $\theta_r$ : Angle électrique qui représente la position du rotor (phase  $R_a$ ) par rapport à l'axe d de Park (rad).
- $\theta_s$ : Angle électrique qui représente la position du stator (phase $S_a$ ) par rapport à l'axe d de Park (rad).
- $\theta_{sl}$ : Angle électrique entre la position du stator et le rotor.
- [C] : Matrice de passage direct de Clarke.
- $[C]^{-1}$ : Matrice de passage indirect de Clarke.

 $V_{sa}$ ,  $V_{s\beta}$ ,  $V_{ra}$  et  $V_{r\beta}$ : Tensions statoriques et rotoriques dans le repère lié au stator(α, β)(V).

I<sub>sα</sub>, I<sub>sβ</sub>, I<sub>rα</sub> et I<sub>rβ</sub>: Courants statoriques et rotoriques dans le repère lié au stator(α, β)(A).

 $\varphi_{sa}, \varphi_{s\beta}, \varphi_{ra}$  et  $\varphi_{r\beta}$ : Flux statoriques et rotoriques dans le repère lié au stator $(\alpha, \beta)$ (Web).

σ : Coefficient de dispersion.

GTO: Gate Turn Off.

IGBT: Insulate Gate Bipolar Transistor.

E : Tension continue (V).

- $S_A$ ,  $S_B$ ,  $S_C$ ,  $\overline{S_A}$ ,  $\overline{S_B}$  Et  $\overline{S_C}$ : Variable logique correspondant à l'état des interrupteurs de l'onduleur.
- Van : Tension simple à la sortie de l'onduleur (V).
- Uab : Tension composé à la sortie de l'onduleur (V).
- $V_{AC}$ : Tension alternatif (V).
- $V_{DC}$ : Tension continue (V).
- [G] : Matrice de transition de l'onduleur.
- $V_p$ : Tension de la porteuse (V).
- $V_{\text{aref}}$ ,  $V_{\text{bref}}$ ,  $V_{\text{cref}}$ : Tension d'alimentation (V).
- : Indice de modulation
- $f_p$ : Fréquence de la porteuse (Hz).
- $f_m$ : Fréquence de la modulante (Hz).
- : Coefficient de réglage en tension.
- C<sub>e</sub>: Couple électromagnétique (N.m).
- $C_r$ : Couple résistant (N.m).
- THD : Taux de distorsion harmonique.
- DTC : Direct Torque Control.
- $V_s$ : Vecteur tension (V).
- $\varphi_s$ : Flux statorique (Wb).
- $\varphi_r$ : Flux rotorique (Wb).
- $\varphi_{s0}$ : Flux statorique à l'instant t=0 (Wb).
- T<sub>e</sub>: Période d'échantillonnage (s).
- P : nombre de paires de pole.
- $\|\overline{\varphi_s}\|$  : Module du flux statorique (Wb).
- $\|\overline{\varphi}_{r}\|$  : Module du flux rotorique (Wb).
- $\varphi_{s\alpha}$ : Flux statorique alpha (Wb).
- $\varphi_{s\beta}$ : Flux statorique beta (Wb).
- $N_i$ : Secteur ou se trouve le vecteur du flux statorique.
- $\varphi_{ref}$ : Flux statorique de référence (Wb).
- cfx : Variable booléenne du comparateur à hystérésis à deux niveaux.
- $\varepsilon_{\omega}$ : Erreur sur la grandeur du flux.
- Δφ<sub>s</sub>: Bande d'hystérésis du correcteur flux (Wb).
- Ceref : Couple électromagnétique de référence (N.m).
- ∆C<sup>e</sup> : Bande d'hystérésis du correcteur couple (N.m).
- ε<sub>c</sub>: Erreur sur la grandeur du couple.
- ccpl : Variable du comparateur à hystérésis à trois niveaux.
- PI : Régulateur proportionnel intégral.
- PI-flou : régulateur proportionnel intégral par logique floue.
- (d, q) : Indice des deux axes directe et en quadrature du référentiel lié au champ tournant.
- $(\alpha, \beta)$ : Indice des axes du référentiel lié au stator.
- MLI : Modulation de largeur d'impulsion.
- µ : Fonction d'appartenance.
- $\mu_A$ : Fonction d'appartenance à un ensemble flou A.

 $\mu_B$ : Fonction d'appartenance à un ensemble flou B.

MIN/MAX : Opérateurs de ZADEH.

Max-Produit : Opérateur de LARSEN.

 $\mu_{A \cap B}$ : Intersection de deux ensembles flous A et B.

 $μ<sub>A∪B</sub>$ : Union de deux ensembles flous A et B.

 $\mu_{\overline{A}}$ : Fonction d'appartenance du complément d'un ensemble A.

*e*<sub>Ω</sub> : L'erreur de vitesse.

∆*<sup>Ω</sup>* : Variation de l'erreur de vitesse.

∆ ∗ : Variation de la composante du couple électromagnétique.

 $\Delta K_p$ : Variation de composante de la constante proportionnelle.

 $\Delta K_i$ : Variation de composante de la constante intégrale.

 $\Omega^*$  : La vitesse de référence.

 $G_e / G_{\Delta e}$ : Facteurs d'échelles.

NG : négatif grand.

NM : Négatif moyen.

NP : Négatif petit.

EZ : Environ zéro.

PP : positif petit.

PM : positif moyen.

PG : positif grand.

MAS : Machine Asynchrone.

MCC : Machine à courant continue.

OND: Onduleur de tension.

DS: dSPACE.

DSP: Digital Signal Processor.

E/S: Entrée/Sortie.

RTI: Real Time Interface

ADC: Analog to Digital Converter.

DAC: Digital to Analog Converter.

LED : light-emitting diode.

PC: Personal Computer.

RS 232, RS 422, RS 485 : Portes série qui servent a connecté la carte avec d'antres

PCI : Bus de connexion.

RAM : Random Access Memory

## *Introdution générale*

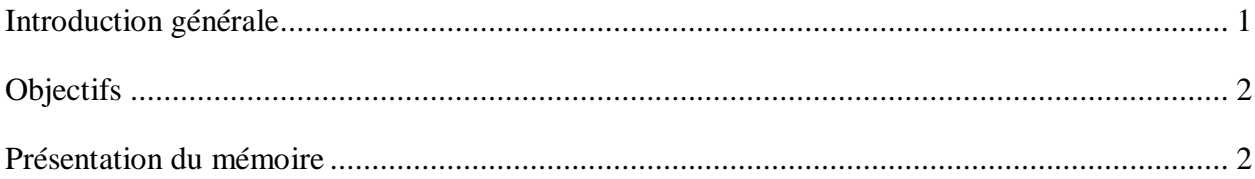

## *Chapitre I : Modélisation et simulation de l'ensemble onduleur-machine asynchrone*

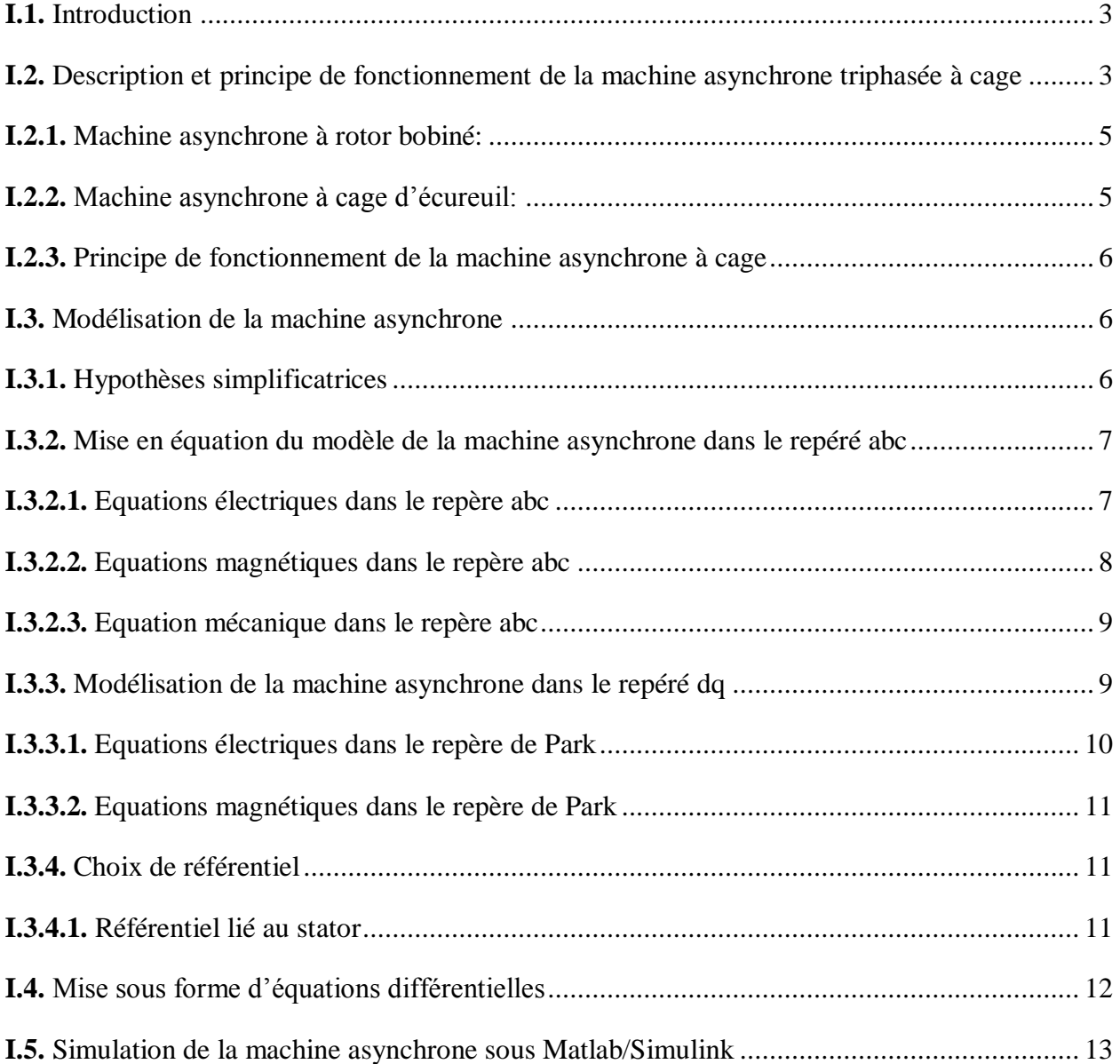

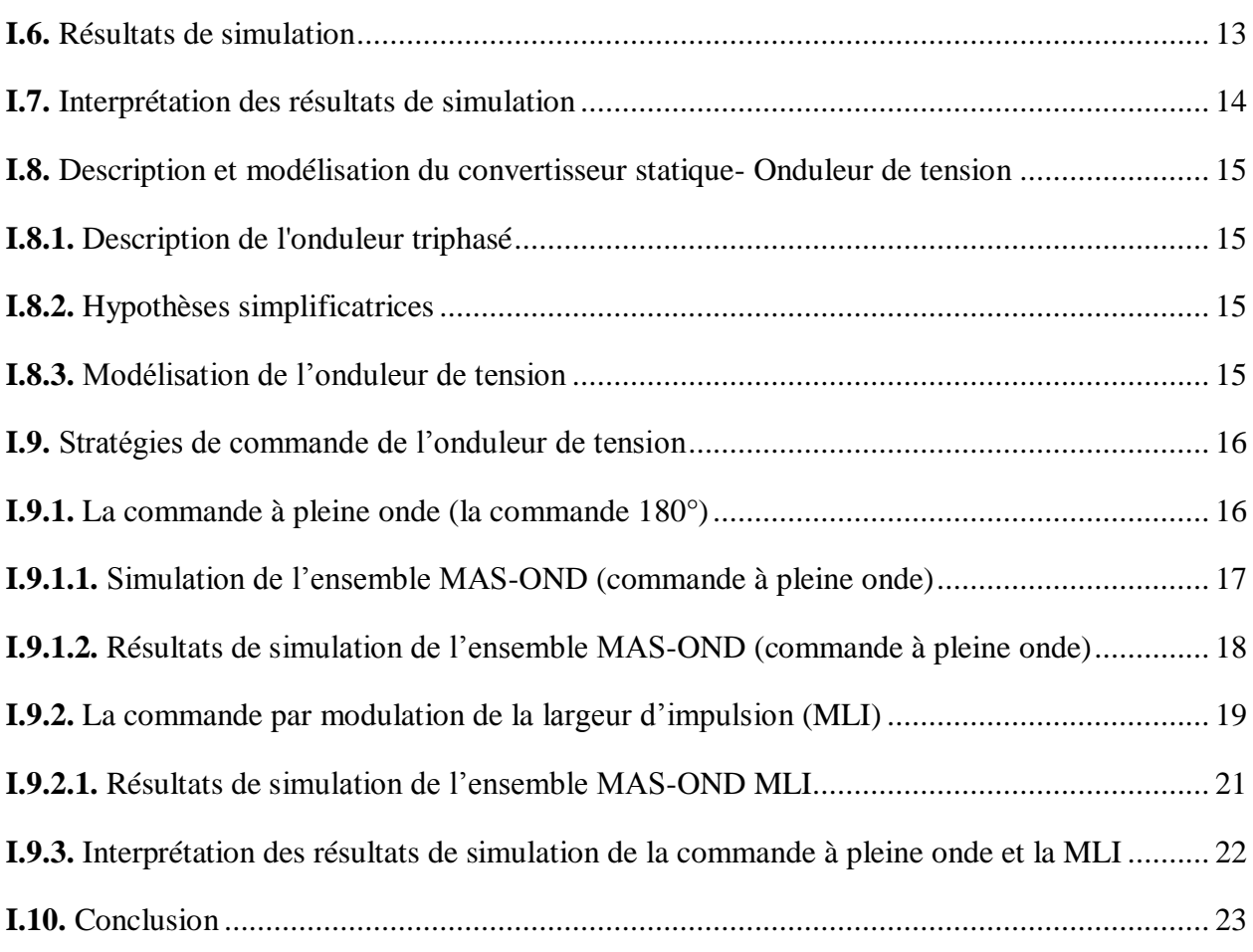

## *Chapitre II : La commande directe du couple de la machine asynchrone*

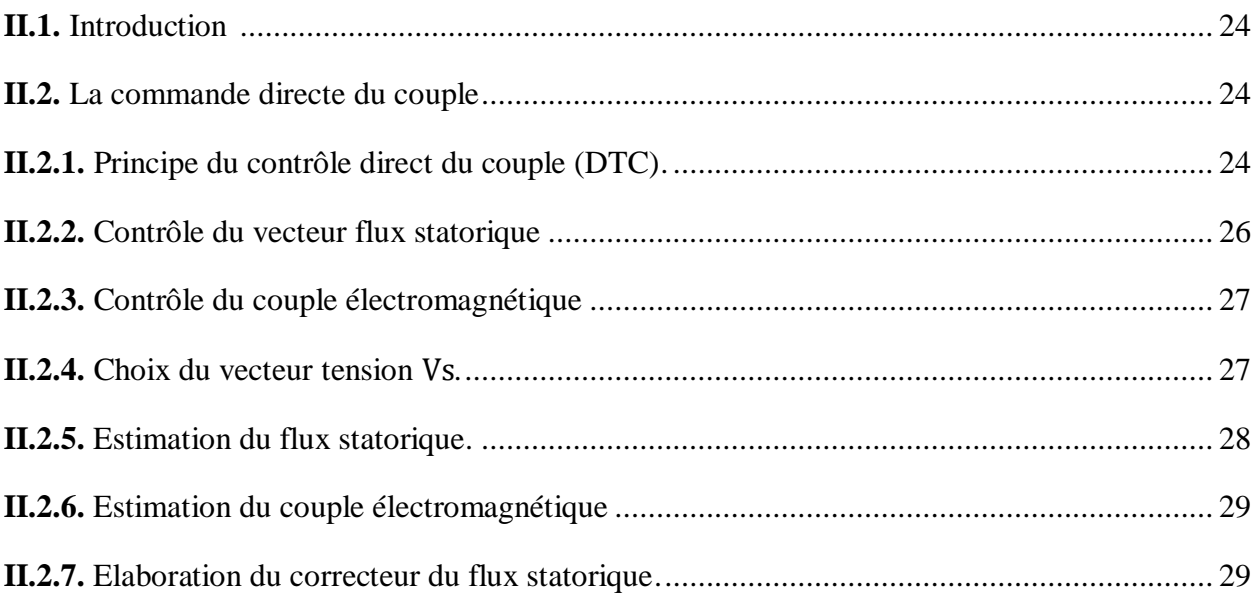

### SOMMAIRE

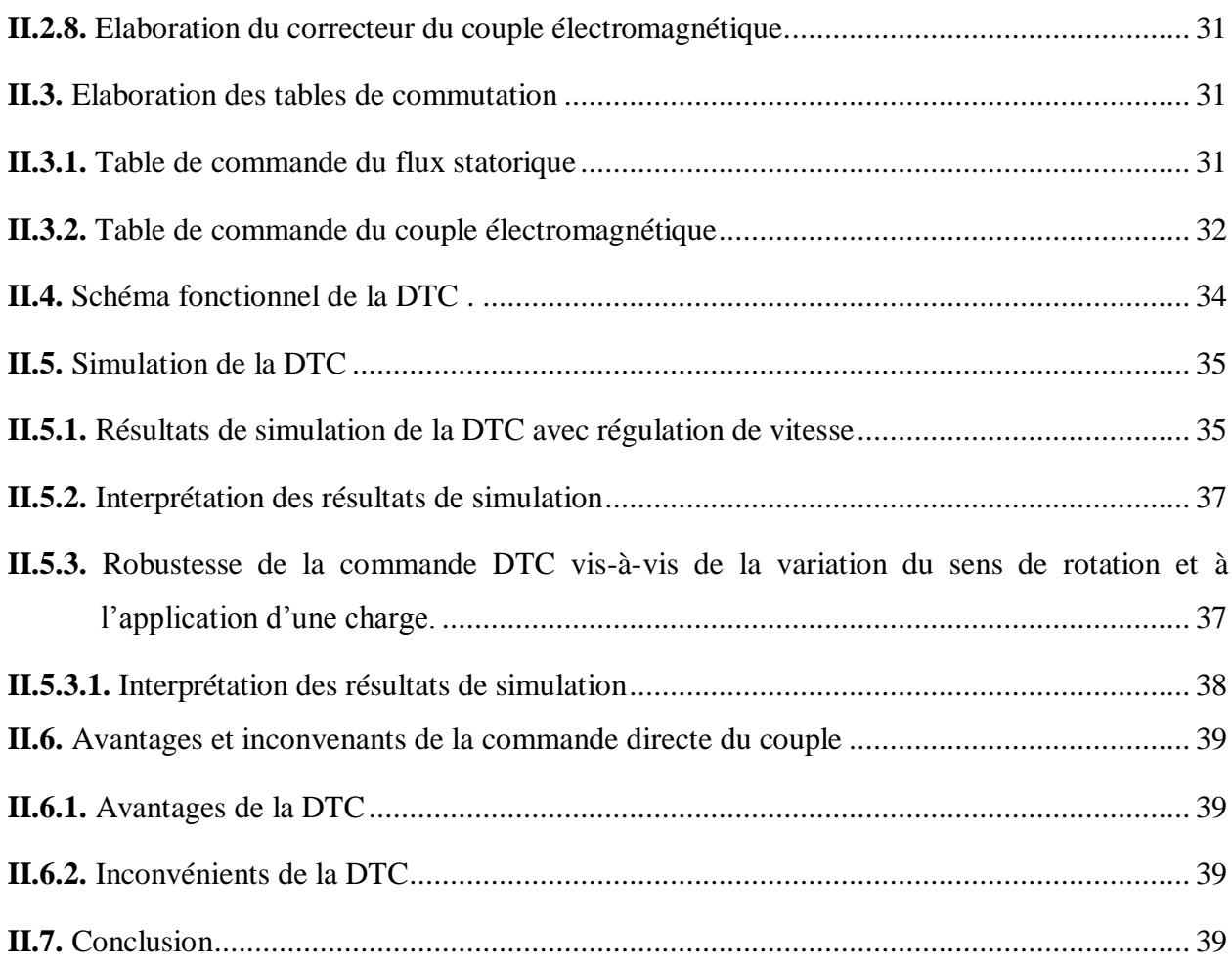

## Chapitre III : Application de la logique floue à la DTC

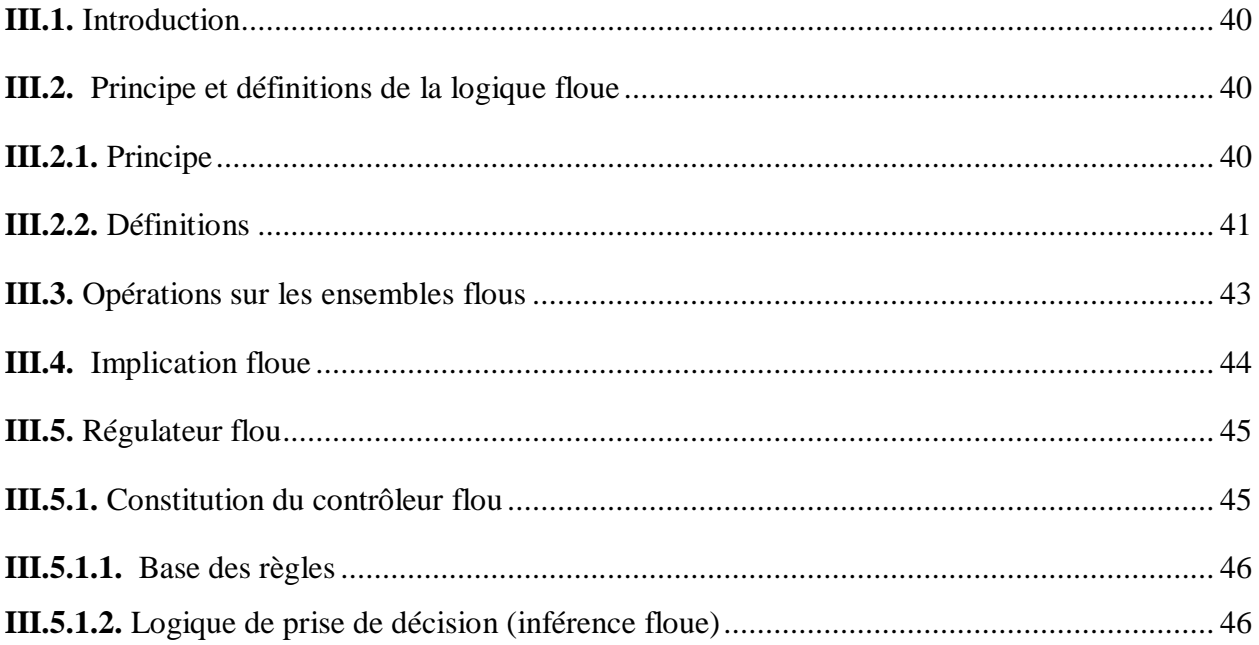

#### SOMMAIRE

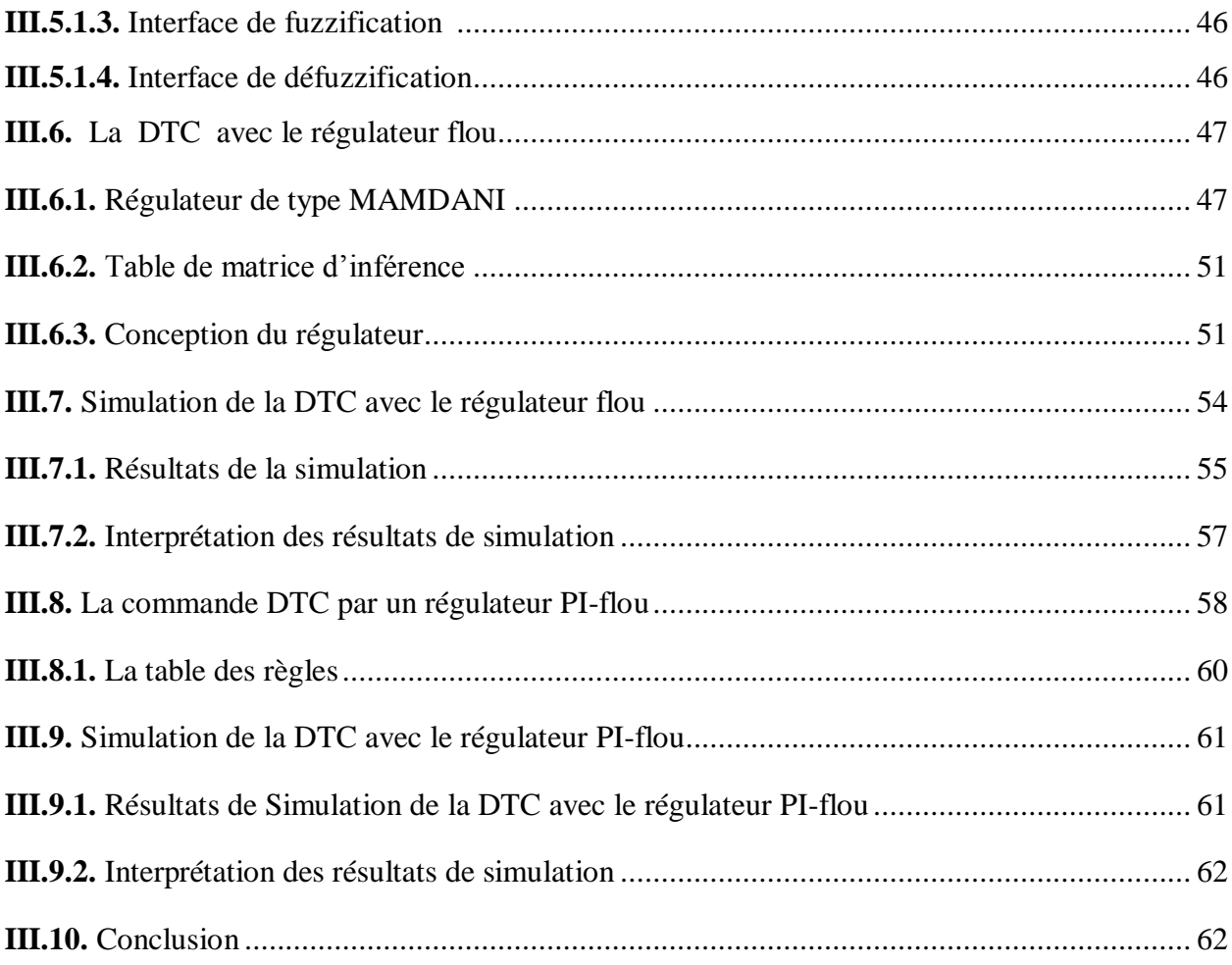

## *Chapitre IV : Comparaison des résultats et implémentation de la DTC par logique floue*

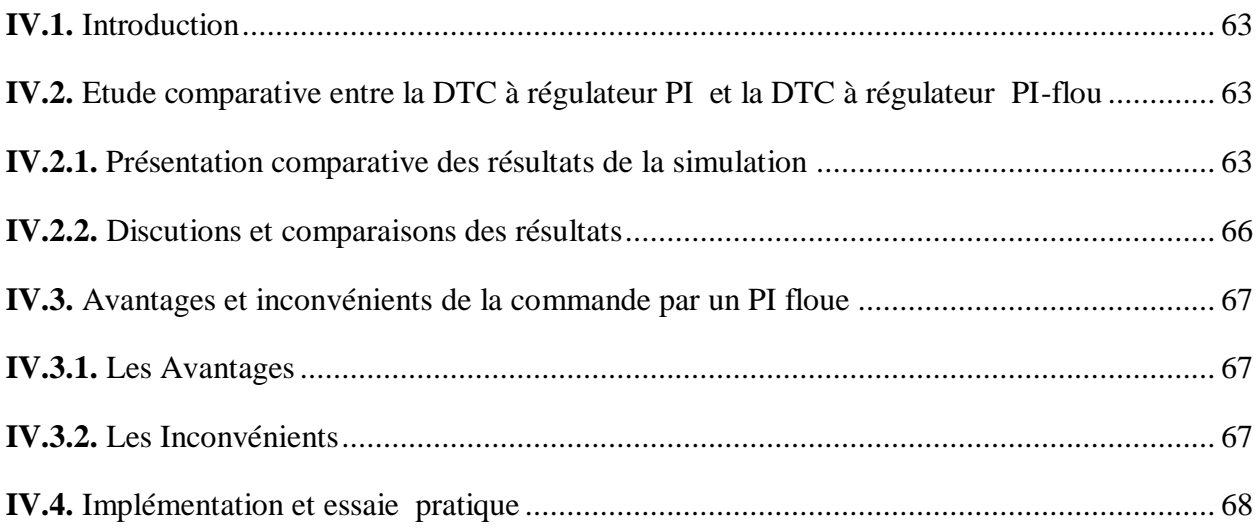

### SOMMAIRE

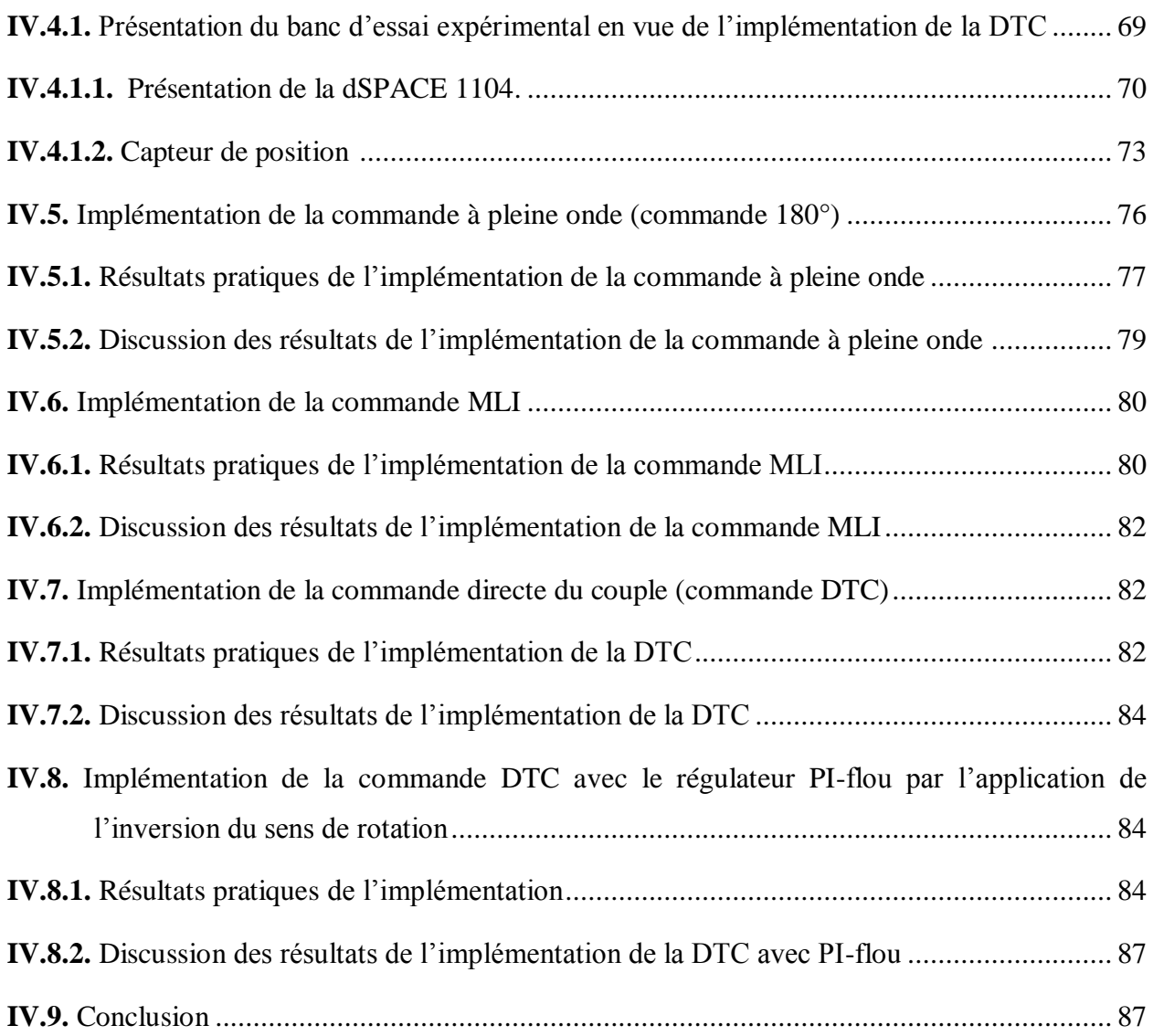

## *Conclusion générale*

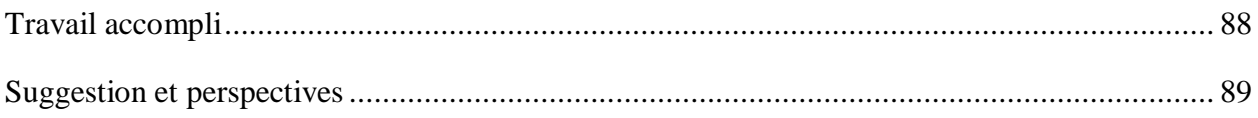

## **Chapitre I**

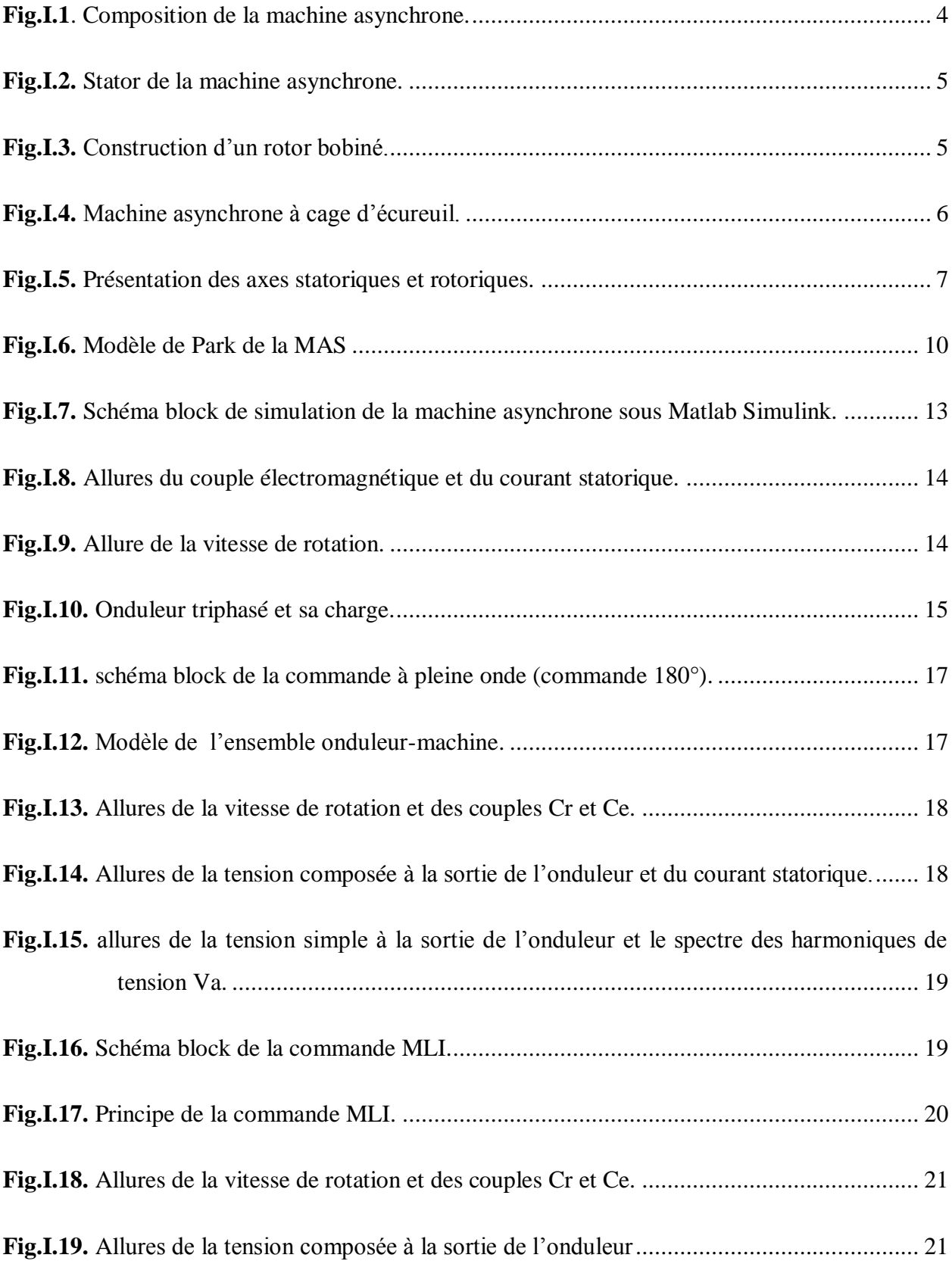

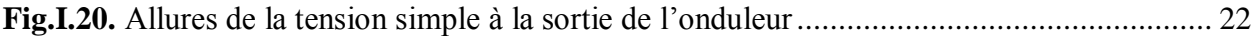

## **Chapitre II**

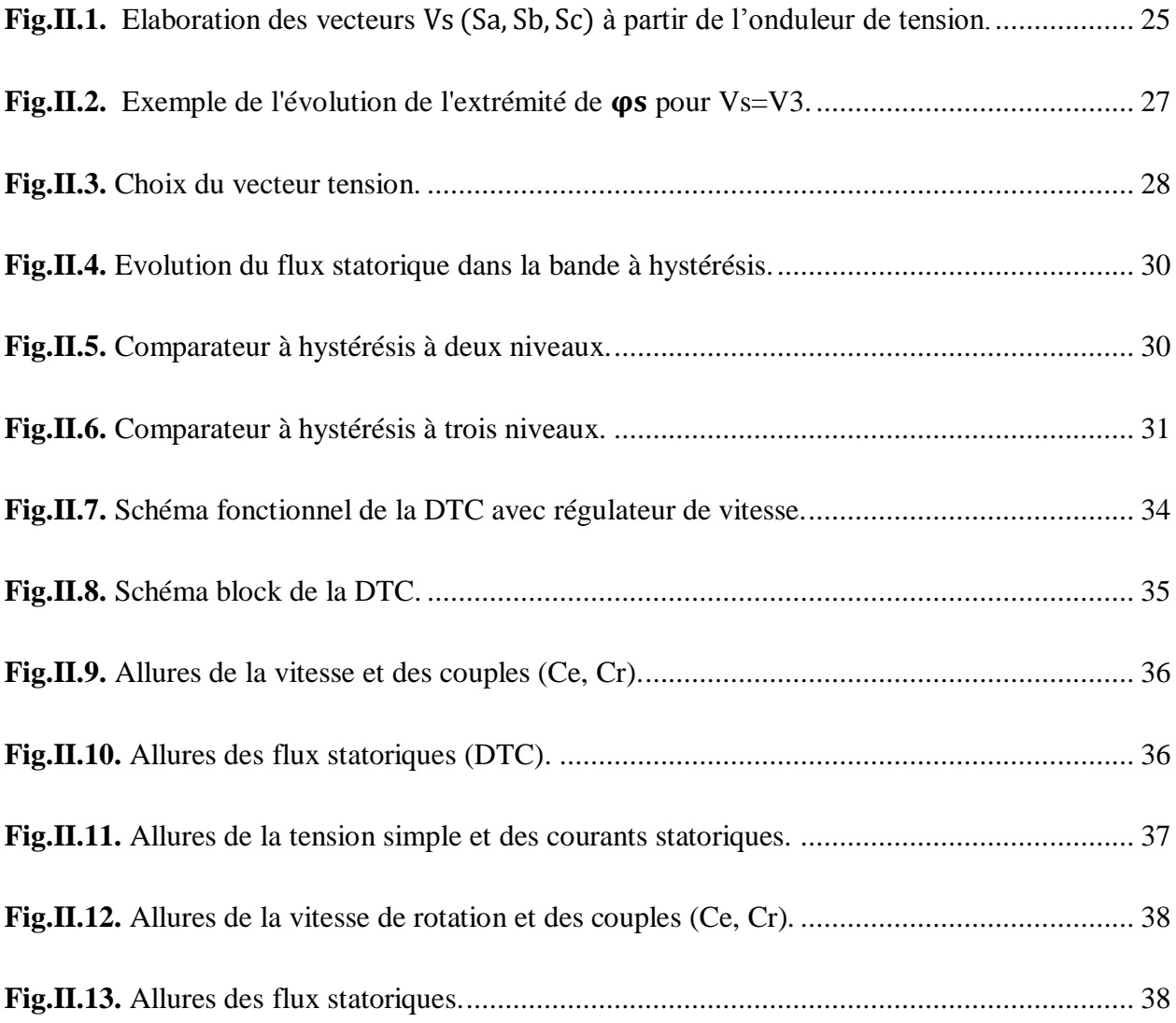

## **Chapitre III**

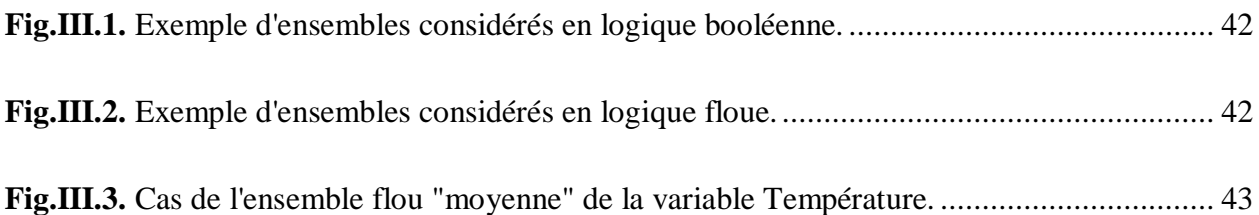

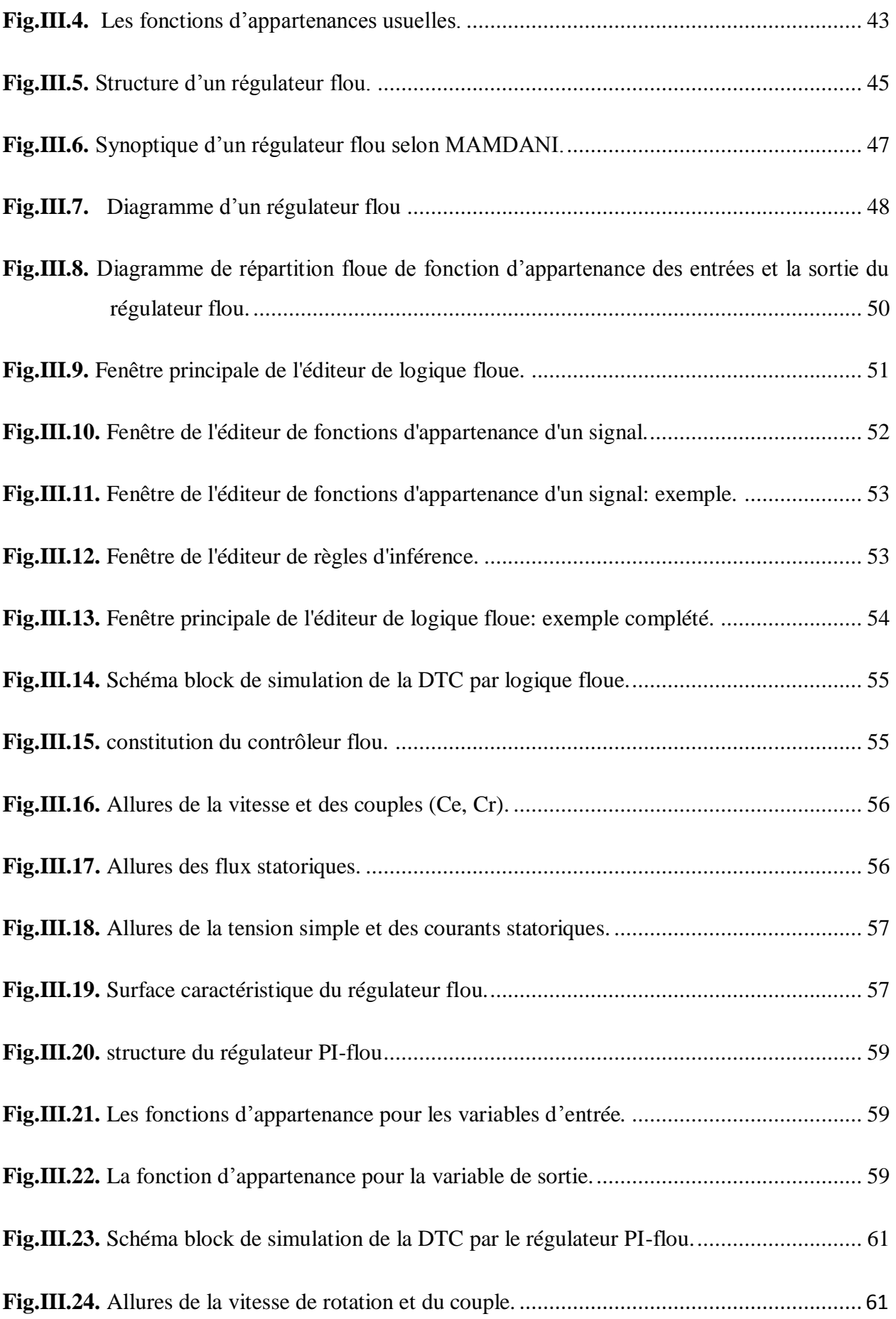

## **Chapitre IV**

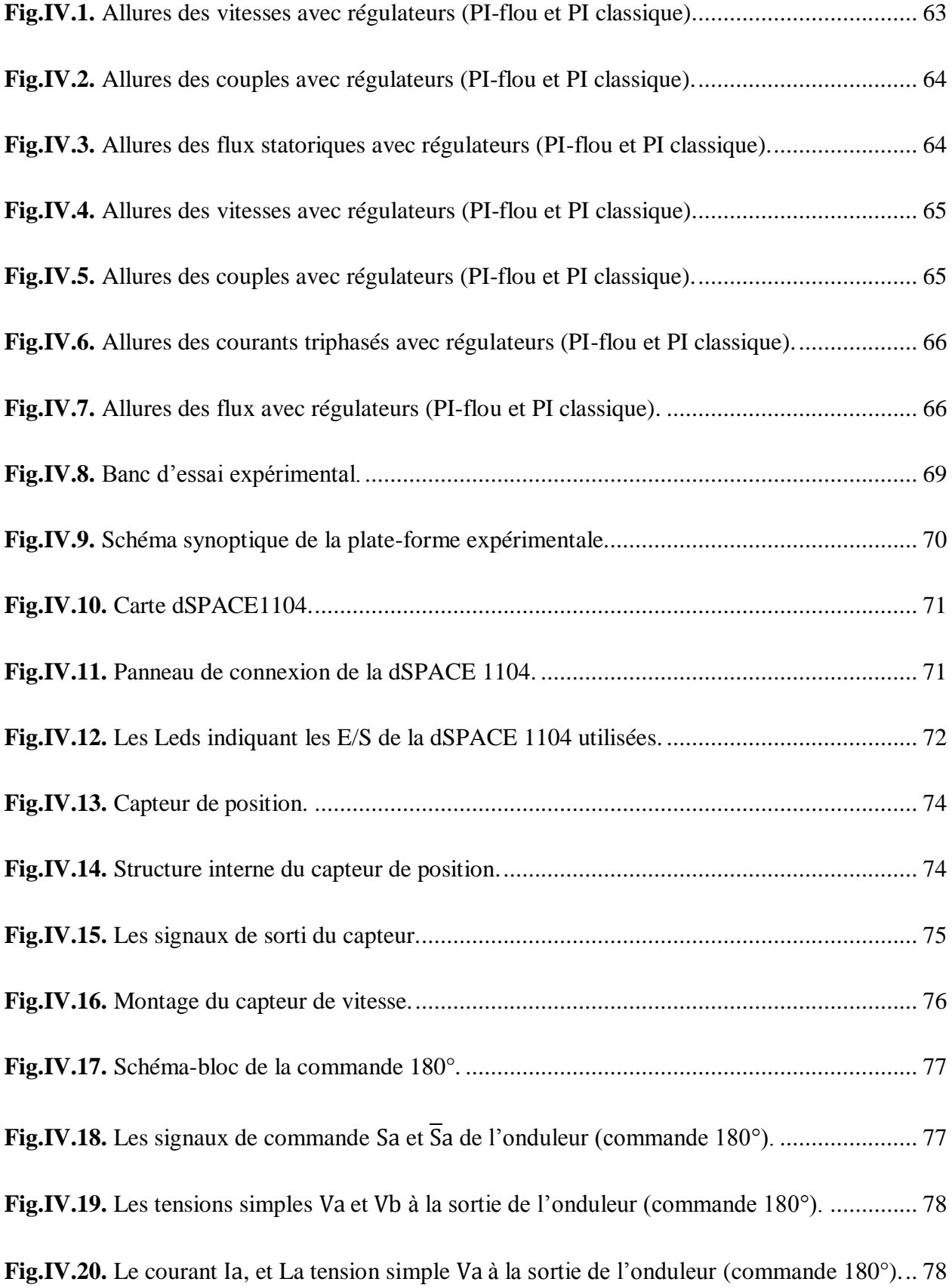

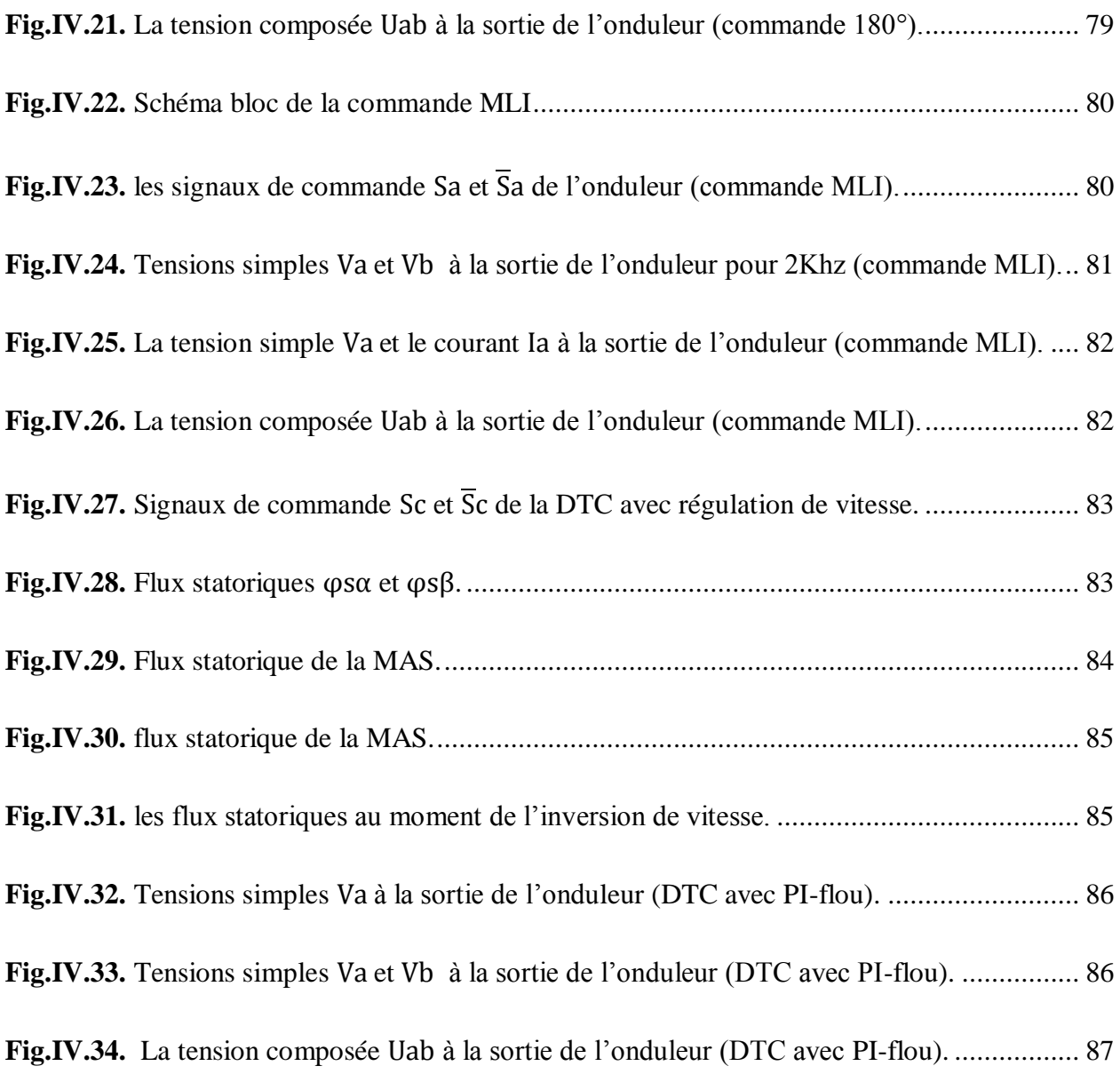

## **Chapitre II**

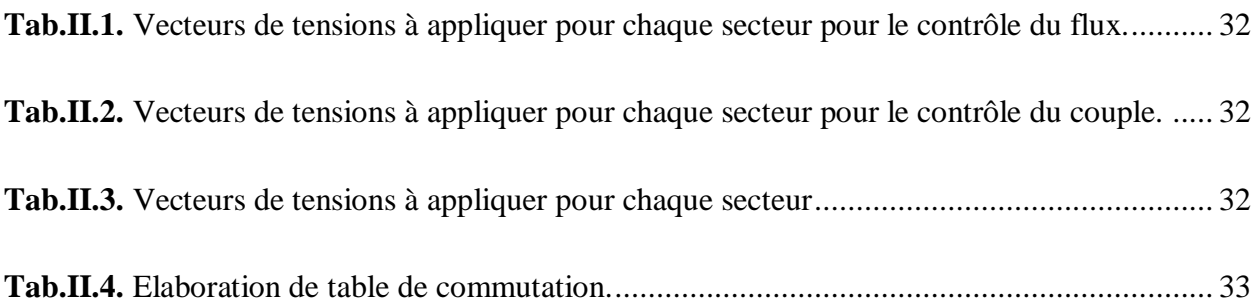

## **Chapitre III**

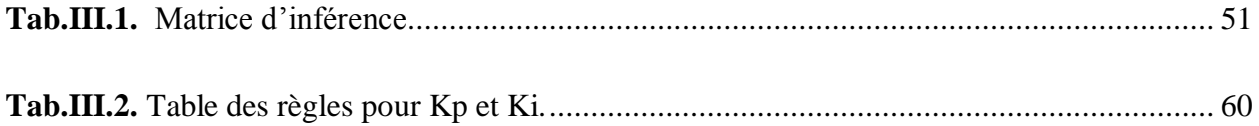

## Introduction Générale

En raison d'une évolution incessante des outils de production, les industriels deviennent de plus en plus exigeants sur la fiabilité, la disponibilité et la facilité d'entretien de ces outils.

La machine asynchrone répond parfaitement à cette demande, c'est pour cela qu'elle a pu bénéficier d'une grande attention depuis son apparition, dans le but de moderniser les installations.

Grâce à l'évolution technologique de l'électronique de puissance et de la micro-informatique, le domaine d'entraînement électrique à vitesse variable a connu ces dernières années un essor considérable. Cet avantage a joué en faveur de la MAS, car actuellement, elle est utilisée pour la réalisation de la majorité des entraînements à vitesses variables.

Des commandes assez laborieuses ont été mis au point pour réaliser un contrôle découplé de la machine asynchrone en utilisant des repères appropries.

La commande directe du couple « Direct Torque Control » des machines asynchrones proposée par Takachachi et Depenbrok, est apparue dans la deuxième moitié des années quatrevingt [1]. Ce type de commande se démarque par son essor par rapport à ce qui a été conçu auparavant et constitue une avancée méthodologique dans la commande des machines.

En effet, la commande DTC à partir des références : le couple et le flux, ne recherche pas les tensions à appliquer à la machine, mais recherche le meilleur état de commutation de l'onduleur pour satisfaire les exigences de l'utilisateur. C'est une technique de plus en plus utilisée pour la commande des associations onduleur-machine asynchrone. Elle a fait ses preuves mais qui n'était pas sans inconvénients.

En outre, beaucoup de travaux de recherches visent à développer les performances de cette stratégie de commande. Simultanément, des nouvelles techniques dites intelligentes ont été proposées et de plus en plus utilisées dans des applications d'entraînement à vitesse variable de forte puissance, telle que la théorie de la logique floue.

Elle a été mise au point au milieu des années soixante, leur développement se fait à travers les méthodes par lesquelles l'homme essaye de copier la nature et de reproduire des modes de raisonnement et de comportement qui lui sont propres. Elle commence à peine à être utilisée dans les domaines de l'électrotechnique et de l'industrie afin de résoudre les problèmes d'identification, de régulation de processus, d'optimisation, de classification, de détection de défauts ou de prise de décision [2].

Durant ce projet, notre objectif consiste d'abord à faire une simulation sous Matlab/Simulink et en suite de faire une implémentions d'une structure de contrôle directe du couple associé à la logique floue en temps réel à une machine asynchrone, alimentée par un onduleur de tension à IGBT, dans l'environnement Matlab/Simulink/dSPACE1104. Grâce à la plate-forme expérimentale instrumentée à l'aide du matériel dSPACE.

Afin de bien situer notre travail, nous l'avons structuré suivant quatre chapitres :

Le premier chapitre, sera consacré à l'exposition de quelques généralités sur la constitution et le principe de fonctionnement de la machine asynchrone, ensuite sa modélisation. Puis nous allons procéder à l'étude de l'onduleur de tension dans laquelle nous allons discuter les différentes méthodes de commandes, (commande 180° et commande MLI), suivit d'une simulation et d'une interprétation des résultats.

Le second chapitre, sera divisé en deux parties dans la première partie nous allons décrire le principe de la commande directe du couple, puis dans la deuxième partie sera consacrée à une simulation et des discussions des résultats obtenus.

Le troisième chapitre, sera dédié à la présentation de quelques généralités sur la logique floue, ainsi les contrôleurs flous, pour enfin aboutir au contrôleur PI-flou, dans le but d'apporter une amélioration à la stratégie de commande DTC avec régulation de vitesse.

Le quatrième chapitre, sera consacré en premier lieu, a une étude comparative entre la DTC avec régulation de vitesse avec PI classique, et la DTC avec un régulateur PI-flou. La deuxième partie fera l'objet d'une implémentation en temps réel des différentes lois de commandes, ensuite sera suivi d'une discussion des différents résultats expérimentaux.

Le travail sera clôturé par une conclusion générale, ainsi nous présentons des perspectives pour les travaux de recherche d'avenir.

# Modélisation et simulation de l'ensemble onduleur-machine asynchrone

#### **I.1. Introduction**

La machine asynchrone est l'actuel moteur électrique le plus rependu en termes d'utilisation opérant sur une gamme de puissance allant de quelques centaines de watts à plusieurs milliers de kilowatts. Cela est dû à sa simplicité de construction et d'entretien, a son faible coût, sa robustesse et sa facilité d'utilisation.

Le moteur asynchrone a longtemps été fortement concurrencé par la machine synchrone dans les domaines de forte puissance, jusqu'à l'avènement de l'électronique de puissance qui a permis sa substitution dans de nombreuses applications, notamment celle du transport ferroviaire, navale et routier (métro, trains, propulsion des navires, automobiles électriques), celle de l'industrie en générale (machines-outils, pompes électrique) et dans le domaine de l'électroménager [1].

La machine asynchrone précédemment utilisée uniquement en mode moteur trouve actuellement, grâce à l'électronique de puissance, d'autres applications en mode génératrice tel qu'on peut le trouver sur les dernières générations d'éoliennes.

La bonne exploitation de la machine asynchrone dans une configuration de fonctionnement en moteur à vitesse variable nécessite la mise en place de moyens de contrôle adéquats pouvant assurer un entrainement totalement maitrisé de la charge du moteur quel que soit sa vitesse. Cette application s'appuie sur une bonne connaissance du modèle de la machine ainsi que de l'expression du couple électromécanique faisant tourner le moteur, qui se trouve à son tour lié à divers paramètres et grandeurs électriques. Egalement, Etant une partie indissociable du système d'entrainement à vitesse variable, le convertisseur d'électronique de puissance associé a la machine se doit aussi être bien étudié et faiblement modélisé [3].

#### **I.2. Description et principe de fonctionnement de la machine asynchrone triphasée à cage**

#### **Description**

La machine asynchrone, appelée aussi machine à induction, est constituée d'une carcasse intégrant le circuit ferromagnétique statorique constitué d'encoches où l'enroulement statorique polyphasé est bobiné. Au centre de ce circuit magnétique, qui se présente comme un cylindre creux, séparé par un entrefer se trouve le circuit magnétique rotorique [1].Ce dernier peut être à rotor bobiné ou à rotor à cage d'écureuil. Le terme asynchrone provient du fait que la vitesse rotorique n'atteint jamais la même vitesse que le champ tournant statorique. La différence de vitesse entre le rotor et le champ statorique tournant est appelée vitesse de glissement [3].

#### **Composition de la machine asynchrone**

La machine asynchrone est constituée essentiellement de deux parties, l'une est fixe (stator) et l'autre tournante (rotor) et des éléments représentés dans la figure suivante :

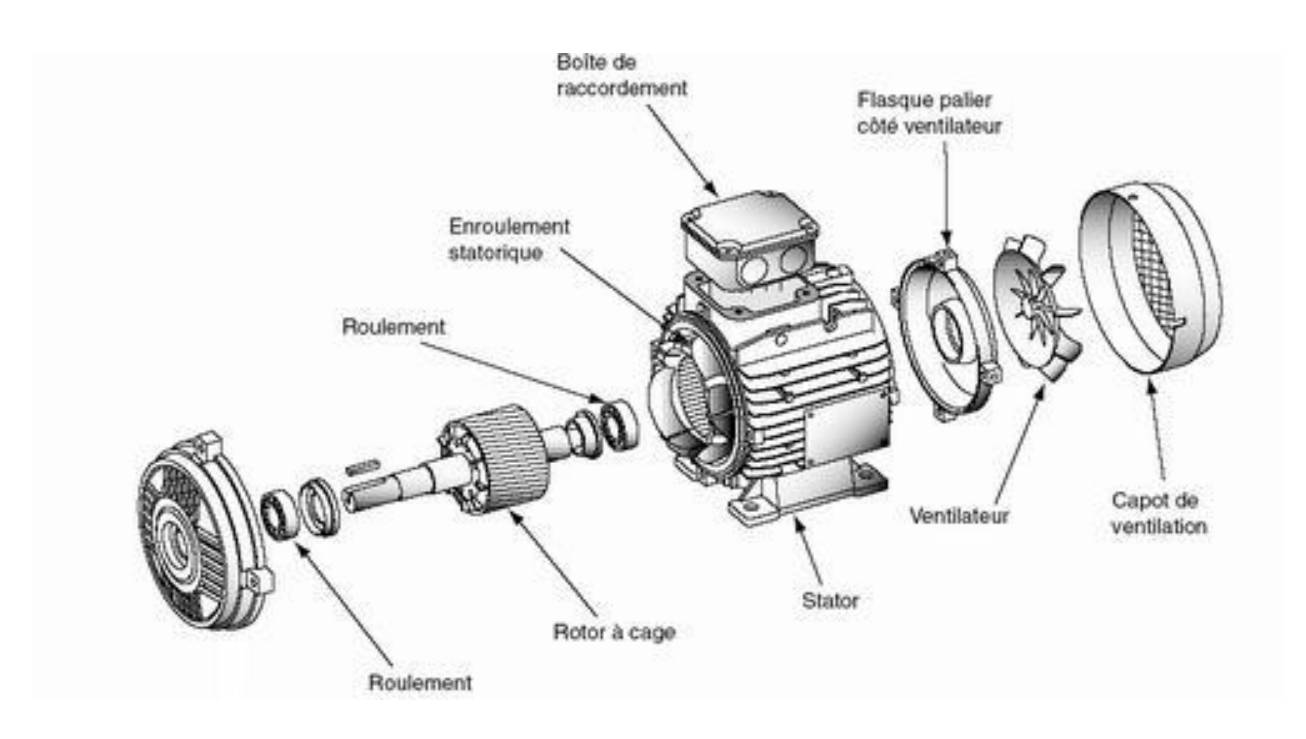

**Fig.I.1.** Composition de la machine asynchrone.

#### **Le stator :**

Comme son nom l'indique, il représente la partie statique de la machine asynchrone. Il est constitué d'un enroulement bobiné réparti dans les encoches du circuit magnétique statorique. L'intérieur du stator comprend essentiellement :

- Un noyau en fer feuilleté de manière à canaliser le flux magnétique.
- Des enroulements (ou bobinage en cuivre) des trois phases logés dans des encoches.

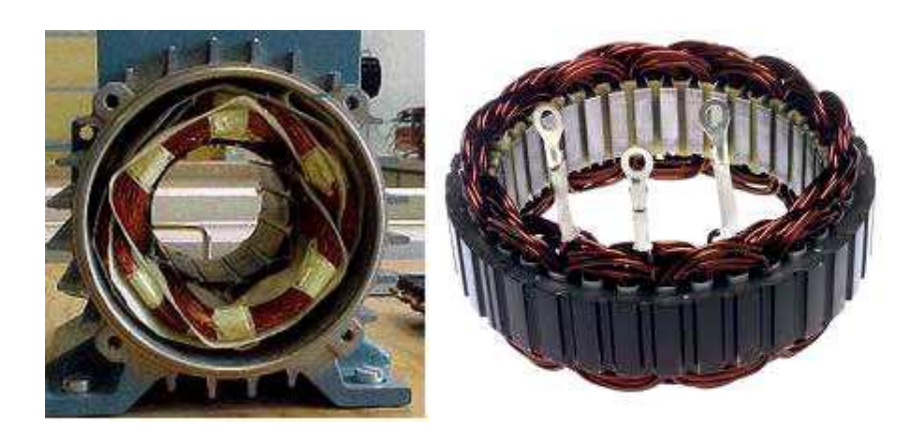

**Fig.I.2.** Stator de la machine asynchrone.

#### **Le rotor :**

Les différentes machines asynchrones s'identifient par le type du rotor qui entre dans leur construction, et on distingue:

#### **I.2.1. Machine asynchrone à rotor bobiné:**

Le rotor comporte un enroulement bobiné à l'intérieur d'un circuit magnétique constitué de disques en tôle, empilés sur l'arbre de la machine [4].

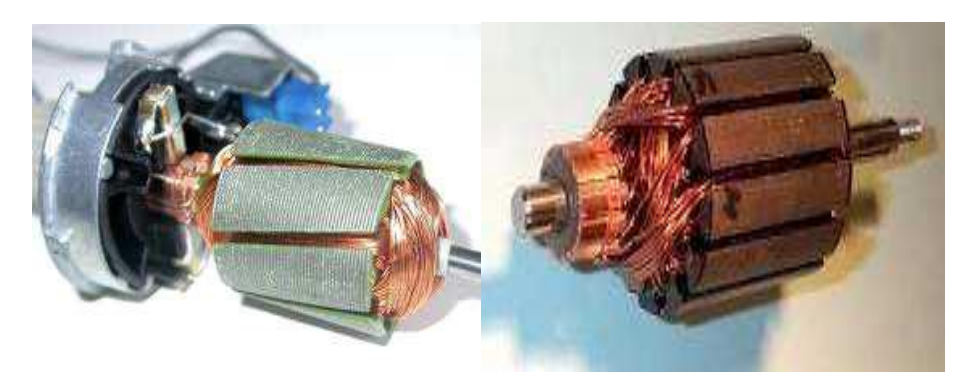

**Fig.I.3.** Construction d'un rotor bobiné.

#### **I.2.2. Machine asynchrone à cage d'écureuil:**

Le circuit du rotor est constitué de barres conductrices, régulièrement réparties entre deux couronnes métalliques formant les extrémités, le tout rappelant la forme d'une cage d'écureuil. Ce type de moteur, beaucoup plus aisé à construire que le moteur à rotor bobiné, est par conséquent d'un prix de revient inférieur et à une robustesse intrinsèquement plus grande.

Son inconvénient majeur est qu'il a, au démarrage de mauvaises performances (courant et couple élevés) [4].

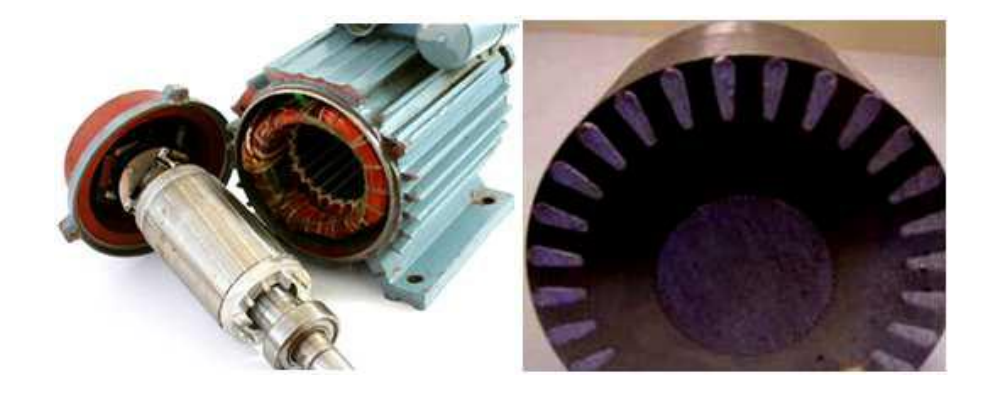

 **Fig.I.4.** Machine asynchrone à cage d'écureuil.

#### **I.2.3. Principe de fonctionnement de la machine asynchrone à cage**

Les courants statoriques créent un champ magnétique tournant dans le stator. La fréquence de rotation de ce champ est imposée par la fréquence des courants statoriques. La vitesse de ce champ tournant est appelée vitesse de synchronisme. La cage qui constitue le rotor est donc soumise à des variations de flux (du champ magnétique). Une force électromotrice induite apparaît alors et crée des courants rotoriques. Ces courants sont responsables de l'apparition d'un couple qui tend à mettre le rotor en mouvement afin de s'opposer à la variation du flux : loi de Lenz. Le rotor se met donc à tourner pour tenter de suivre le champ tournant statorique [5].

#### **I.3. Modélisation de la machine asynchrone**

La modélisation d'une machine asynchrone est une phase primordiale sur le chemin de la simulation et la réalisation. Le modèle adopté devrait interpréter le plus fidèlement possible l'ensemble des phénomènes que le concepteur cherche à mettre en évidence, pour ainsi prédire le comportement en régime dynamique et stationnaire du système physique [6].

#### **I.3.1. Hypothèses simplificatrices**

Tout type de modélisation ne peut se faire sans effectuer quelques hypothèses, qui ont pour but de faciliter la mise en équations des circuits électriques de la machine [7].

- L'alimentation est réalisée par un système de tensions triphasées symétriques.
- Entrefer constant, l'effet des encoches négligeable.
- Le bobinage est réparti de manière à donner une force magnétomotrice sinusoïdale.
- > La parfaite symétrie de la machine.
- $\triangleright$  L'absence de saturation et de pertes dans le circuit magnétique (les pertes par hystérésis et courants de Foucault sont négligeables).
- On néglige l'effet de peau.
- La constance des résistances statoriques et rotoriques par rapport à la température.

#### **I.3.2. Mise en équation du modèle de la machine asynchrone dans le repéré abc**

Les enroulements statoriques et rotoriques sont représentés dans le schéma si dessous, où les trois bobines rotoriques sont court-circuitées et déphasées de 120° [8].

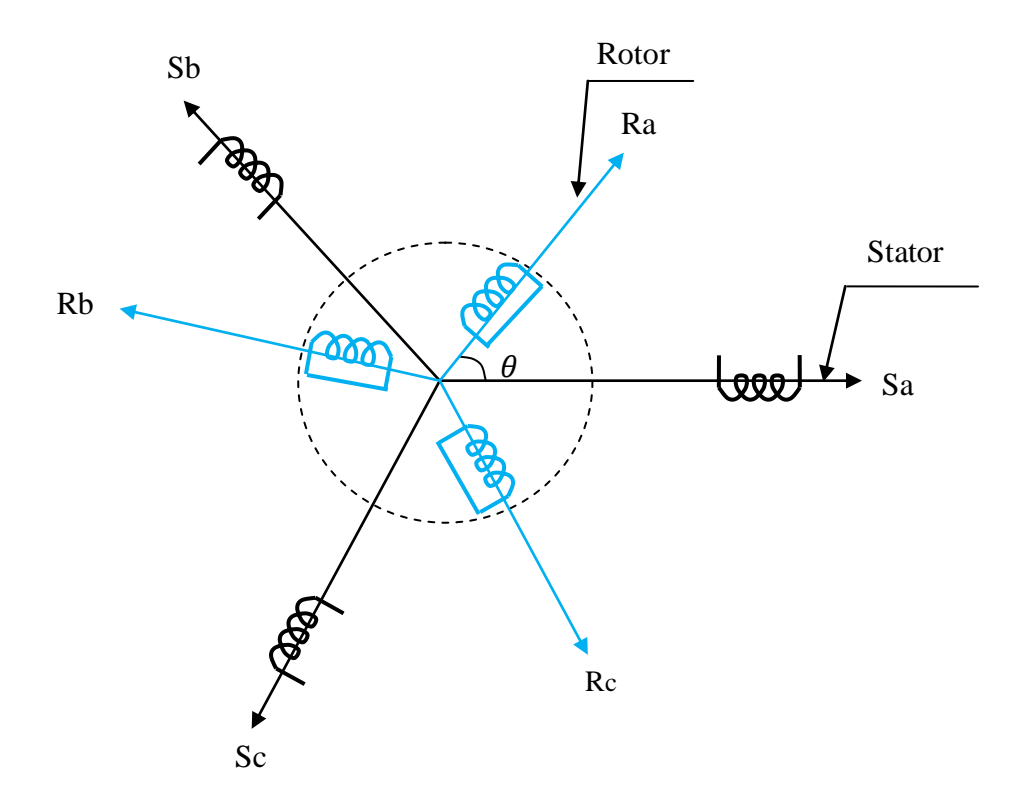

**Fig.I.5.** Présentation des axes statoriques et rotoriques.

#### **I.3.2.1. Equations électriques dans le repère abc**

On peut résumer les trois phases statoriques et rotoriques par l'écriture matricielle suivante:

$$
[\nu_{sabc}] = R_s[i_{sabc}] + \frac{d}{dt}[\varphi_{sabc}]
$$
\n(I.1)

$$
[\nu_{\text{rabc}}] = R_r[i_{\text{rabc}}] + \frac{d}{dt}[\varphi_{\text{rabc}}] = 0
$$
\n(I.2)

Les grandeurs,  $[v_{sabc}]$ ,  $[i_{sabc}]$ ,  $[\varphi_{sabc}]$  sont des vecteurs de dimension 3×1 définit comme suit :

$$
[\nu_{sabc}] = \begin{bmatrix} \nu_{sa} \\ \nu_{sb} \\ \nu_{sc} \end{bmatrix}; [i_{sabc}] = \begin{bmatrix} i_{sa} \\ i_{sb} \\ i_{sc} \end{bmatrix}; [\varphi_{sabc}] = \begin{bmatrix} \varphi_{sa} \\ \varphi_{sb} \\ \varphi_{sc} \end{bmatrix}
$$
(I.3)

Celles du rotor sont ;

$$
[\nu_{rabc}] = \begin{bmatrix} \nu_{ra} \\ \nu_{rb} \\ \nu_{rc} \end{bmatrix}; [i_{rabc}] = \begin{bmatrix} i_{ra} \\ i_{rb} \\ i_{rc} \end{bmatrix}; [\varphi_{rabc}] = \begin{bmatrix} \varphi_{ra} \\ \varphi_{rb} \\ \varphi_{rc} \end{bmatrix}
$$
(I.4)

Les résistances du stator et du rotor sont définit comme suit :

$$
[R_s] = R_s \begin{bmatrix} 1 & 0 & 0 \\ 0 & 1 & 0 \\ 0 & 0 & 1 \end{bmatrix}; [R_r] = R_r \begin{bmatrix} 1 & 0 & 0 \\ 0 & 1 & 0 \\ 0 & 0 & 1 \end{bmatrix}
$$
(I.5)

#### **I.3.2.2. Equations magnétiques dans le repère abc**

Les relations entre flux et courants s'écrivent comme suit:

$$
\begin{bmatrix}\n\varphi_{as} \\
\varphi_{bs} \\
\varphi_{cs} \\
\varphi_{ox} \\
\varphi_{br} \\
\varphi_{br} \\
\varphi_{br} \\
\varphi_{cr}\n\end{bmatrix} =\n\begin{bmatrix}\nL_s & m_s & m_s & ; & m_1 & m_3 & m_2 \\
m_s & L_s & m_s & ; & m_2 & m_1 & m_3 \\
m_s & m_s & L_s & ; & m_3 & m_2 & m_3 \\
... & ... & ... & ... & ... & ... & ... \\
m_1 & m_2 & m_3 & ; & L_r & m_r & m_r \\
m_3 & m_1 & m_2 & ; & m_r & L_r & m_r \\
m_2 & m_3 & m_1 & ; & m_r & m_r & L_r\n\end{bmatrix}\n\begin{bmatrix}\ni_{as} \\
i_{bs} \\
i_{cs} \\
i_{cs} \\
i_{br} \\
i_{br} \\
i_{br} \\
i_{cr}\n\end{bmatrix}
$$
\n(1.6)

Avec :

$$
\begin{cases}\nm_2 = m_{sr} \cos(\theta - \frac{2\pi}{3}) \\
m_3 = m_{sr} \cos(\theta + \frac{2\pi}{3})\n\end{cases}
$$
\n(I.7)

 $m_s$ : Inductance mutuelle entre deux phases statoriques (H).

 $m_r$ : Inductance mutuelle entre deux phases rotoriques (H).

 $L_s$ : L'inductance propre d'une phase statorique (H).

 $\mu_1 = m_{sr} \cos \theta$ 

 $L_s$ : L'inductance propre d'une phase rotorique (H).

 $m_{sr}$ : Inductance mutuelle maximale entre les phases statorique et rotorique (H).

#### **I.3.2.3. Equation mécanique dans le repère abc**

L'équation mécanique de la machine est donnée par :

$$
C_e - C_r = J \frac{d\Omega_r}{dt} + f \Omega_r \tag{I.8}
$$

Avec :

J : Moment d'inertie ( kg /m² ).

f : Le coefficient de frottement (SI).

#### **I.3.3. Modélisation de la machine asynchrone dans le repéré dq**

La transformation triphasée - biphasée suivie d'une rotation, permet de passer du repère (abc) vers le repère mobile (d,q).On applique la transformation de Park pour chaque ensemble de grandeurs (statoriques et rotoriques), pour simplifier les équations [9].

$$
\begin{bmatrix} v_{dsr} \\ v_{qsr} \\ v_{0sr} \end{bmatrix} = [P(\theta)] \begin{bmatrix} v_{asr} \\ v_{bsr} \\ v_{csr} \end{bmatrix}
$$
 (I.9)

Ou  $[P(\theta)]$  matrice de Park

$$
[P(\theta)] = \sqrt{\frac{2}{3}} \begin{bmatrix} \cos(\theta) & \cos\left(\theta - \frac{2\pi}{3}\right) & \cos\left(\theta + \frac{2\pi}{3}\right) \\ -\sin(\theta) & -\sin\left(\theta - \frac{2\pi}{3}\right) & -\sin\left(\theta + \frac{2\pi}{3}\right) \\ \frac{1}{\sqrt{2}} & \frac{1}{\sqrt{2}} & \frac{1}{\sqrt{2}} \end{bmatrix}
$$
(I.10)

Par la suite, nous négligerons la composante homopolaire, définie par l'indice « o », car nous considérons un système de tensions équilibrées [10].

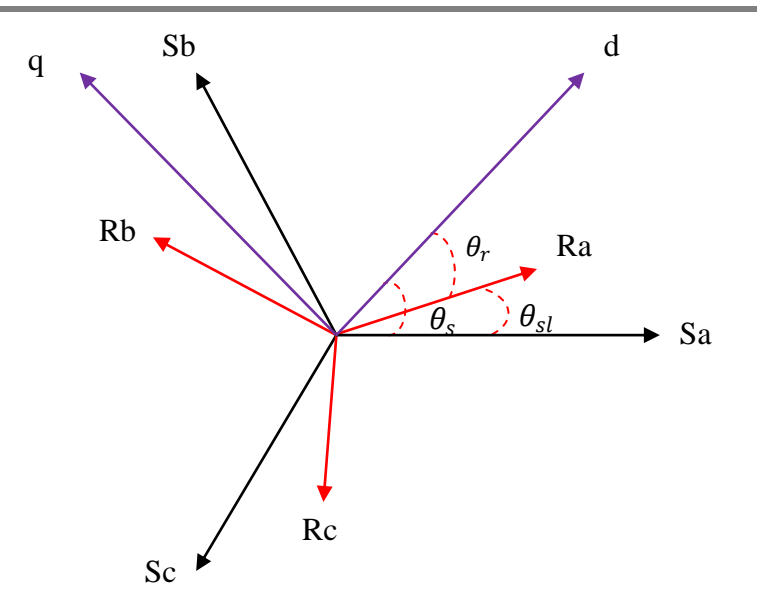

**Fig.I.6.** Modèle de Park de la MAS

La transformation de Park pour une égalité des amplitudes ( $\theta_s = 0$ ) porte le nom de transformation de Clarke [C]. Les matrices de passage direct et indirect sont respectivement :

$$
[C] = \frac{2}{3} \begin{bmatrix} 1 & -\frac{1}{2} & -\frac{1}{2} \\ 0 & \frac{\sqrt{3}}{2} & -\frac{\sqrt{3}}{2} \\ \frac{1}{2} & \frac{1}{2} & \frac{1}{2} \end{bmatrix}, [C]^{-1} = \frac{2}{3} \begin{bmatrix} 1 & 0 & \frac{1}{2} \\ -\frac{1}{2} & \frac{\sqrt{3}}{2} & \frac{1}{2} \\ -\frac{1}{2} & -\frac{\sqrt{3}}{2} & \frac{1}{2} \end{bmatrix}
$$
(I.11)

#### **I.3.3.1. Equations électriques dans le repère de Park**

Les équations électriques, de la machine asynchrone dans le système biphasé en appliquant la transformée de Park, sous le système d'axe lié au champ tournant sur notre moteur, on aura le système d'équations électriques suivant:

$$
\begin{cases}\n v_{ds} = R_s i_{ds} - \omega_s \varphi_{qs} + \frac{d}{dt} \varphi_{ds} \\
 v_{qs} = R_s i_{qs} + \omega_s \varphi_{ds} + \frac{d}{dt} \varphi_{qs} \\
 v_{dr} = R_r i_{dr} - (\omega_s - \omega_r) \varphi_{qr} + \frac{d}{dt} \varphi_{dr} = 0 \\
 v_{qr} = R_r i_{qr} + (\omega_s - \omega_r) \varphi_{dr} + \frac{d}{dt} \varphi_{qr} = 0\n\end{cases}
$$
\n(I.12)

 $\omega_{s}=\frac{d}{dt}$  $\frac{u}{dt} \theta_s$ : Pulsation des courants statoriques (rad/s).  $\omega_r=\frac{d}{dt}$  $\frac{a}{dt} \theta_r$ : Pulsation des courants rotoriques (rad/s).

#### **I.3.3.2. Equations magnétiques dans le repère de Park**

Et pour les flux statoriques et rotoriques on aura le système d'équations magnétiques suivant:

$$
\begin{cases}\n\varphi_{ds} = L_s i_{ds} + Mi_{dr} \\
\varphi_{qs} = L_s i_{qs} + Mi_{qr} \\
\varphi_{dr} = Mi_{ds} + L_r i_{dr} \\
\varphi_{qr} = Mi_{qs} + L_r i_{qr}\n\end{cases}
$$
\n(1.13)

#### **I.3.4. Choix de référentiel**

Le référentiel est choisi en fonction de l'étude à réaliser. Dans la pratique il existe trois types de référentiels :

#### **Référentiel lié au stator**

Ce référentiel est utilisé dans le régime transitoire avec une variation importante de la vitesse de rotation [11].

#### **Référentiel lié au rotor**

Ce référentiel est utilisé dans le régime transitoire ou la vitesse de rotation est considérée constante [11].

#### **Référentiel lié au champ tournant**

Dans ce référentiel, les axes (d,q) sont immobile par rapport au champ électromagnétique créer par le stator. Ce référentiel est généralement utilisé dans le but de pourvoir appliquer une commande de vitesse, de couple. Ce référentiel n'introduit pas des simplifications dans la transformation des équations électrique.

#### **I.3.4.1. Référentiel lié au stator**

Le référentiel le mieux adapté pour travailler avec les grandeurs instantanées, nous avons opté pour un repère immobile par rapport au stator. Il possède des tensions et des courants réels et peut être utilisé pour étudier les régimes de démarrage et de freinage des machines à courant alternatif. A cet effet, l'axe (d,q) est remplacé par l'axe (α,β) [12].

$$
\begin{bmatrix} x_0 \\ x_\alpha \\ x_\beta \end{bmatrix} = \frac{2}{3} \begin{bmatrix} \frac{1}{2} & \frac{1}{2} & \frac{1}{2} \\ 1 & -\frac{1}{2} & -\frac{1}{2} \\ 0 & \frac{\sqrt{3}}{2} & -\frac{\sqrt{3}}{2} \end{bmatrix} \begin{bmatrix} x_a \\ x_b \\ x_c \end{bmatrix}
$$
 (I.14)
Où, (*x)* représente les tensions, les courants ou les flux.

A partir des définitions précédentes, les équations électriques de la machine sont réécrites comme suit:

$$
\text{Au stator:} \begin{cases} v_{s\alpha} = R_s i_{s\alpha} + \frac{d\varphi_{s\alpha}}{dt} \\ v_{s\beta} = R_s i_{s\beta} + \frac{d\varphi_{s\beta}}{dt} \end{cases} \tag{I.15}
$$

Avec:  $\oint_{\alpha} \varphi_{s\alpha} = L_s i_{s\alpha} + Mi_{r\alpha}$  $\varphi_{s\beta} = L_s i_{s\beta} + M i_{r\beta}$ 

$$
\text{Au rotor:} \begin{cases} v_{r\alpha} = 0 = R_r i_{r\alpha} + \frac{d\varphi_{r\alpha}}{dt} + \omega_r \varphi_{r\beta} \\ v_{r\beta} = 0 = R_r i_{r\beta} + \frac{d\varphi_{r\beta}}{dt} - \omega_r \varphi_{r\alpha} \end{cases} \tag{I.16}
$$

$$
Avec: \begin{cases} \varphi_{r\alpha} = L_r i_{r\alpha} + Mi_{s\alpha} \\ \varphi_{r\beta} = L_r i_{r\beta} + Mi_{s\beta} \end{cases}
$$

#### **I.4. Mise sous forme d'équations différentielles**

Le comportement des circuits électromagnétiques de la machine asynchrone est décrit par un système d'équations différentielles non linéaires. Le modèle de la machine asynchrone est donné sous forme matricielle suivante:

$$
\dot{X} = \frac{dX}{dt}, \dot{X} = AX + BU
$$
\n(1.17)

$$
A = \begin{bmatrix} -\frac{1}{\sigma l_s} (R_s + \frac{L_s}{L_r} R_r) & -\omega & \frac{R_r}{\sigma L_s L_r} & \frac{\omega}{\sigma L_s} \\ \omega & -\frac{1}{\sigma l_s} (R_s + \frac{L_s}{L_r} R_r) & -\frac{\omega}{\sigma L_s} & \frac{R_r}{\sigma L_s L_r} \\ -R_s & 0 & 0 & 0 \\ 0 & -R_s & 0 & 0 \end{bmatrix}
$$
(I.18)

$$
B = \begin{bmatrix} \frac{1}{\sigma L_s} & 0\\ 0 & \frac{1}{\sigma L_s} \\ 1 & 0 \\ 0 & 1 \end{bmatrix}; X = \begin{bmatrix} I_{s\alpha} \\ I_{s\beta} \\ \varphi_{s\alpha} \\ \varphi_{s\beta} \end{bmatrix}; U = \begin{bmatrix} V_{s\alpha} \\ V_{s\beta} \end{bmatrix} \tag{I.19}
$$

Avec:

$$
\sigma = 1 - \frac{M^2}{L_s L_r}
$$
: Coefficient de dispersion.

On utilisera ce modèle d'état dans les simulations de la commande directe du couple (DTC).

#### **I.5. Simulation du fonctionnement machine asynchrone sous Matlab/Simulink**

Avant d'entamer toute réalisation, la simulation est devenue une tâche primordiale pour les chercheurs, on a choisi le logiciel Matlab/Simulink très connu pour sa puissance de calcul.

Le but de cette simulation est de valider le modèle adopté de la machine asynchrone, et d'analyser le comportement lorsque la machine est alimentée directement par une source de tension sinusoïdale de valeur maximale 200V, et de fréquence 50Hz.

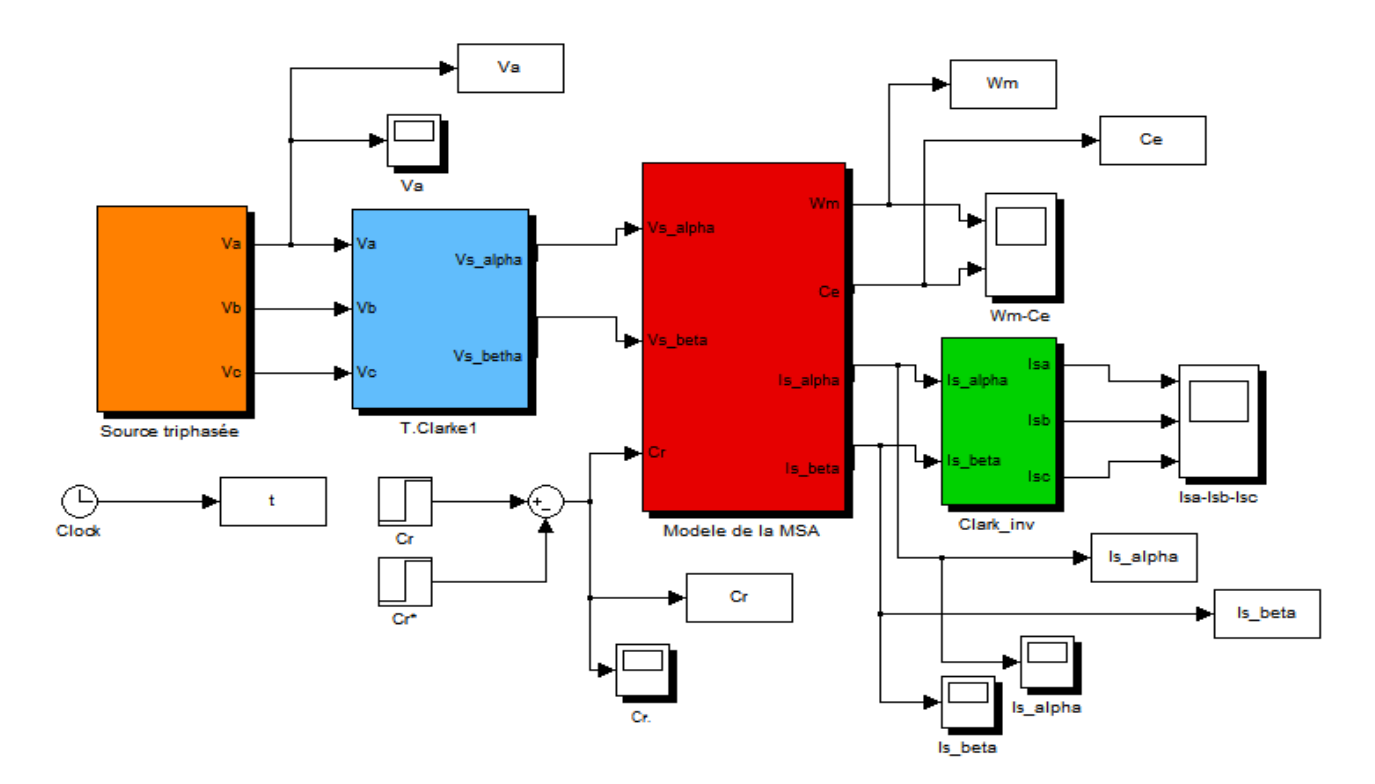

**Fig.I.7.** Schéma block de simulation de la machine asynchrone sous Matlab Simulink.

#### **I.6. Résultats de simulation**

Apres avoir simulé le block de la « figure I.7» nous avons obtenu les allures suivantes :

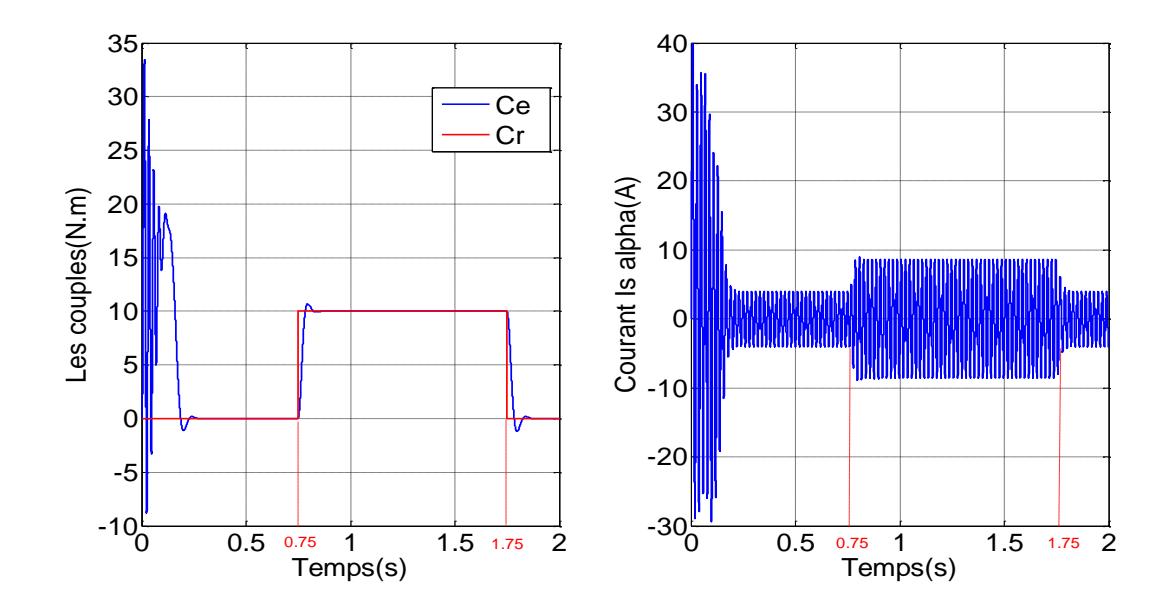

**Fig.I.8.** Allures du couple électromagnétique et du courant statorique.

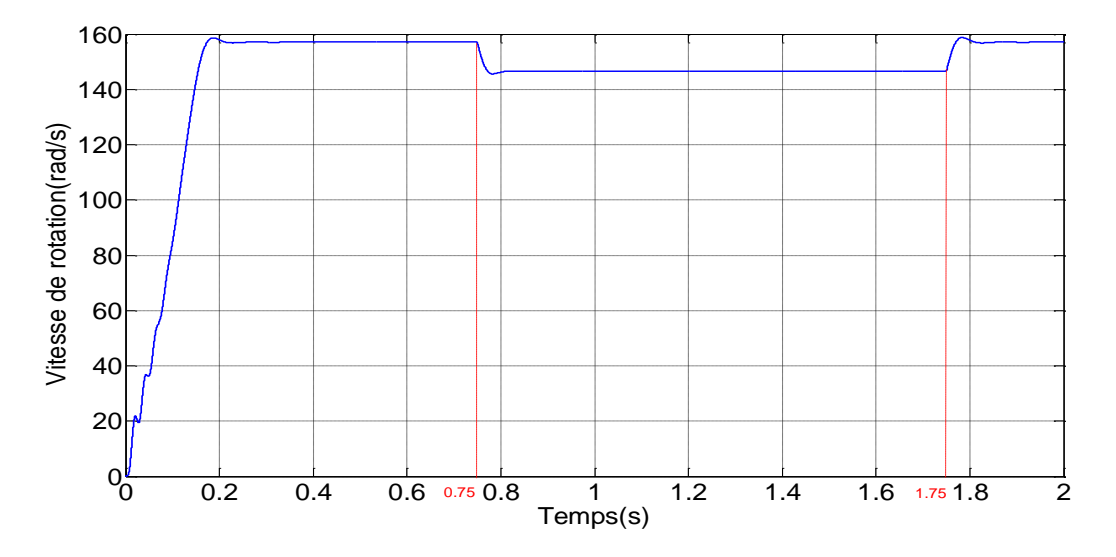

**Fig.I.9.** Allure de la vitesse de rotation.

# **I.7. Interprétation des résultats de simulation**

Lors de l'application d'un couple de charge de 10N.m à  $t = 0.75s$  et a  $t = 1.75s$  (figure I.8), une diminution permanente de la vitesse apparaît (figure I.9), ceci est dû au fait qu'il n'y pas de régulation, après l'annulation du couple de charge à t=1.75s la vitesse regagne sa valeur de consigne. On note les oscillations du couple instantané lors de la mise sous tension pendant une courte durée. Ainsi le couple monte à 34 N.m alors que le couple nominal du moteur est de l'ordre de 20 N.m. Sur l'allure du courant statorique, on remarque un fort appel de courant qui coïncide avec l'instant de l'application du couple résistant, ce qui s'explique par un besoin plus important en énergie.

# **I.8. Description et modélisation du convertisseur statique- Onduleur de tension**

L'onduleur de tension est un convertisseur statique constitué de cellules de commutation généralement à transistors IGBT (Insulate Gate Bipolar Transistor) ou à thyristors GTO (Gate Turn Off) pour les grandes puissances. Il permet d'imposer à la machine un système de tensions alternatives triphasées réglables en fréquence et en valeur efficace grâce à des lois appropriées de commande des semi-conducteurs [13].

#### **I.8.1. Description de l'onduleur triphasé**

La figure ci-dessous montre le schéma électrique simplifié d'un onduleur de tension alimentant une charge triphasée supposée équilibrée, connectée en étoile et sans retour du neutre [14].

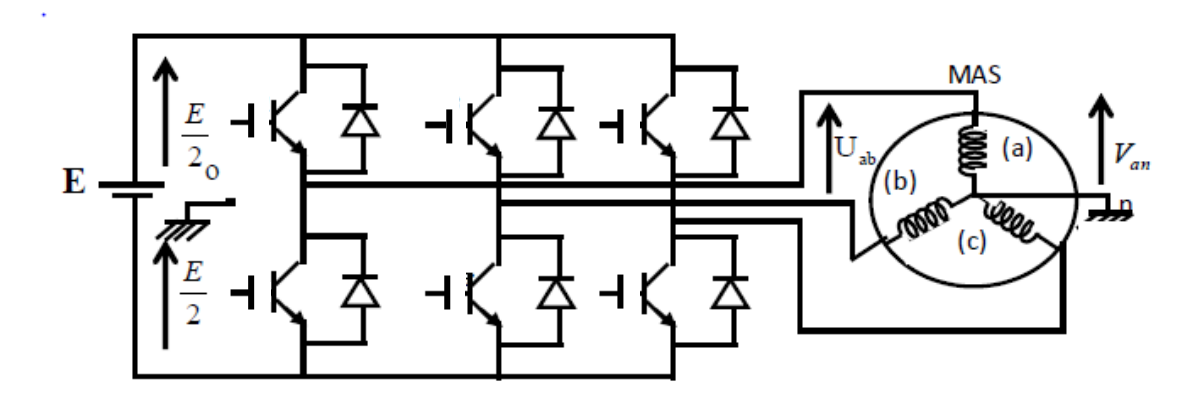

**Fig.I.10.** Onduleur triphasé et sa charge.

#### **I.8.2. Hypothèses simplificatrices**

On considère les hypothèses simplificatrices suivantes [15]:

- > La commutation des interrupteurs est instantanées ;
- La chute de tension au bornes des interrupteurs est négligeable ;
- La charge est triphasée, équilibrée et couplée en étoile avec un neutre isolé.

# **I.8.3. Modélisation de l'onduleur de tension**

Le vecteur tension Vs appliqué à la machine est délivré par un onduleur de tension triphasé dont l'état des interrupteurs, supposés parfaits est représenté par trois grandeurs booléennes de commande  $Si = (i=A, B, C)$ . Telles que:

- $\triangleright$  Si=1: interrupteurs haut fermés et interrupteurs bas ouverts.
- $\triangleright$  Si=0: interrupteurs haut ouverts et interrupteurs bas fermés.

Les tensions simples des phases de la charge issues des tensions composées ont une somme nulle. Les tensions phase point neutre fictive de la charge peuvent s'écrire, en triphasé, sous la forme de système d'équations suivant :

$$
\begin{cases}\nV_{an} = \frac{E}{3} (2s_a - s_b - s_c) \\
V_{bn} = \frac{E}{3} (-s_a + 2s_b - s_c) \\
V_{cn} = \frac{E}{3} (-s_a - s_b + 2s_c)\n\end{cases}
$$
\n(I.20)

Et sous forme matricielle :

$$
[V_{AC}] = [G] [V_{DC}] \tag{I.21}
$$

Ou :

 $V_{AC}$ : Tension alternative.

 $V_{DC}$ : Tension continue.

[G] : Matrice de l'onduleur.

[G] = 
$$
\frac{1}{3}\begin{bmatrix} 2 & -1 & -1 \\ -1 & 2 & -1 \\ -1 & -1 & 2 \end{bmatrix}
$$
 (I.22)

#### **I.9. Stratégies de commande de l'onduleur de tension**

#### **I.9.1. La commande à pleine onde (la commande 180°)**

Le principe de cette commande est d'alimenter la machine asynchrone à partir d'un onduleur de tension triphasé, en agissent sur les signaux de commande des gâchettes, tel que chaque interrupteur est fermé pendant 180° durant chaque période, quant à la tension de sortie elle est très riche en harmonique de rang faible.

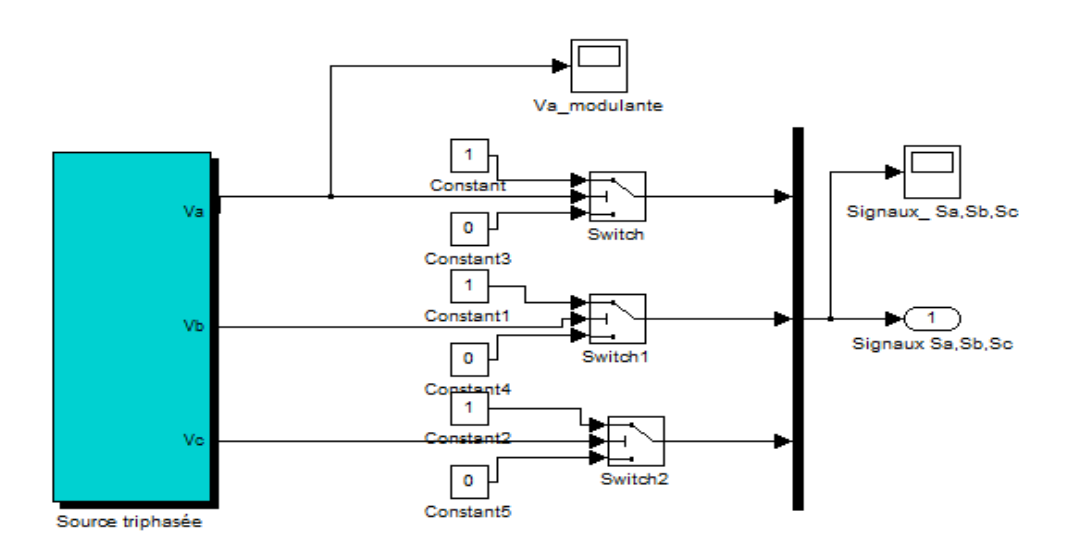

**Fig.I.11.** schéma block de la commande à pleine onde (commande 180°).

# **I.9.1.1. Simulation de l'ensemble MAS-OND (commande à pleine onde)**

Dans ce qui suit, nous visualiserons les différentes allures, de la vitesse, du couple électromagnétique, de la tension et du courant de l'ensemble onduleur-machine avec une commande à pleine onde, en insérant une tension continue de 500 V pour l'onduleur.

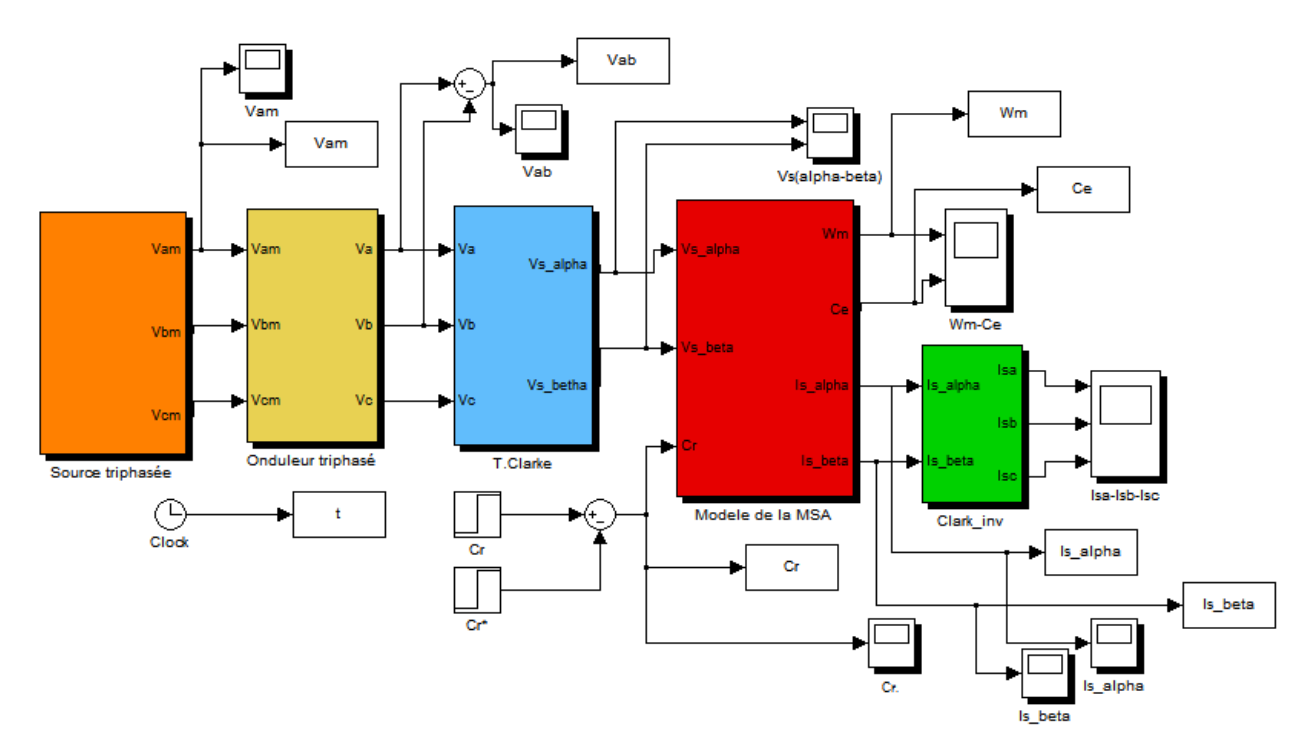

**Fig.I.12.** Modèle de l'ensemble onduleur-machine.

# **I.9.1.2. Résultats de simulation de l'ensemble MAS-OND (commande à pleine onde)**

Apres avoir simulé le block de la « figure I.12» nous avons obtenu les allures suivantes :

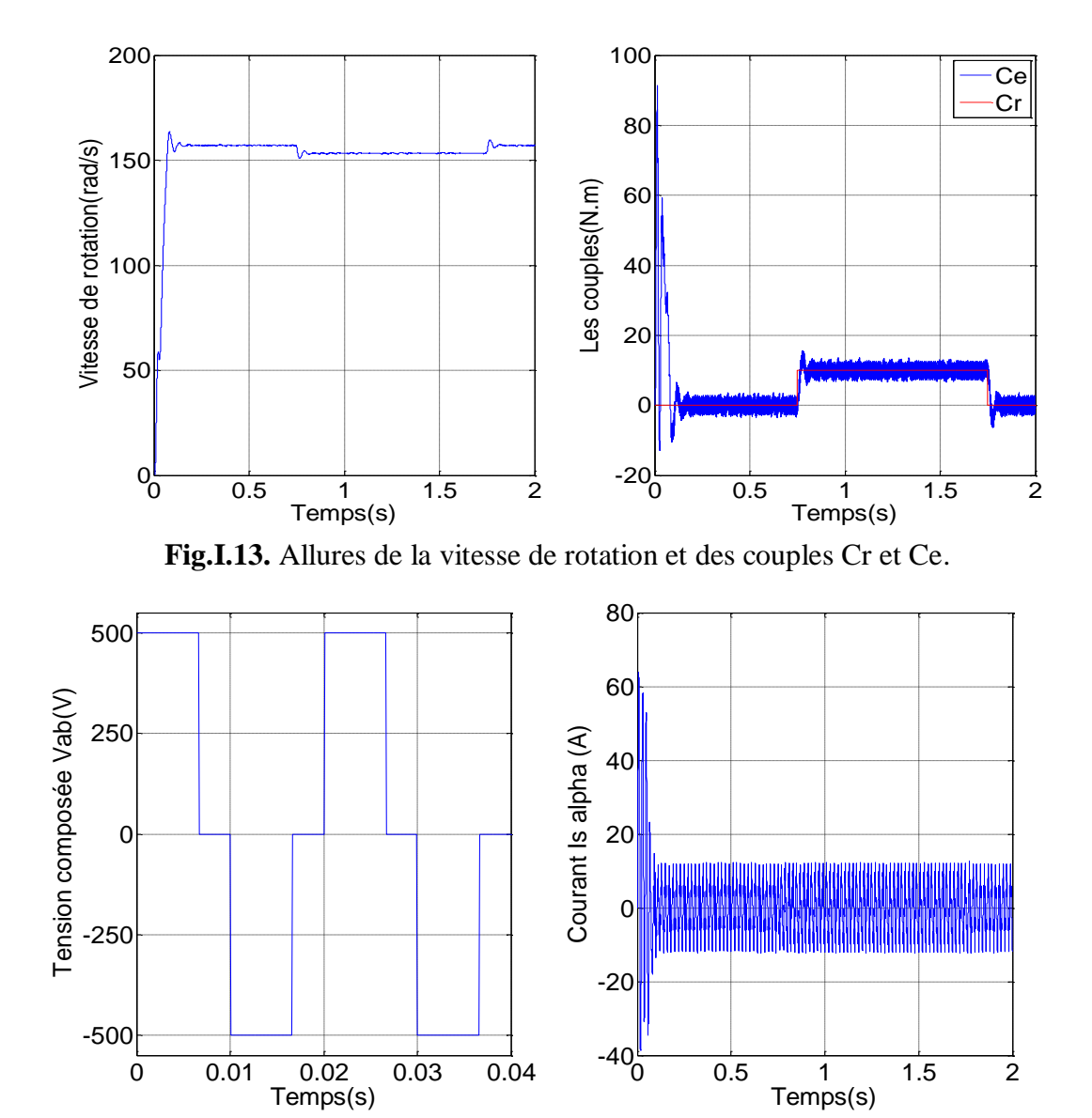

**Fig.I.14.** Allures de la tension composée à la sortie de l'onduleur et du courant statorique.

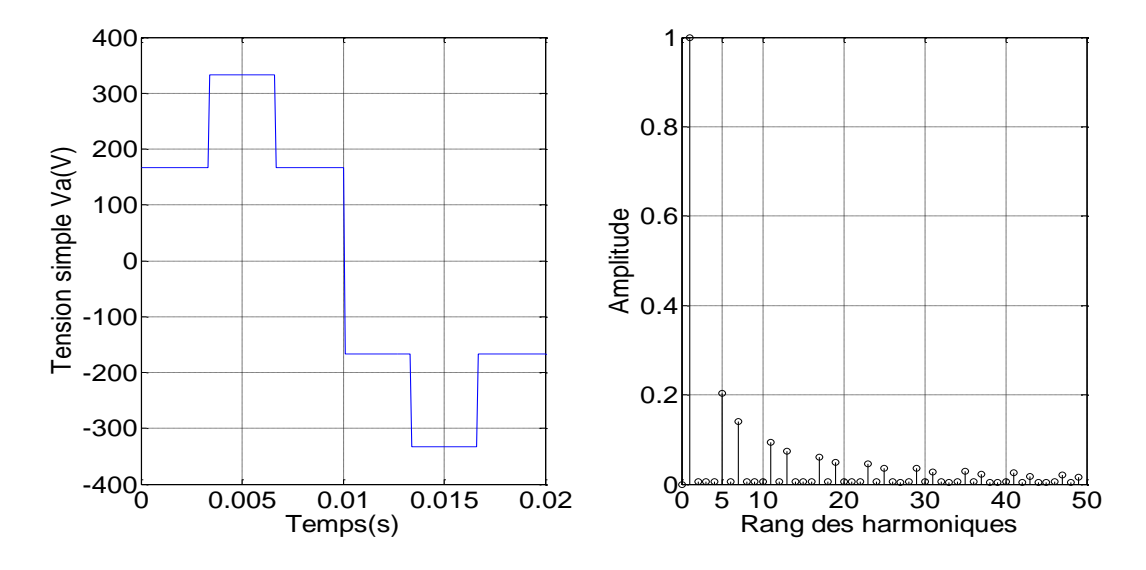

**Fig.I.15.** allures de la tension simple à la sortie de l'onduleur et le spectre des harmoniques de tension Va.

 $\checkmark$  THD = 4.3348% (Taux de Distorsion Harmonique).

# **I.9.2. La commande par modulation de la largeur d'impulsion (MLI)**

Le principe de cette technique consiste à comparer un signal triangulaire (Vp) d'amplitude fixe de 300V, et de fréquence nettement supérieur, de 2kHz appelée porteuse, aux trois signaux sinusoïdaux (Va, Vb, Vc) représentant le système triphasée, d'amplitude 200V et de fréquence 50Hz, appelée tension de référence.

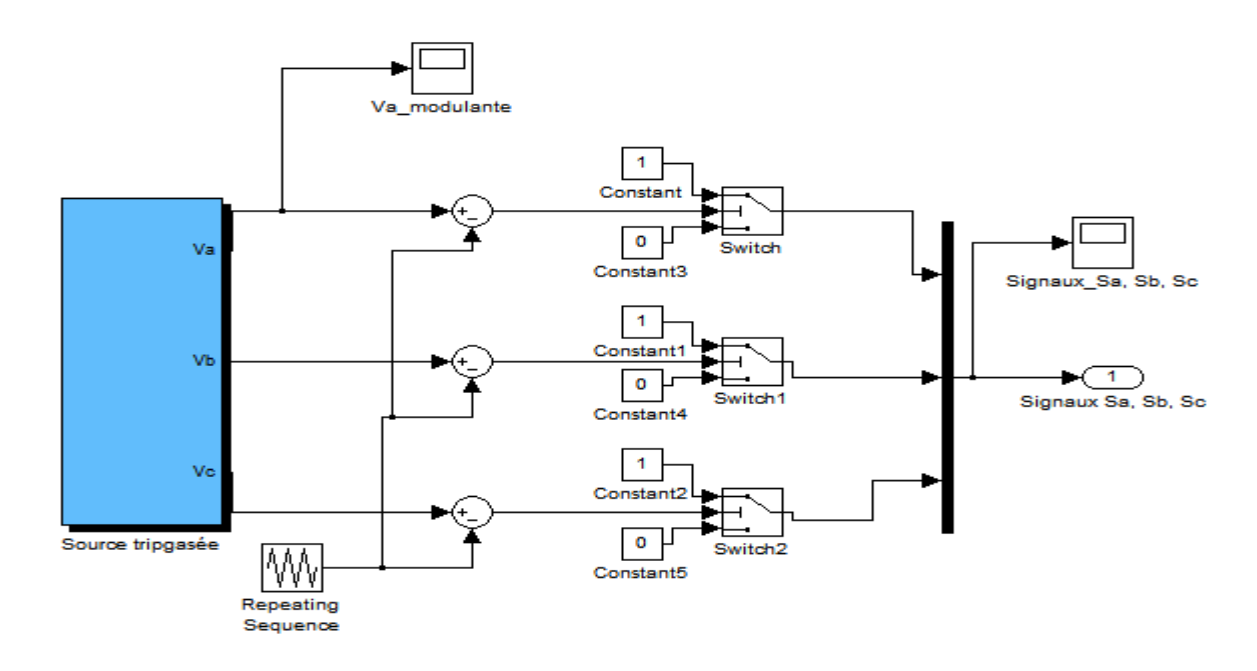

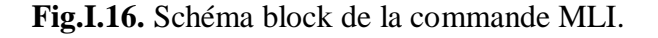

L'intersection de ces deux signaux donne les instants de commutation des interrupteurs, sont représentées sur la « figure I.17». Deux paramètres caractérisant la modulation :

- $\triangleright$  L'indice de modulation m : est le rapport de la fréquence  $f_p$  de la porteuse à la fréquence  $f_m$  de la modulante :  $m = f_p/f_m$
- $\triangleright$  Le coefficient de réglage en tension  $r$  est le rapport de l'amplitude de la tension de réglage V<sub>m</sub> surl'amplitude de la tension de la porteuse  $V_p$ :  $r = \frac{V_m}{V_p}$  $V_P$

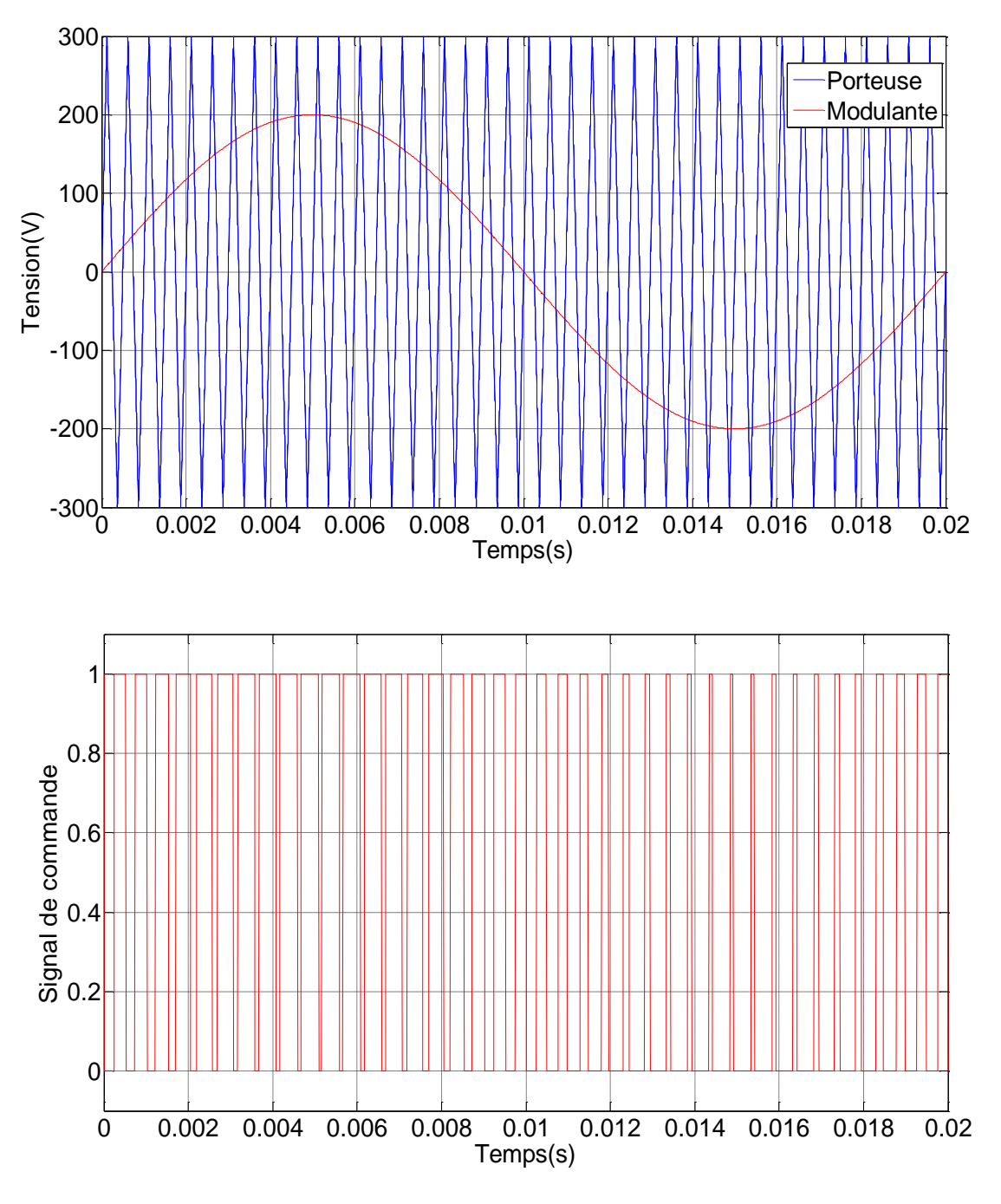

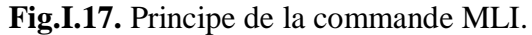

### **I.9.2.1. Résultats de simulation de l'ensemble MAS-OND MLI**

Apres avoir simulé le block de la « figure I.12» en remplaçant l'onduleur de tension par un onduleur MLI nous avons obtenu les allures suivantes :

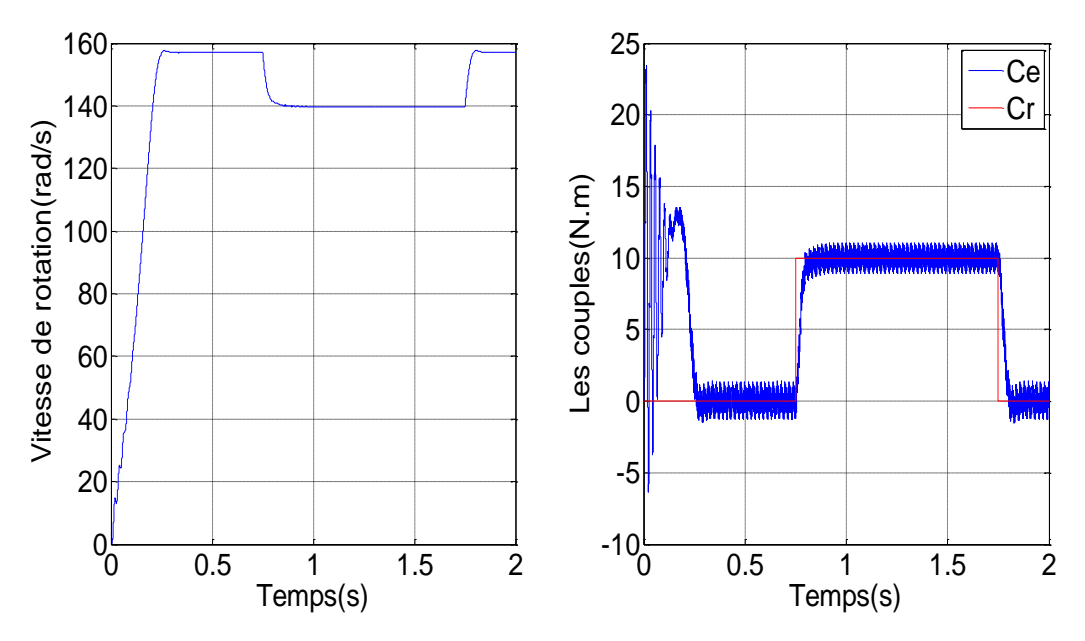

**Fig.I.18.** Allures de la vitesse de rotation et des couples Cr et Ce.

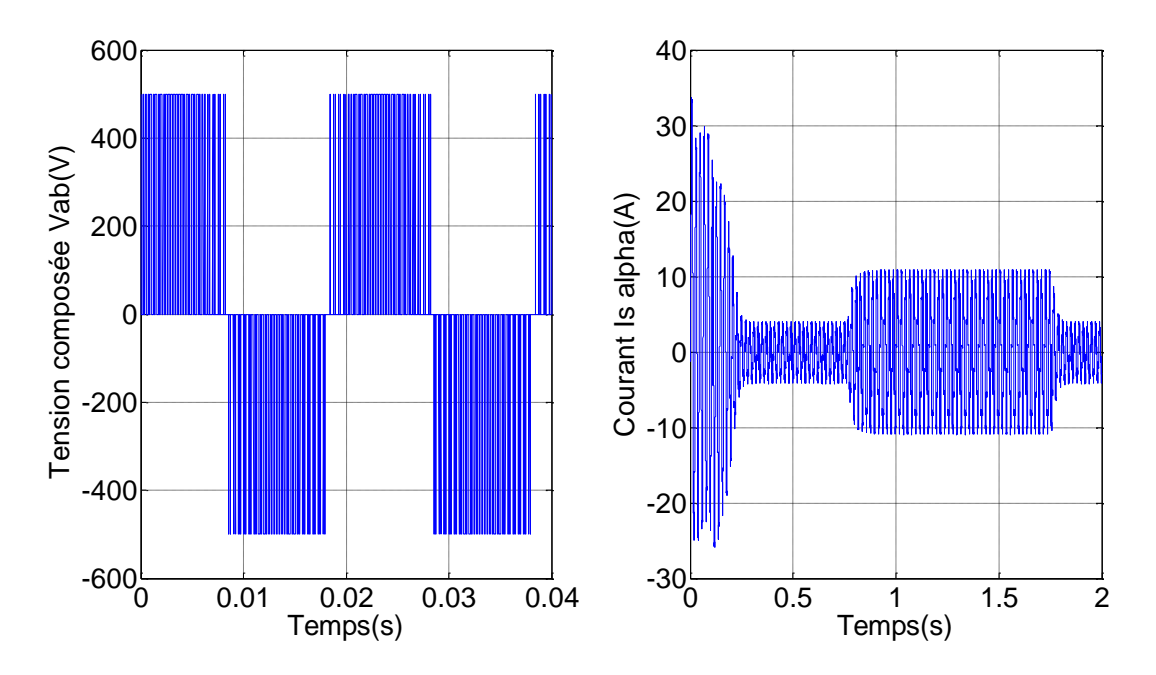

**Fig.I.19.** Allures de la tension composée à la sortie de l'onduleur et du courant statorique dans une phase.

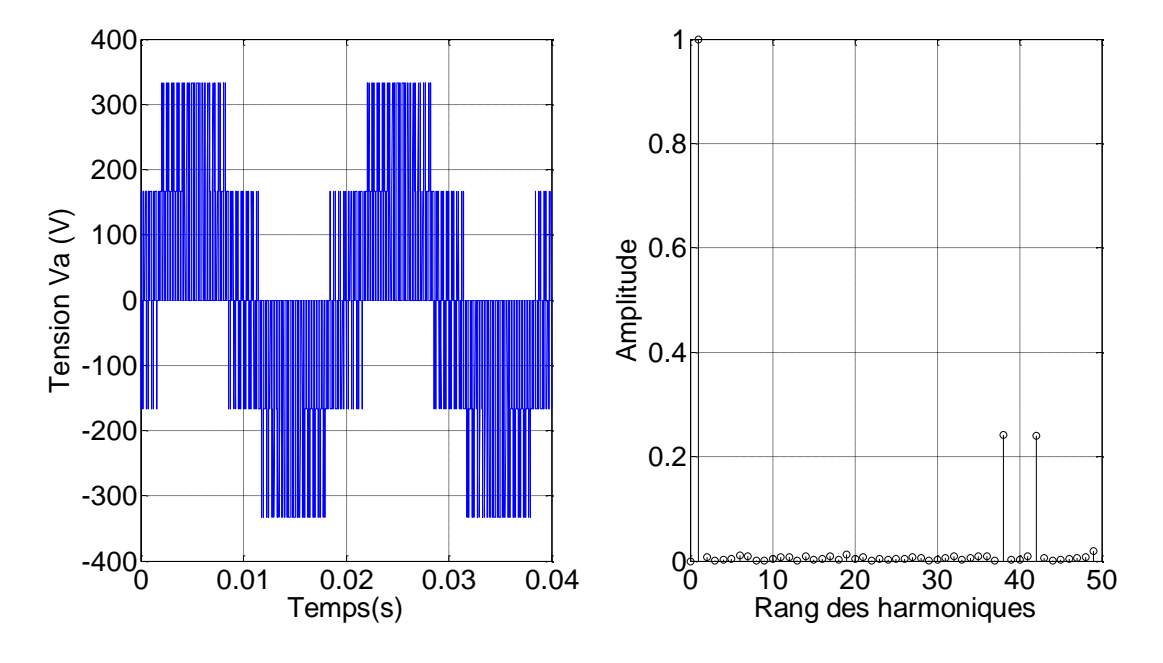

**Fig.I.20.** Allures de la tension simple à la sortie de l'onduleur et le spectre des harmoniques de la tension Va.

 $\checkmark$  THD = 4.9451% (Taux de Distorsion Harmonique).

## **I.9.3. Interprétation des résultats de simulation de la commande à pleine onde et la MLI**

Sur les « figures I.13 et I.18 » représentant les vitesses, on remarque au démarrage, que ces dernières augmente d'une manière quasi linéaire jusqu'à atteindre la vitesse de consigne mais avec un temps de réponse diffèrent. Quant aux composantes de tensions, elles ont des formes d'ondes d'allures rectangulaires correspondantes au découplage de la tension d'alimentation de l'onduleur.

La où la commande par pleine onde présente un THD moins élevée que celle obtenue lors de l'utilisation de la MLI, néanmoins, la MLI a l'avantage de repousser vers des fréquences plus élevées les harmoniques de tension contrairement a la pleine onde qui compte à son actifs des harmoniques de faibles rangs (5 et 7...etc) indésirable pour ce type d'applications. De ce faite l'utilisation de la MLI est le plus appropriée surtout qu'elle nous permet de réduire sensiblement les harmoniques des tensions en facilitant le filtrage de ces derniers. Reste qu'une fréquence de découpage élevée peut engendrer d'autres problèmes tel que la surchauffe des IGBT, l'interférence haute fréquence.

# **I.10. Conclusion**

Ce premier chapitre, nous a permis la description et la présentation de la machine asynchrone ainsi que la modélisation des deux sous-ensembles, moteur asynchrone et convertisseur statique représenté pour notre cas par l'onduleur de tension. Cette dernière étape étant indispensable à la bonne construction des systèmes de commande basée sur un modèle mathématique de simulation se rapprochant le plus du système réel.

Une première simulation a été effectuée sur la base du model mathématique de la machine asynchrone utilisant le module Simulink du logiciel Matlab, qui a donné des résultats satisfaisants relativement au comportement du moteur soumis directement à un échelon de tension.

En deuxième lieu, nous avons présenté les résultats de simulation de l'ensemble machineonduleur, suivant deux stratégies de commande qui sont, la commande à pleine onde (180°) et la commande par modulation de la largeur d'impulsion (MLI).

Basé sur notre modèle de simulation, précédemment décrit, nous allons présenter, dans le chapitre qui suit, l'application de la commande directe du couple (DTC) au moteur asynchrone utilisant une régulation de la vitesse par PI classique.

# La commande directe du couple de la machine asynchrone

# **II.1. Introduction**

Dans le souci d'une amélioration continue des performances relatives à la commande des machines a courants alternatif, des technique de plus en plus laborieuses ont vu le jour passant par la commande scalaire, la commande vectorielle et enfin la DTC. L'évolution des techniques de commande appliquées aux moteurs à courant alternatif sont directement reliée aux avancées réalisées dans les domaines de microélectronique, de l'électronique et de l'électronique de puissance. La complexité dont le model des moteurs a courant alternatif fait figure, la nécessité d'assurer un contrôle découplé des grandeurs électrique assurant le fonctionnement du moteur, des algorithmes de plus en plus élaborées sont appliqués afin de nous permettre d'avoir le plus de contrôle possible, et c'est dans cette optique que la commande directe du couple a été développée [16].

Dans ce chapitre, sera présenté en premier lieu, le principe du contrôle direct du couple des moteurs asynchrones. Se basant sur les modèles respectifs de l'onduleur de tension et de la machine précédemment illustrés, nous allons expliquer le principe du contrôle du couple du moteur asynchrone indépendamment de celui flux qui lui sera soumis à une consigne. Nous allons illustrer l'algorithme contrôlant les diverses configurations des commutateurs de l'onduleur assurant le fonctionnement de la DTC. Le contrôle de la vitesse quant à elle sera assuré par une boucle de commande incorporant un régulateur PI classique.

En deuxième lieu, nous allons procéder à la simulation de notre système de commande ainsi construit utilisant le module Simulink du logiciel Matlab. Les résultats des simulations viendrons illustrés clairement les performances de la technique étudiée.

#### **II.2. La commande directe du couple**

#### **II.2.1. Principe du contrôle direct du couple (DTC)**.

Le principe de la commande DTC est la régulation directe du couple de la machine, par l'application des différents vecteurs tension de l'onduleur, qui détermine son état. Les deux variables contrôlées sont : le flux statorique et le couple électromagnétique qui sont commandés par des comparateurs à hystérésis [16]. Il s'agit de maintenir les grandeurs du flux statorique et le couple électromagnétique à l'intérieur de ces bandes d'hystérésis. La sortie de ces régulateurs détermine le vecteur de tension optimal à appliquer à chaque instant de commutation [17].

D'après l'équation (II.1) l'onduleur génère un vecteur de tension qui est directement lié aux grandeurs de commandes  $(S_i)$ . La combinaison de ces grandeurs permet d'obtenir huit vecteurs de tensions représentés dans le plan  $(\alpha, \beta)$  par la (figure II.1) dont deux sont nuls (  $V_0 e t V_7$ ).

$$
V_s = \sqrt{\frac{2}{3}} \mathbf{E} \left[ S_a + S_b e^{j2\pi/3} + S_c e^{j4\pi/3} \right]
$$
 (II.1)

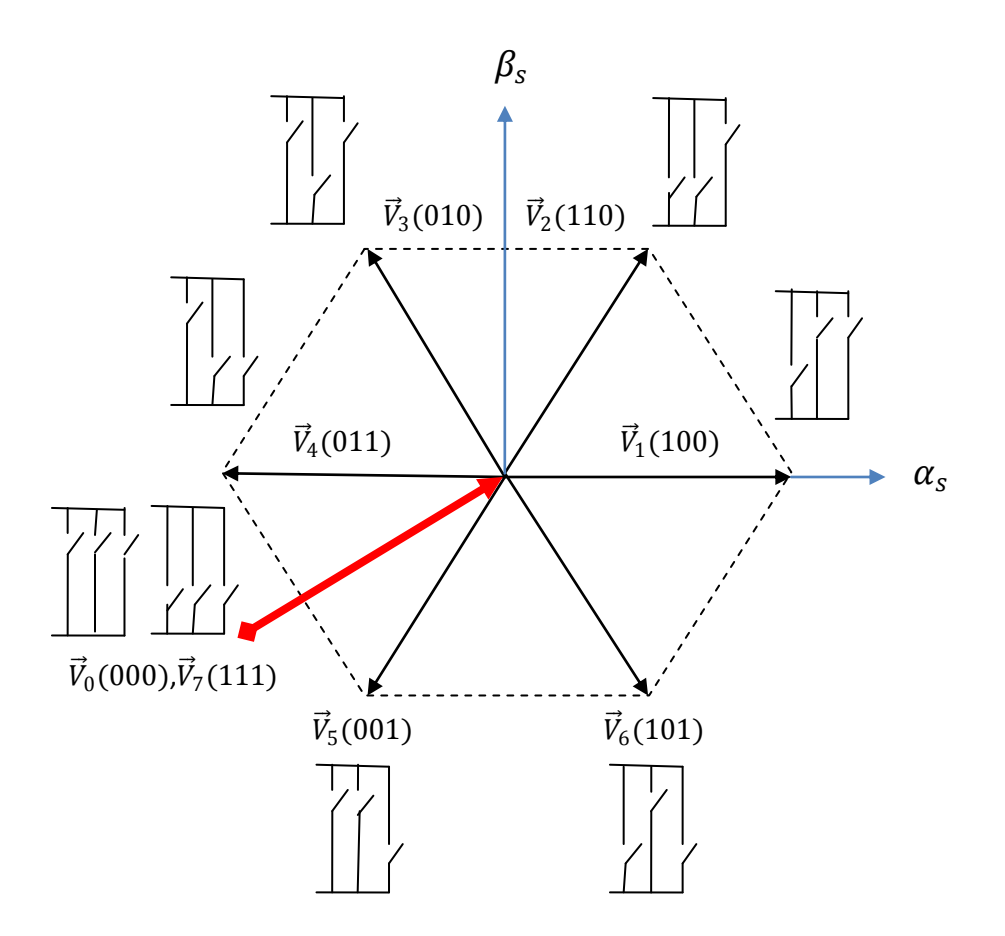

**Fig.II.1.** Elaboration des vecteurs  $V_s$  ( $S_a$ ,  $S_b$ ,  $S_c$ ) à partir de l'onduleur de tension [18].

Le schéma ci-dessus représente le plan complexe à six secteurs, l'équation donnant le secteur dans ce plan est :

$$
\frac{\pi}{6}(2i-3) \le Ni \le \frac{\pi}{6}(2i-1) \tag{II.2}
$$

Avec i=  $(1, 2, 3, 4, 5, 6)$ .

#### **II.2.2. Contrôle du vecteur flux statorique**

On se place dans le repère fixe  $(\alpha, \beta)$  lié au stator. Le flux statorique de la machine asynchrone est obtenu à partir de l'équation suivante:

$$
\frac{d\varphi_s}{dt} = V_s - R_s I_s \tag{II.3}
$$

On obtient :

$$
\varphi_s = \int_0^t (V_s - R_s I_s) dt \tag{II.4}
$$

La chute de tension due à la résistance du stator peut être négligée (pour les grandes vitesses), on trouve alors :

$$
\varphi_s = \varphi_{s0} + \int_0^t (V_s) dt \tag{II.5}
$$

Ou:

 $\varphi_{s0}$ : Le vecteur flux à t=0, et avec l'hypothèse que la résistance  $R_s$  reste constante. Si pour simplifier, on considère le terme  $R_s I_s$  négligeable par rapport à la tension  $V_s$  (ce qui se vérifie lorsque la vitesse de rotation est suffisamment élevée), on constate que sur l'intervalle de temps [0, $T_e$ ], l'extrémité du vecteur  $\varphi_s$  se déplace sur une droite dont la direction est donnée par  $V_s$ , donc:

$$
\varphi_s(t) = \varphi_{s0} + V_s T_e \tag{II.6}
$$

En choisissant une séquence correcte du vecteur  $V_s$ , sur des intervalles de temps successifs de durée  $T_e$ , on peut donc faire suivre à l'extrémité du vecteur  $\varphi_s$  la trajectoire désirée. Il est alors possible de fonctionner avec un module du flux  $\varphi_s$  pratiquement constant. Pour cela, il suffit de faire suivre à l'extrémité de  $\varphi_s$  une trajectoire presque circulaire.

La figure ci-dessous illustre ce principe, lorsqu'on sélectionne le vecteur  $V_s = V_3$  par exemple.

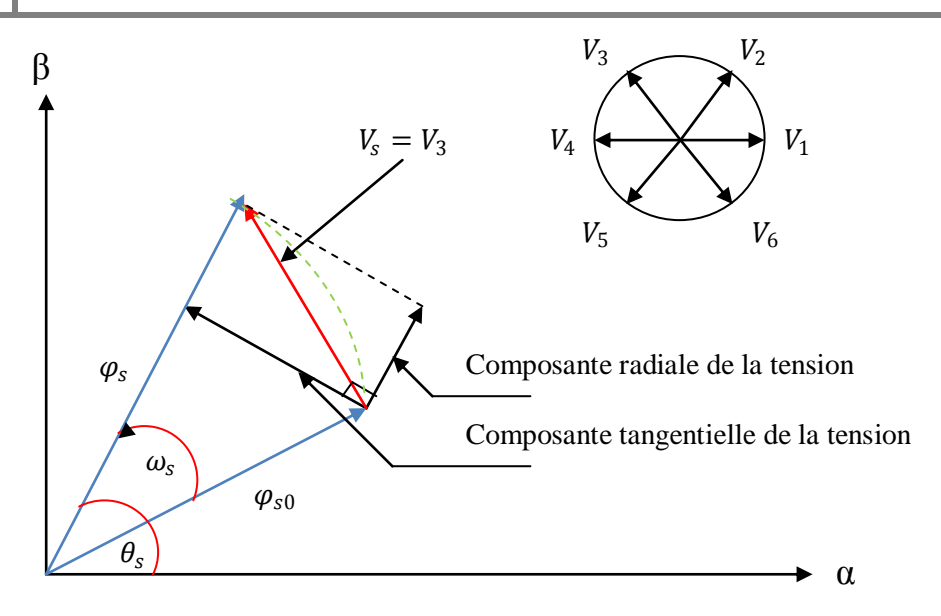

**Fig.II.2.** Exemple de l'évolution de l'extrémité de  $\varphi_s$  pour Vs=V3.

La composante radiale du vecteur tension agit sur l'amplitude du vecteur flux et la composante tangentielle du vecteur tension agit sur le couple.

# **II.2.3. Contrôle du couple électromagnétique**

Le couple est exprimé par : [19] [20].

$$
C_e = \frac{3}{2} p \frac{M}{\sigma L_s L_r} \vec{\varphi}_s \wedge \vec{\varphi}_r
$$
 (II.7)

Avec

 $\sigma = 1 - \frac{M^2}{l}$  $\frac{m}{L_s L_r}$ : Coefficient de dispersion de Blondel.

A partir de l'équation (II.7), on peut affirmer que le couple dépend de l'angle entre le vecteur flux statorique  $\varphi_s$  et le vecteur flux rotorique $\varphi_r$ .

# **II.2.4. Choix du vecteur tension**  [21].

Le choix du vecteur  $V_s$  dépend de la position de  $\|\overline{\varphi}_s\|$ , de la variation souhaitée de son module, de son sens de rotation et de la variation du couple.

L'espace d'évolution de  $\|\overline{\varphi}_s\|$  est décomposé en six zones i, avec i= [1, 2, 3, 4, 5, 6], telles qu'elles sont représentées sur la « figure II.3 ».

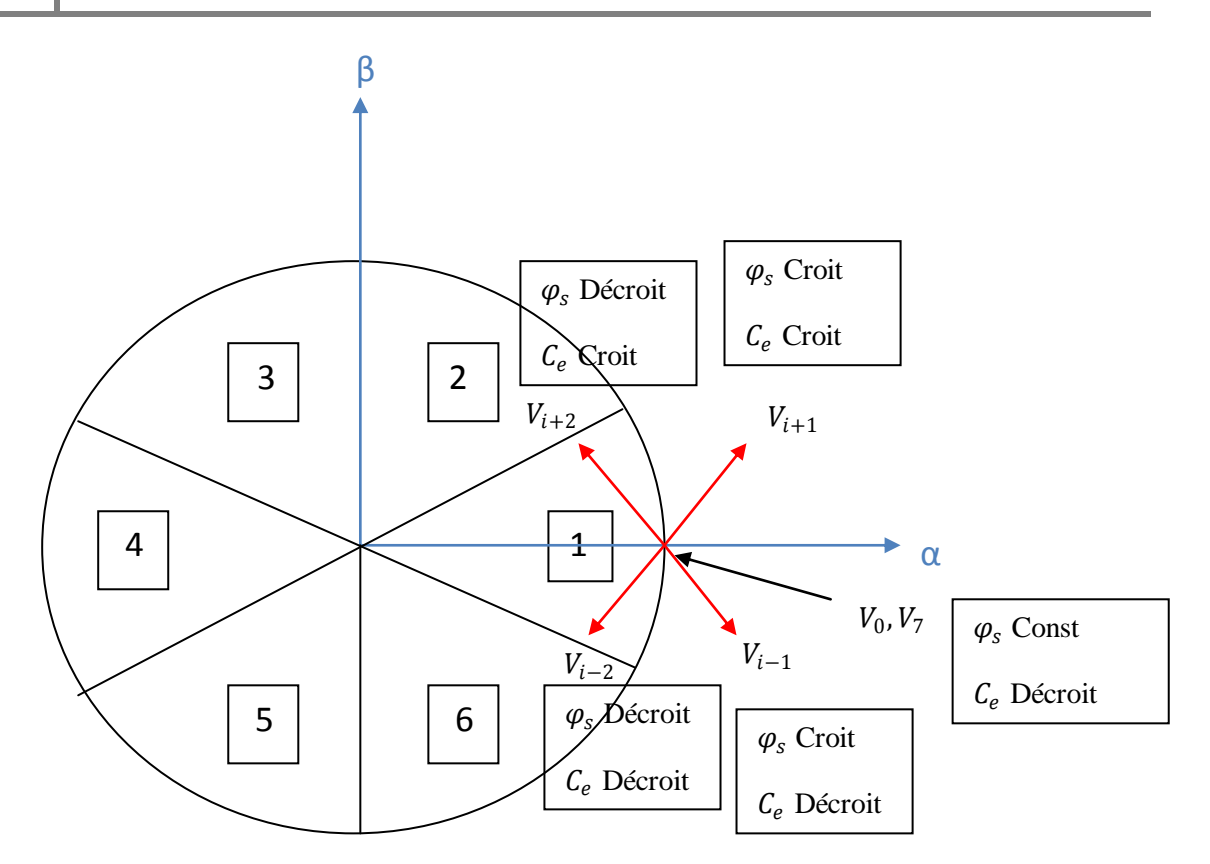

**Fig.II.3.** Choix du vecteur tension.

Lorsque le flux se trouve dans une zone i, le contrôle du flux et du couple peut être assuré en sélectionnant l'un des huit vecteurs tensions suivants:

- $\frac{1}{\sqrt{1 + 1}}$  est sélectionné alors  $\varphi_s$  croit et  $C_e$  croit,
- $\frac{1}{\sqrt{2}}$  Si  $V_{i-1}$  est sélectionné alors  $\varphi_s$  croit et  $C_e$  décroît,
- $\frac{1}{2}$  Si  $V_{i+2}$  est sélectionné alors  $\varphi_s$  décroit et  $C_e$  croit,
- Si  $V_{i-2}$  est sélectionné alors  $\varphi_s$  décroît et  $C_e$  décroît,
- Si  $V_0$  ou  $V_7$ sont sélectionnés, alors la rotation du flux  $\|\overline{\varphi}_s\|$ est arrêtée, d'où une décroissance du couple, alors que le module du flux  $\|\overline{\varphi}_s\|$  reste inchangé.

## **II.2.5. Estimation du flux statorique** [22] [23] [24].

La projection de l'expression du flux statorique exprimé dans l'équation (II.8) sur l'axe  $(\alpha,\beta)$ est donné par l'équation suivante :

$$
\begin{cases}\n\varphi_{s\alpha} = \int_0^t (V_{s\alpha} - R_s I_{s\alpha}) dt \\
\varphi_{s\beta} = \int_0^t (V_{s\beta} - R_s I_{s\beta}) dt\n\end{cases}
$$
\n(II.8)

Les composantes du vecteur tension sont obtenues à partir de la mesure de la tension d'entrée de l'onduleur et les états des interrupteurs. En appliquant la transformé de Clarke nous obtenons:

$$
\begin{cases}\nV_{s\alpha} = \frac{2}{3} E \left( S_a - \frac{1}{2} (S_b + S_c) \right) \\
V_{s\beta} = \frac{2}{3} E \left( \frac{\sqrt{3}}{2} S_b - \frac{\sqrt{3}}{2} S_c \right)\n\end{cases}
$$
\n(II.9)

Le module du flux statorique s'écrit :

$$
\varphi_s = \sqrt{\varphi_{sa}^2 + \varphi_{s\beta}^2}
$$
 (II.10)

La position du vecteur flux statorique s'écrit :

$$
\theta_{s} = \arctg \frac{\varphi_{s\beta}}{\varphi_{s\alpha}} \tag{II.11}
$$

Ces équations représentent les étapes de calculs nécessaires à l'estimation de l'amplitude et la position du vecteur flux statorique.

#### **II.2.6. Estimation du couple électromagnétique**

Le couple électromagnétique peut se mettre sous la forme suivante :

$$
C_e = \frac{3}{2}p(\varphi_{s\alpha}I_{s\beta} - \varphi_{s\beta}I_{s\alpha})
$$
 (II.12)

A Partir de cette équation, on remarque l'estimateur du couple utilise seulement des grandeurs statoriques, flux  $\varphi_{s\alpha}$  et  $\varphi_{s\beta}$  et courant  $I_{s\alpha}$  et  $I_{s\beta}$ .

#### **II.2.7. Elaboration du correcteur du flux statorique** [25] [26].

Son but est de maintenir l'extrémité du vecteur  $\varphi_s$  dans une couronne circulaire comme le montre la « figure II.4 ».

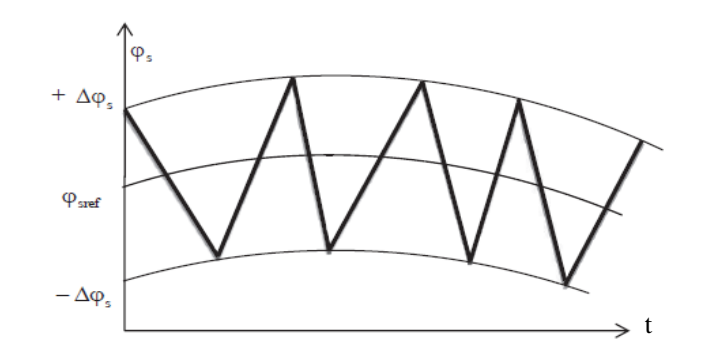

**Fig.II.4.** Evolution du flux statorique dans la bande à hystérésis.

La sortie du correcteur doit indiquer le sens d'évolution de  $\varphi_s$ , afin de sélectionner le vecteur tension correspondant. Pour cela, un simple correcteur à hystérésis à deux niveaux convient parfaitement et permet en plus d'obtenir de très bonnes performances dynamiques.

$$
\left| \varphi_{\text{sref}} - \varphi_{\text{s}} \right| < \left| \Delta \varphi_{\text{s}} \right| \tag{II.13}
$$

Càd :

$$
\begin{cases} cfx = 1 \, pour \, \varepsilon_{\varphi} > |\Delta \varphi_{s}| \\ cfx = 0 \, pour \, \varepsilon_{\varphi} < |\Delta \varphi_{s}| \end{cases} \tag{II.14}
$$

Avec:

$$
\varepsilon_{\varphi} = \left| \varphi_{\text{sref}} - \varphi_{\text{s}} \right| \tag{II.15}
$$

∆ : La bande d'hystérésis du correcteur.

La sortie du correcteur, représentée par une variable booléenne [cfx] « figure II.5 » indique directement si l'amplitude du flux doit être augmentée [cfx=1] ou diminuée [cfx=0] de façon à maintenir l'écart entre le flux et sa référence dans la bande a hystérésis :

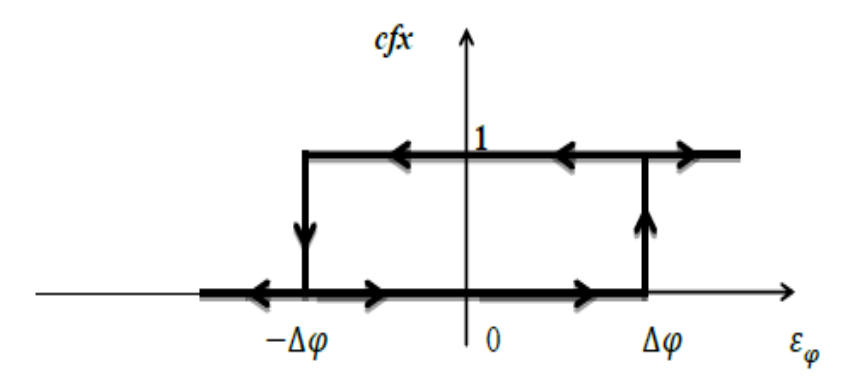

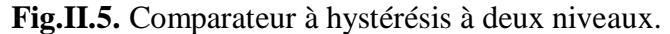

# **II.2.8. Elaboration du correcteur du couple électromagnétique** [25] [26].

Le correcteur de couple a pour fonction de maintenir le couple dans les limites indiquées dans l'équation (II.16).

$$
\left|C_{\text{eref}} - C_e\right| \leq \Delta C \tag{II.16}
$$

Avec :

 $C_{\text{er}ef}$ : Le couple de référence.

∆ : La bande d'hystérésis du correcteur.

Cependant la différence avec le contrôle de flux est que le couple peut être positif ou négatif selon le sens de rotation de la machine. Et pour remédier à ce problème on utilise un comparateur à hystérésis à trois niveaux.

La sortie du correcteur, représenté par la variable [ccpl] « figure II.6 » indique directement si l'amplitude du couple doit être augmentée ( $[ccpl=1]$  pour une consigne positive et  $[ccpl = -1]$ pour une consigne négative) ou diminuée  $[ccpl = 0]$ .

Càd :

$$
\begin{cases}\nccpl = 1 & pour \varepsilon_c > |\Delta C| \\
ccpl = 0 & pour \varepsilon_c = |\Delta C| \\
ccpl = -1 & pour \varepsilon_c < |\Delta C|\n\end{cases}\n\tag{II.17}
$$

**Fig.II.6.** Comparateur à hystérésis à trois niveaux.

#### **II.3. Elaboration des tables de commutation** [27].

#### **II.3.1. Table de commande du flux statorique**

Le « tableau II.1» résume les séquences de tensions actives à appliquer pour augmenter ou diminuer le module du flux selon chaque secteur.

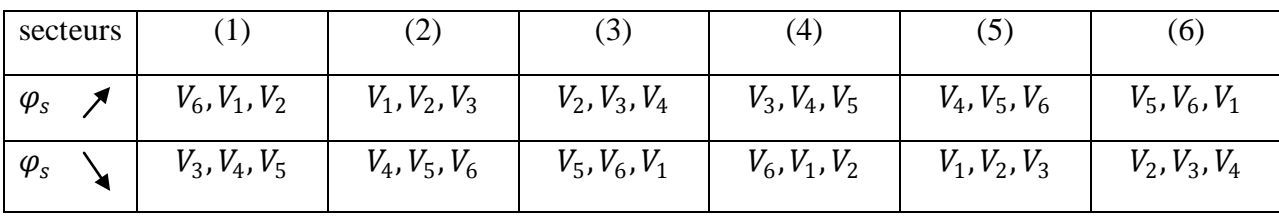

**Tab.II.1.** Vecteurs de tensions à appliquer pour chaque secteur pour le contrôle du flux.

# **II.3.2. Table de commande du couple électromagnétique**

De la même manière précédente on résume les séquences de tensions actives à appliquer pour augmenter ou diminuer le couple en fonction du secteur dans le « tableau II.2».

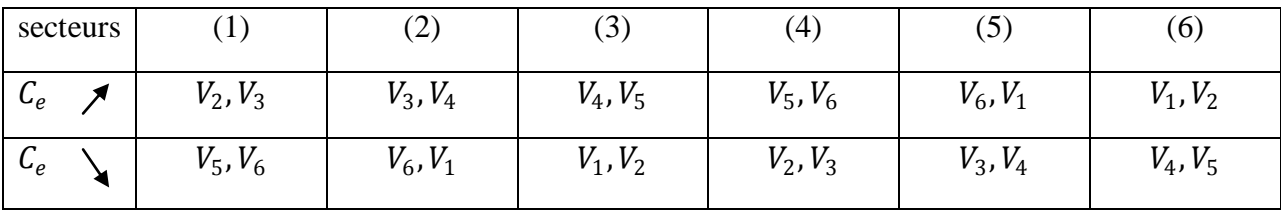

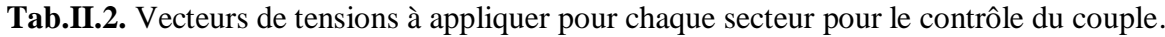

La comparaison des tables de commandes du module du flux et du couple permet la synthèse d'une seule table de commande illustrée dans le «tableau II.3».

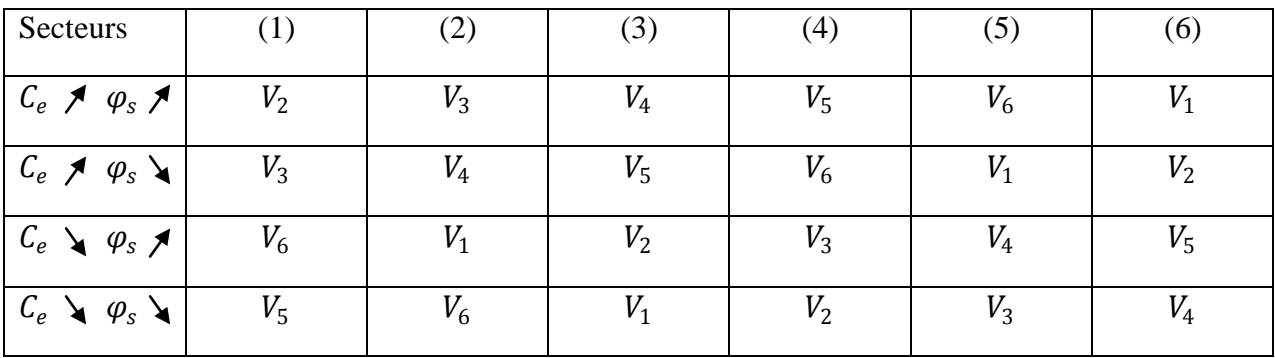

**Tab.II.3.** Vecteurs de tensions à appliquer pour chaque secteur pour le contrôle du couple et du flux.

De cette table, les différents vecteurs de tensions à appliquer sont connus mais l'idée d'omettre les séquences de tensions nulles n'est pas optimale. En effet, leur absence contribue à augmenter le nombre de commutation et donc les pertes correspondantes.

La table de commande donnée dans le «tableau II.4» permet l'utilisation des séquences de tension nulle et ainsi limiter les pertes [27].

| Flux                   | Couple            | (1)   | (2)   | (3)   | (4)            | (5)   | (6)            | Contrôleurs |
|------------------------|-------------------|-------|-------|-------|----------------|-------|----------------|-------------|
| $\Delta \varphi_s = 0$ | $\Delta C_e = 1$  | $V_3$ | $V_4$ | $V_5$ | $V_6$          | $V_1$ | V <sub>2</sub> | 2 niveaux   |
|                        | $\Delta C_e$ =0   | $V_0$ | $V_7$ | $V_0$ | V <sub>7</sub> | $V_0$ | V <sub>7</sub> |             |
|                        | $\Delta C_e$ = -1 | $V_5$ | $V_6$ | $V_1$ | $V_2$          | $V_3$ | $V_4$          | 3 niveaux   |
| $\Delta \varphi_s = 1$ | $\Delta C_e = 1$  | $V_2$ | $V_3$ | $V_4$ | $V_5$          | $V_6$ | $V_1$          | 2 niveaux   |
|                        | $\Delta C_e = 0$  | $V_7$ | $V_0$ | $V_7$ | $V_0$          | $V_7$ | $V_0$          |             |
|                        | $\Delta C_e = -1$ | $V_6$ | $V_1$ | $V_2$ | $V_3$          | $V_4$ | $V_5$          | 3 niveaux   |

**Tab.II.4.** Elaboration de table de commutation [27].

# **II.4. Schéma fonctionnel de la DTC** [27].

La structure du contrôle direct du couple est représentée comme suit : Onduleur

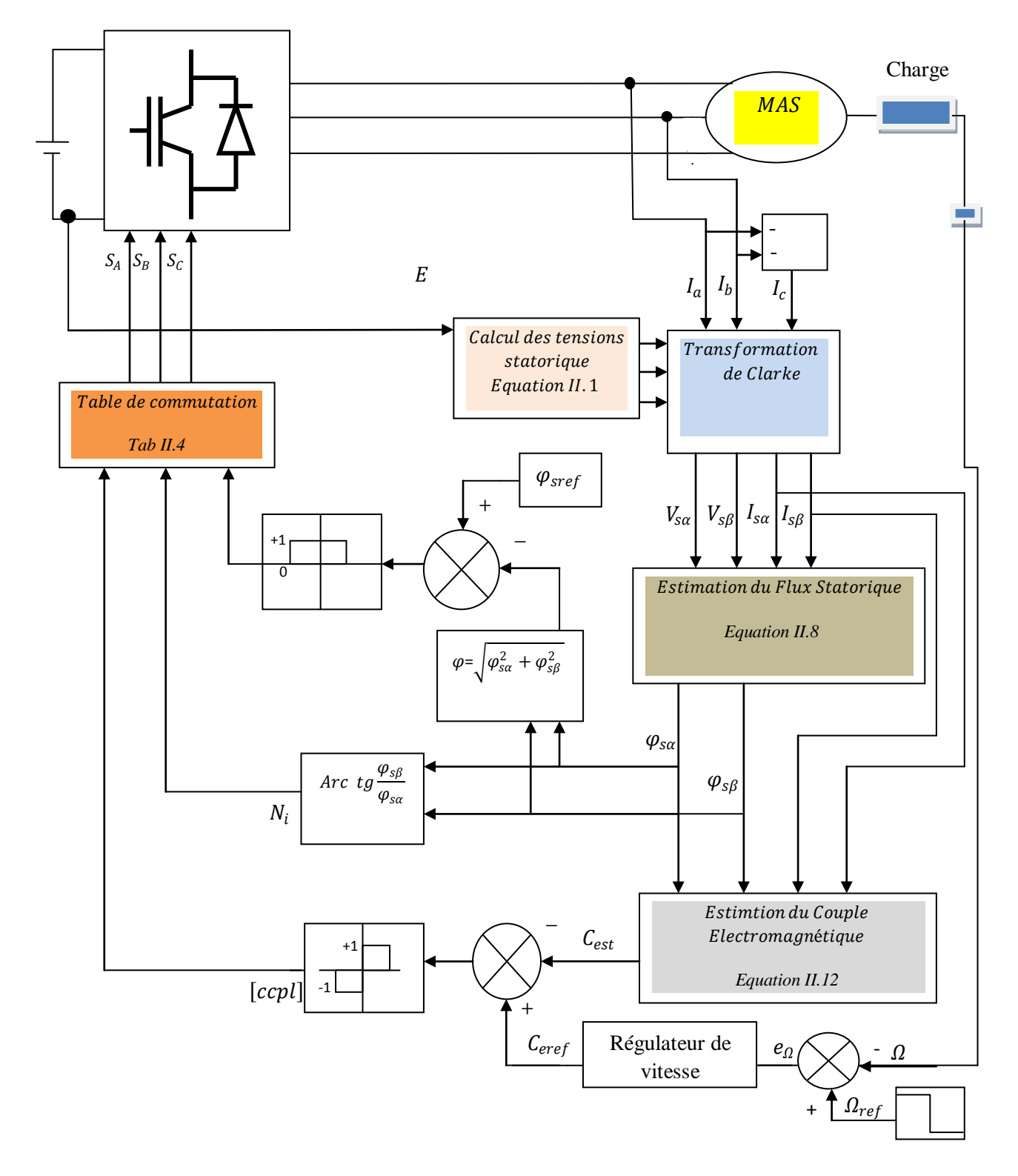

**Fig.II.7.** Schéma fonctionnel de la DTC avec régulateur de vitesse.

# **II.5. Simulation de la DTC**

Une simulation de la DTC avec une commande de la vitesse à travers un régulateur PI classique est effectuée en employant le logiciel MATLAB/SIMULINK.

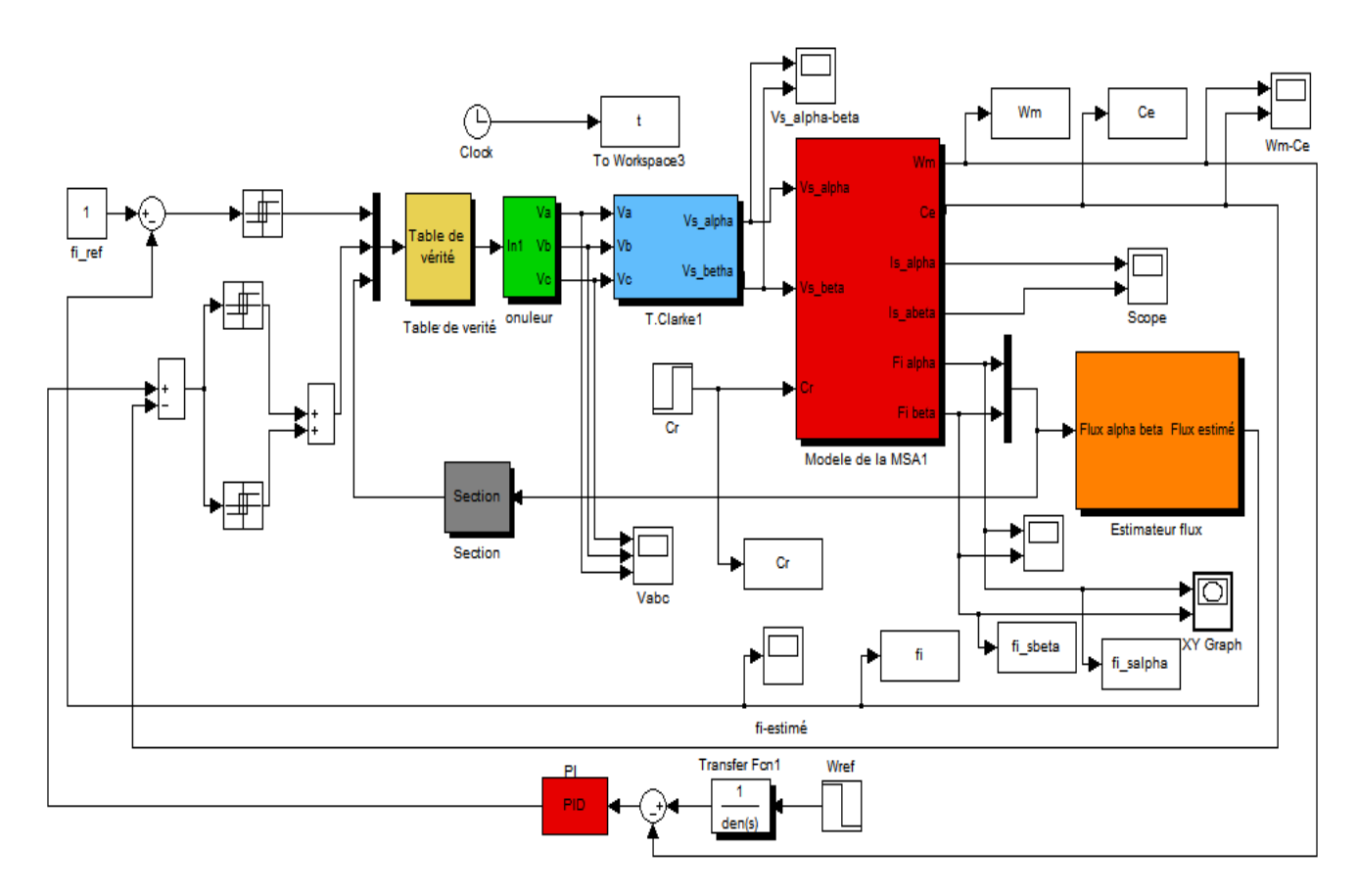

**Fig.II.8.** Schéma block de la DTC.

# **II.5.1. Résultats de simulation de la DTC avec régulation de vitesse**

Pour illustrer le comportement de la structure de commande DTC appliquée à une machine asynchrone, alimenté par un onduleur de tension triphasé, en présence de la boucle de réglage de vitesse par un correcteur PI, on insèrent un couple résistant de 10 N.m à l'instant t= 1s , le couple de référence est égale à 20 N.m, le flux de référence est maintenu constant et égal à sa valeur nominale de 1 Wb. On présente dans ce qui suit des résultats de simulation de cette commande.

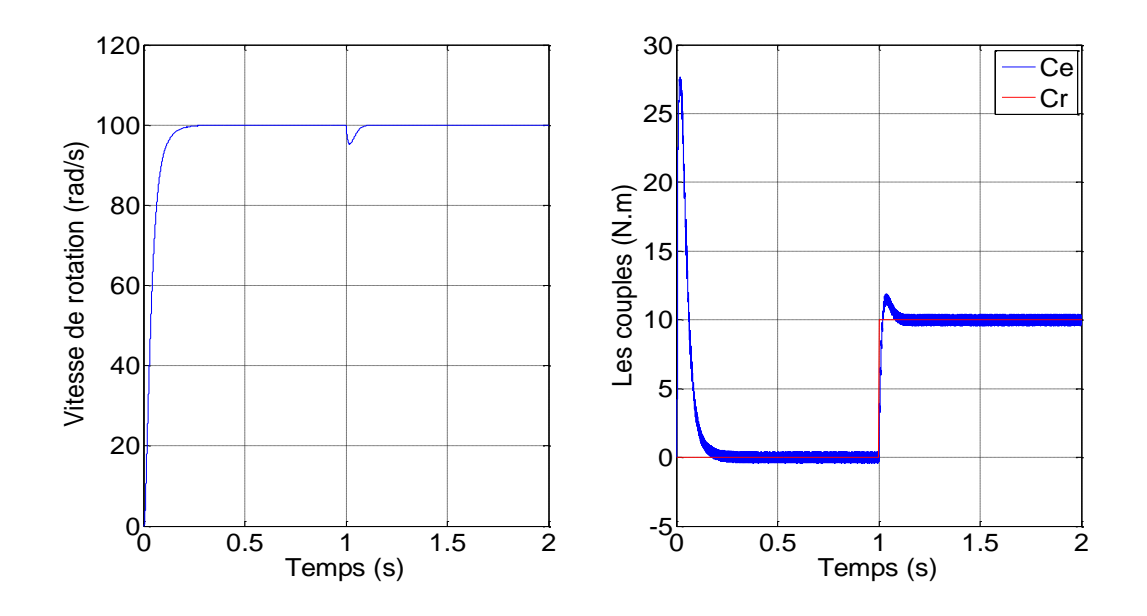

**Fig.II.9.** Allures de la vitesse et des couples (Ce, Cr).

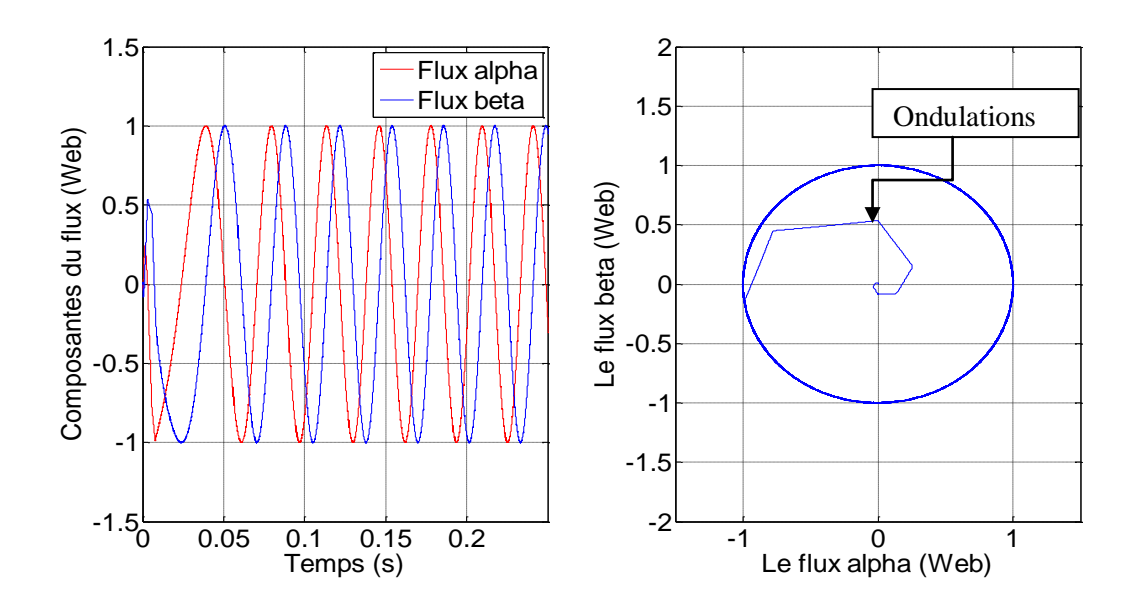

**Fig.II.10.** Allures des flux statoriques (DTC).

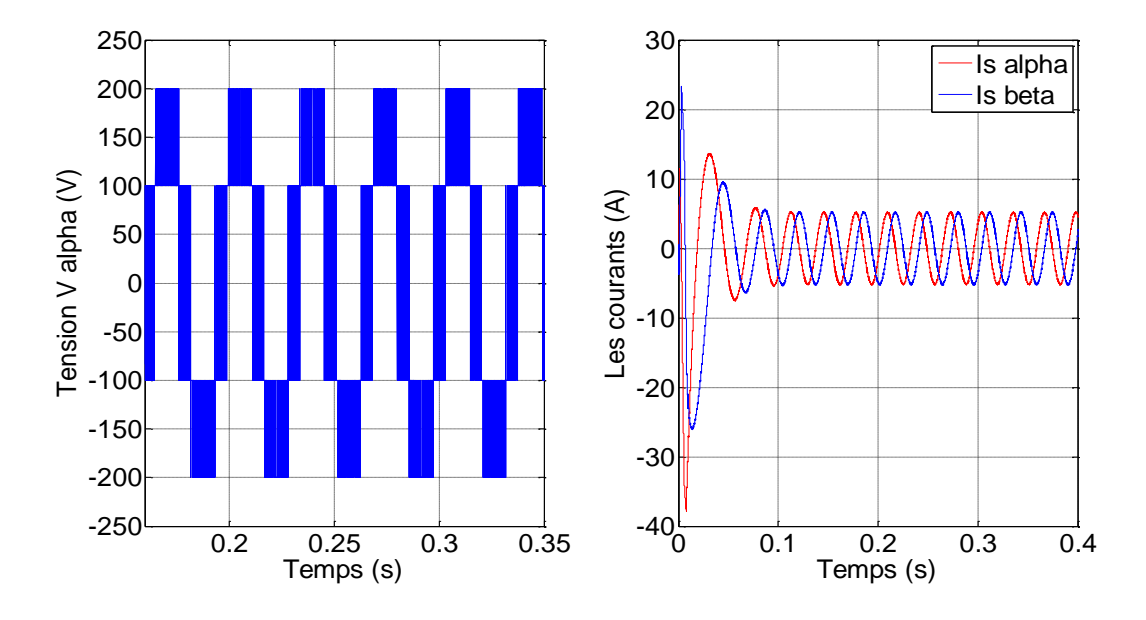

**Fig.II.11.** Allures de la tension simple et des courants statoriques.

#### **II.5.2. Interprétation des résultats de simulation**

Sur la « figure II.9 », lors de l'application d'un couple résistant de 10 N.m à l'instant t=1s la vitesse baisse légèrement, mais regagne sa valeur de référence. Le couple électromagnétique quant à lui atteint sa valeur maximale de 28 N.m au démarrage puis rétablis à une valeur pratiquement nulle vu l'absence d'un couple de charge. A l'instant de l'application du couple résistant, le couple électromagnétique a tendance à suivre la valeur imposé par ce dernier.

La « figure II.10 », représente l'évolution du flux statorique dans le repère biphasé (α, β) qui suit une trajectoire circulaire, mais présente des ondulations autour de sa valeur de consigne, due à la bande d'hystérésis.

Par ailleurs, La « figure II.11 », montre respectivement les composantes de la tension et du courant. Les composantes en courants nous révèlent qu'elles sont sinusoïdales et déphasés de 90°. La composante en tension quant à elle, a une forme d'onde d'allure rectangulaire correspondante au découplage de la tension d'alimentation de l'onduleur.

# **II.5.3. Robustesse de la commande DTC vis-à-vis de la variation du sens de rotation et à l'application d'une charge.**

Afin de tester la robustesse de la commande par-rapport à la référence, on introduit un changement de consigne de vitesse de 100rd/s à -100rd/s à l'instant t=4s et une charge de référence 10 N.m à l'instant  $t = 2s$ .

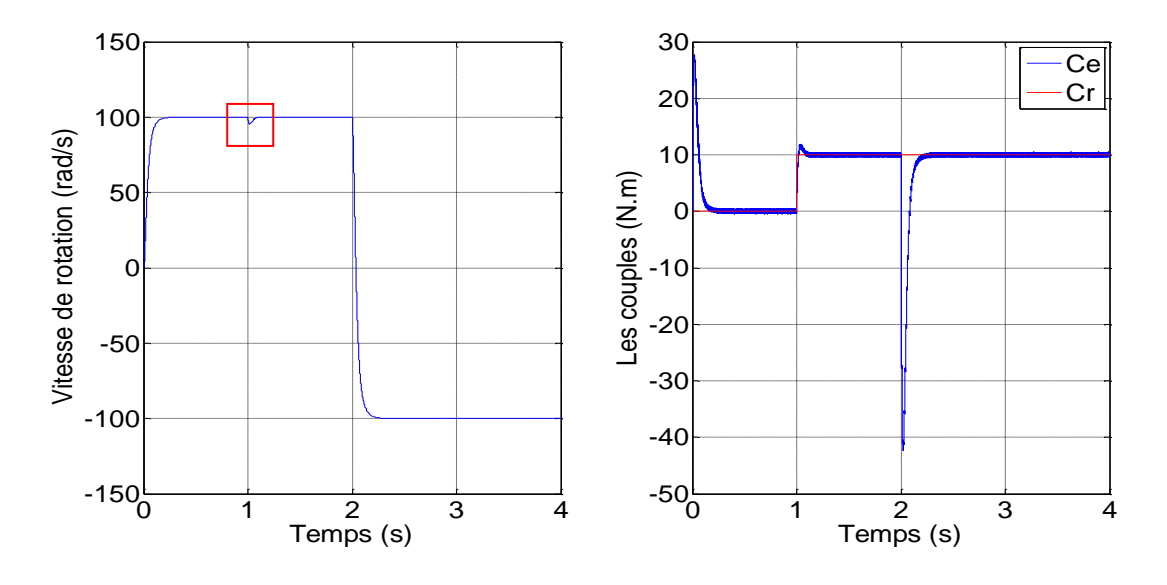

**Fig.II.12.** Allures de la vitesse de rotation et des couples (Ce, Cr).

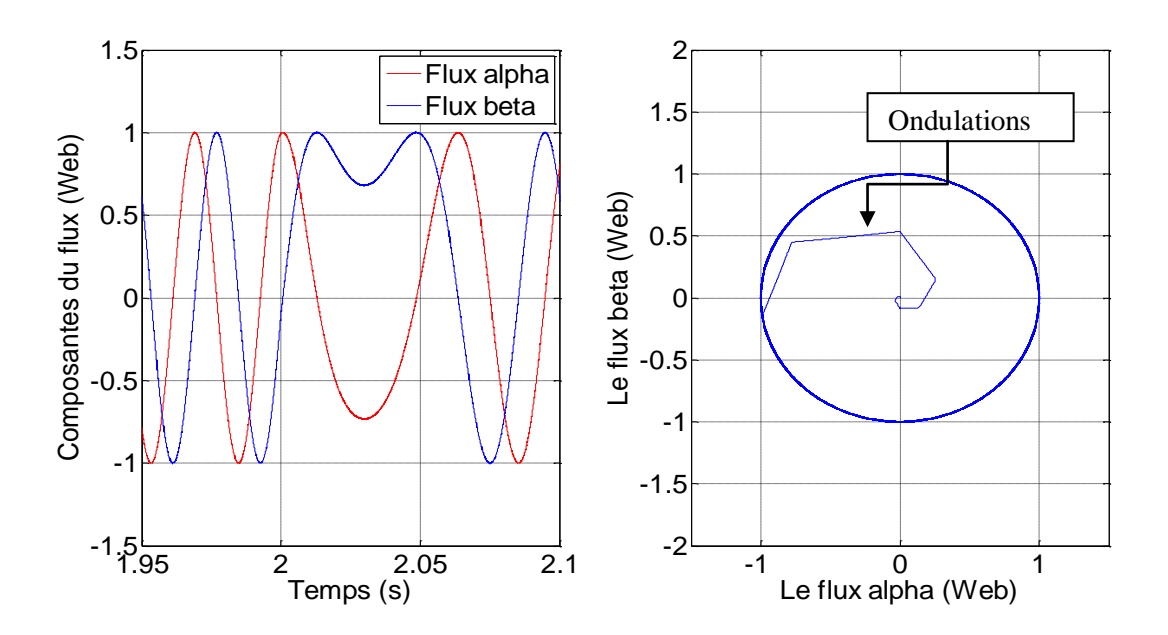

**Fig.II.13.** Allures des flux statoriques.

# **II.5.3.1. Interprétation des résultats de simulation**

A l'inversion de vitesse, on remarque sur la « figure II.12 » que la poursuite en vitesse s'effectue normalement et de même pour le couple tout en gardant le fonctionnement moteur. D'après la « figure II.13 », on peut noter que les flux statoriques présentent des ondulations au moment de l'inversion de la vitesse. Enfin, on constate que la trajectoire du flux statorique est circulaire. Le flux atteint sa référence sans dépasser la consigne.

# **II.6. Avantages et inconvenants de la commande directe du couple** [27]

#### **II.6.1. Avantages de la DTC**

- $\overline{\text{ }+ \text{ } }$  Absence du bloc (MLI).
- $\pm$  Il n'est pas nécessaire de connaître avec précision l'angle de position rotorique, car seule l'information de secteur dans lequel se trouve le vecteur de flux statorique est nécessaire.
- ← La réponse dynamique du couple est rapide.
- **EXECUTE:** Robustesse vis-à-vis des variations paramétriques.

# **II.6.2. Inconvénients de la DTC**

- **Existence de problèmes à basse vitesse.**
- **↓** Nécessité de disposer des comparateurs à hystérésis.
- **↓** La fréquence de commutation n'est pas constante.

# **II.7. Conclusion**

Dans ce chapitre, nous avons présenté la structure du contrôle direct du couple (DTC). Les résultats de simulation nous ont permis d'apprécier la dynamique remarquable et la bonne robustesse vis-à-vis de la variation du couple de charge qu'offre cette technique.

En somme, cette technique apporte une solution concrète aux problèmes rencontrés dans les autres techniques de contrôle des moteurs à courant alternatif.

Néanmoins, malgré que la DTC soit insensible aux variations des paramètres rotoriques de la machine, l'estimation du flux et du couple reste dépendants de la résistance statorique lors d'une régulation de la vitesse de rotation en régime transitoire utilisant un PI classique. Cela nous ramène à la recherche d'une solution de substitution à ce régulateur assurant l'indépendance total des performances et précision de la technique par rapport à la variation des paramètres de la machine. De ce faite, nous nous proposons d'examiner à travers le chapitre qui suit une régulation par l'application des principes de la logique flou.

En fin il y a lieu de noter que la fréquence de commutation reste difficile à maîtriser du fait de l'utilisation des contrôleurs à hystérésis.

# Application de la logique floue à la DTC

#### **III.1. Introduction**

A travers ce chapitre nous allons exposer en premier lieu les fondements et principes de la logique flou suit auxquels nous allons introduire les bases et constituants du régulateur flou.

En deuxième lieu, nous traiterons en détail l'application de la régulation par logique floue à la commande direct du couple avec la présentation et discussion des résultats de simulations suite aux quels nous proposons une amélioration des performances de notre commande par l'incorporation d'un régulateur PI-flou afin de corriger l'effet de non linéarité inhérente au contrôleur flou lors des variations de la vitesse du moteur avec la présentation des résultats de simulations.

#### **III.2. Principe et définitions de la logique floue**

La théorie de la logique floue a été mise au point au milieu des années soixante à l'université de BERKELEY en CALIFORNIE par le professeur Lotfi A. ZADEH [28] [29]. On pourrait dire que la logique floue constitue des approches qui ne sont pas nouvelles. Leur développement se fait à travers les méthodes par lesquelles l'homme essaye de copier la nature et de reproduire des modes de raisonnement et de comportement qui lui sont propres.

Bien que ces approches paraissent "naturelles", et si elles se sont imposées dans des domaines allant du traitement d'image à la gestion financière, elles commencent à peine à être utilisées dans les domaines de l'électrotechnique et de l'industrie afin de résoudre les problèmes d'identification, de régulation de processus, d'optimisation, de classification, de détection de défauts ou de prise de décision [29].

Nous examinerons plus précisément la régulation ainsi que son optimisation. Le but de ce chapitre est de présenter un bref rappel sur, les ensembles flous et un aperçu général sur la logique floue.

#### **III.2.1. Principe**

L'idée de base a pris naissance lorsqu'on a constaté la difficulté de programmer un automate en vue de la réalisation d'une tâche, cependant jugée simple à réaliser par un être humain. Le mode de raisonnement humain et le moyen de formaliser la connaissance humaine dans un langage accessible à une machine constituent donc, les deux principaux sujets de réflexion qui ont mené à l'apparition de la logique floue [30] [31].Sa mise en œuvre est maintenant facilitée par la disponibilité de microprocesseurs dédiés et d'outils puissants de développement. Le concept de logique floue vient de la constatation que la variable booléenne, qui ne peut prendre que deux valeurs (vraie ou fausse) est mal adaptée à la représentation de la plupart des phénomènes courants. En effet, cette logique classique considère qu'une proposition est soit vraie soit fausse. En revanche, la logique floue distingue une infinité de valeurs de vérité (entre 0 et 1).

# **III.2.2. Définitions**

**Ensembles flous** [32] [33]

En logique binaire, la fonction d'appartenance  $\mu_A$  caractérisant l'appartenance d'un élément x, de l'univers de discours X à un ensemble classique A prend uniquement les valeurs 0et 1 :

$$
\mu_A: X \to \{0\ 1\} \tag{III.1}
$$

Un ensemble flou peut être vu comme une généralisation du concept d'ensemble classique. Dans la théorie des ensembles flous, les valeurs de la fonction d'appartenance  $\mu_A(x)$  sont comprises dans l'intervalle [0,1] :

$$
\mu_A: X \to [0 1] \tag{III.2}
$$

Cet ensemble flou A peut être représenté comme un ensemble de paires (degré d'appartenance) ordonnés :

$$
A = \{(x, \mu_A(x)) \mid x \in A\}
$$
\n(III.3)

#### **Notions de règles linguistiques**

La description d'une certaine situation, d'un phénomène ou d'un procédé contient en général des expressions floues comme :

- Chaud, froid, rapide, lent.
- $\overline{\phantom{a}}$  Grand, petit, etc.

Les expressions de ce genre forment les valeurs des variables linguistiques de la logique floue. Les systèmes basés sur la logique floue utilisent généralement la connaissance humaine sous forme de règles du type «si-alors».

Par exemple : «Si la température extérieure est élevée, alors la puissance est faible » La forme générale de cette règle, notée A, B est : si *x* est A alors y est B.

En logique booléenne le degré d'appartenance:

- Température est faible : (T)=1,  $\mu_{moyenne}$  (T)=0,  $\mu_{\text{elev}\text{e}}$ (T)=0
- Température est moyenne : (T)=0,  $\mu_{moyenne}$  (T)=1,  $\mu_{\text{elev}\ell}$ (T)=0
- Température est élevée : (T)=0,  $\mu_{moyenne}$  (T)=0,  $\mu_{\text{elev}\ell}$ (T)=1

Elle ne peut pas prendre deux qualificatifs à la fois.

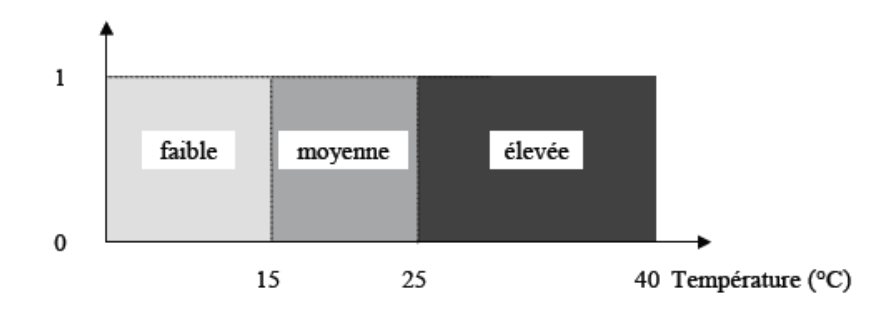

**Fig.III.1.** Exemple d'ensembles considérés en logique booléenne.

En logique floue, le degré d'appartenance devient une fonction qui peut prendre une valeur réelle comprise entre 0 et 1 inclus.

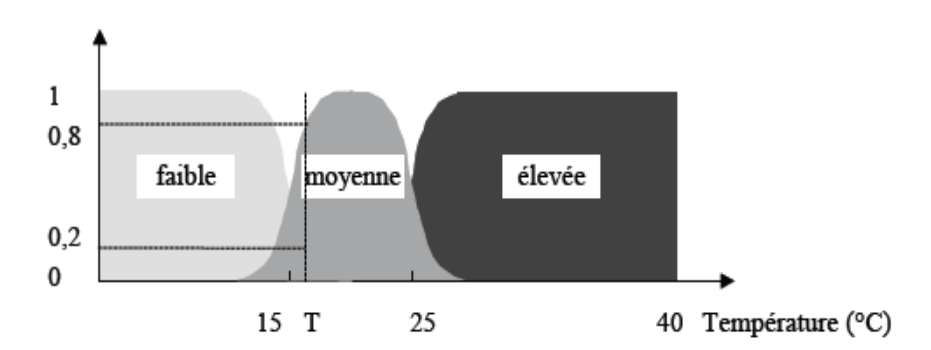

**Fig.III.2.** Exemple d'ensembles considérés en logique floue.

Dans ce cas, la température peut être considérée, à la fois, comme faible avec un degré d'appartenance de 0,2 et comme moyenne avec un degré d'appartenance de 0,8 « figure.III.2 »

 $\mu_{faible} (T) = 0.2$ ,  $\mu_{moyenne} (T) = 0.8$ ,  $\mu_{élevé} (T) = 0$ 

Dans notre exemple, la variable floue est la température, l'univers de discours est l'ensemble des réels de l'intervalle [0, 40]. On attribue à cette variable trois sous-ensembles flous : faible, moyenne et élevée. Chacun est caractérisé par sa fonction degré d'appartenance:

 $\mu_{faible}$  (T),  $\mu_{moyenne}$  (T) et  $\mu_{élev\acute{e}}$ (T).

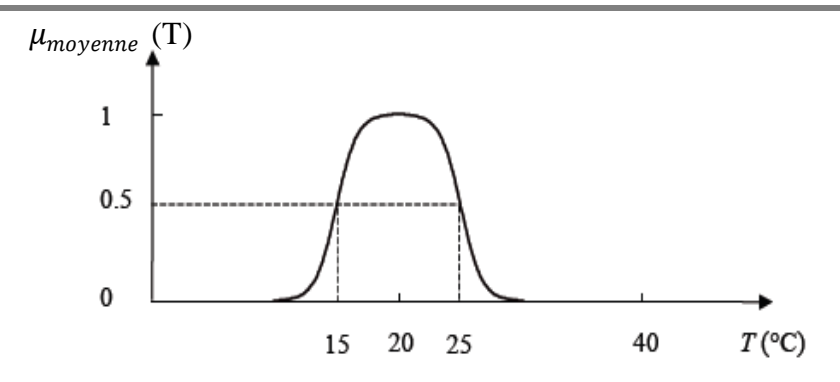

**Fig.III.3.** Cas de l'ensemble flou "moyenne" de la variable Température.

#### **Fonctions d'appartenance**

Une définition des variables linguistiques à l'aide des fonctions d'appartenance est nécessaire dans le but de traiter des raisonnements flous par calculateur.

Le plus souvent, nous utilisons pour les fonctions d'appartenance les fonctions suivantes :

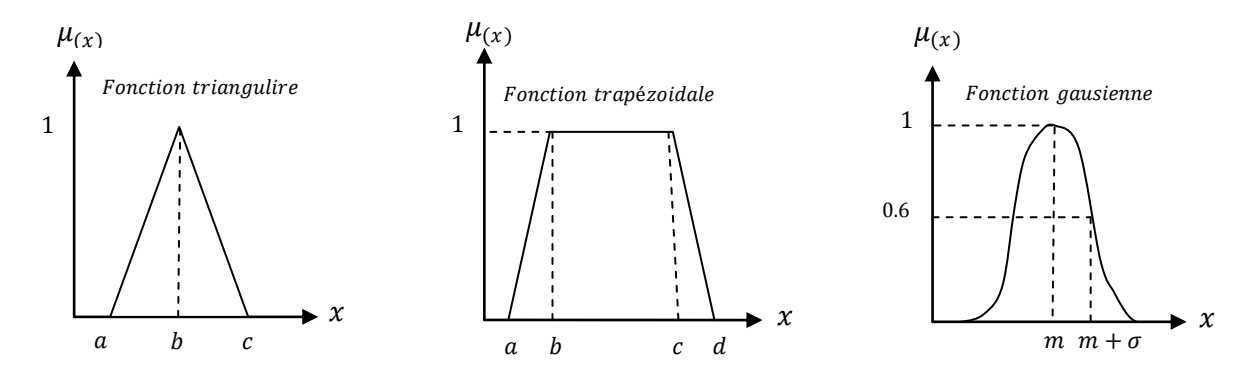

**Fig.III.4.** Les fonctions d'appartenances usuelles.

# **III.3. Opérations sur les ensembles flous**

# **Opérateurs de ZADEH MIN/MAX**

Soient A et B deux ensembles flous dans X ayant respectivement  $\mu_A$  et  $\mu_B$  comme fonction d'appartenance. L'union, l'intersection, et la complémentation des ensembles flous sont déduites à l'aide de leur fonction d'appartenance  $\mu_A(X)$  et  $\mu_B(X)$  comme dans la théorie des ensembles classiques [32] [33], on définit l'intersection, l'union des ensembles flous ainsi que le complémentaire d'un ensemble flou.

Ces relations sont traduites par les opérateurs "et", "ou" et "non".

# **Union (opérateur "ou") :**

L'union de deux ensembles flous A et B de X est l'ensemble flou constitué des éléments de X affecté du plus grand de leurs deux degrés d'appartenance. Il peut être réalisé par : La fonction "Max" :

$$
\mu_{A \cup B}(x) = \max (\mu_A(x), \mu_B(x))
$$
\n(III.4)

#### **Intersection (opérateur "et") :**

L'intersection de deux ensembles flous A et B de X est l'ensemble flou constitué des éléments de X affecté du plus petit de leurs deux degrés d'appartenance. Il peut être réalisé par : La fonction "Min" :

$$
\mu_{A \cap B}(\mathbf{x}) = \min \left( \mu_A(\mathbf{x}), \mu_B(\mathbf{x}) \right) \tag{III.5}
$$

# **Complémentation (opérateur "non") :**

La fonction d'appartenance du complément d'un ensemble. L'opérateur "non" est réalisé par:

$$
\mu_{\overline{A}}(x) = 1 - \mu_A(x) \tag{III.6}
$$

#### **III.4. Implication floue**

Considérons une règle floue de la forme « si V est A alors W est B », construite à partir de deux variables linguistiques (V, X, TV) et (W, Y, TW). L'implication floue est un opérateur qui permet d'évaluer le degré de vérité entre les propositions floues élémentaires « V est A » et « W est B » à partir des valeurs de la prémisse d'une part, et celles de la conclusion d'autre part.

$$
\mu_R(x, y) = \text{imp } (\mu_A(x), \mu_B(x)) \tag{III.7}
$$

Pour connaître le degré de vérité de la proposition floue, nous devons définir l'implication floue. Les opérateurs les plus utilisés en commande floue sont les implications de MAMDANI et de LARSEN.

#### **Implication de MAMDANI :**

$$
\mu_R(x, y) = \min (\mu_A(x), \mu_B(x))
$$
\n(III.8)

# **Implication de LARSEN :**

$$
\mu_R(x, y) = \mu_A(x) . \mu_B(x) \tag{III.9}
$$

# **III.5. Régulateur flou**

La commande floue est certainement le domaine d'application de la logique floue le plus utilisé. Son but est, comme en automatique classique de gérer un processus selon une consigne désirée, par action sur des grandeurs physiques.

Sa particularité est de reproduire le comportement d'un opérateur humain, plutôt que de réaliser un modèle mathématique du système [32].

Les régulateurs flous utilisent généralement une expertise exprimée sous forme de règles. La forme générique pour un régulateur à deux entrées et une sortie est la suivante :  $Si{x1} est A1 et x2 est A2} alors {y est B}.$ 

## **III.5.1. Constitution du contrôleur flou**

Le contrôleur flou est composé :

- D'une base des règles, qui contient les règles décrivant la conduite de l'expert ;
- D'une logique de prise de décision
- D'une interface de FUZZIFICATION, laquelle permet de transformer les grandeurs mesurées d'entrée en des grandeurs floues ;
- D'une interface de DEFUZZIFICATION à la sortie, laquelle détermine une action précise à partir des descriptions floues des variables de sortie.

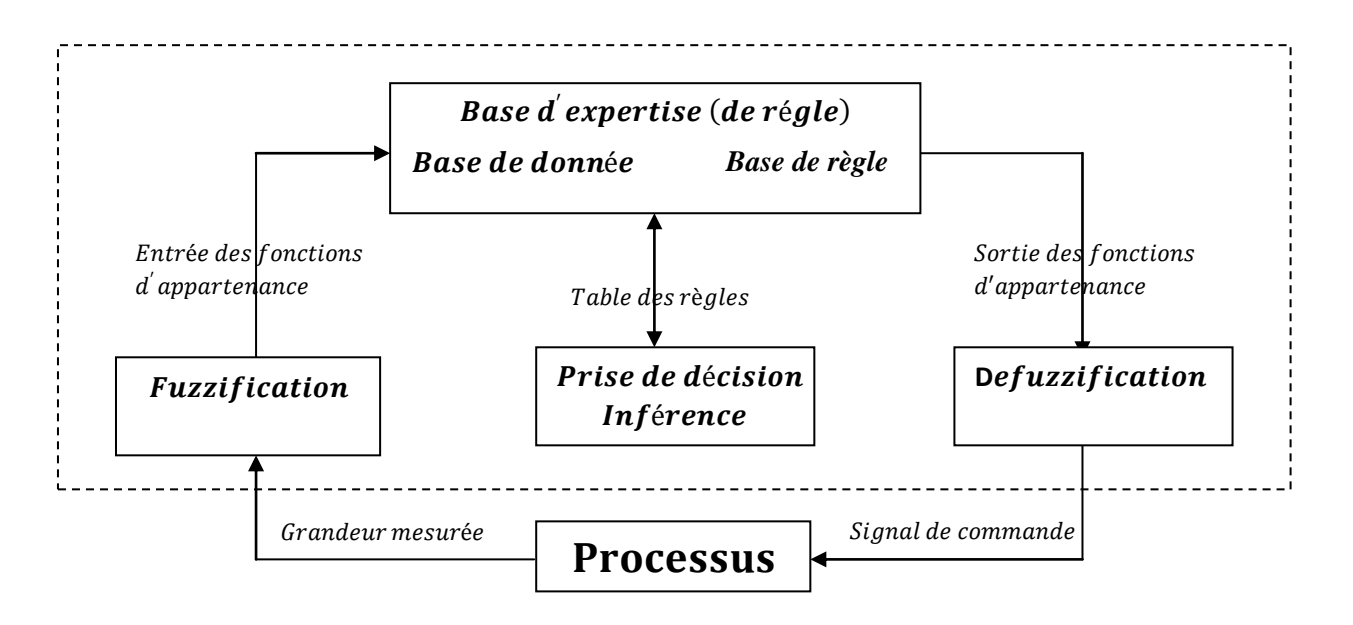

**Fig.III.5.** Structure d'un régulateur flou.
#### **III.5.1.1. Base des règles**

Ces règles permettent de déterminer le signal de sortie du contrôleur en fonction des signaux d'entrée, elles sont exprimées sous la forme « SI-ALORS ».

#### **III.5.1.2. Logique de prise de décision (inférence floue)**

La logique de prise de décision est le noyau du contrôleur flou, elle est capable de simuler la prise de décision de l'être humain en se basant sur les concepts flous et les règles d'inférence en logique floue.

Pour le réglage par logique floue, il est utilisé en général une des méthodes suivantes :

#### **Méthode d'inférence Max-Min (Méthode de MAMDANI) :**

Cette méthode réalise l'opérateur "ET" par la fonction "Min", la conclusion "ALORS" de chaque règle par la fonction "Min" et la liaison entre toutes les règles (opérateur "OU") par la fonction Max. La dénomination de cette méthode, dite Max-Min ou "implication de MAMDANI", est due à la façon de réaliser les opérateurs ALORS et OU de l'inférence.

## **Méthode d'inférence Max-Produit (Méthode de LARSEN) :**

La différence par rapport à la méthode précédente réside dans la manière de réaliser la conclusion "ALORS". On l'appelle également "implication de LARSEN". D'autres méthodes ont été élaborées, ayant chacune une variante spécifique.

Néanmoins, la méthode Max-Min est de loin la plus utilisée à cause de sa simplicité.

#### **III.5.1.3. Interface de fuzzification** [32]

Les ensembles flous des variables d'entrée et leurs fonctions d'appartenance sont à définir en premier lieu. L'étape de fuzzification permet de fournir les degrés d'appartenance de la variable floue à ses ensembles flous en fonction de la valeur réelle de la variable d'entrée.

Une subdivision très fine de l'univers de discours sur plus de sept ensembles flous n'appelle en général aucune amélioration du comportement dynamique du système à réguler.

#### **III.5.1.4. Interface de défuzzification** [32]

Par cette étape se fait le retour aux grandeurs de sortie réelles. Il s'agit de calculer, à partir des degrés d'appartenance à tous les ensembles flous de la variable de sortie, l'abscisse qui correspond à la valeur de cette sortie. Différentes méthodes sont utilisées :

- 4. Méthode du maximum
- ÷ Méthode de moyenne des maxima
- a. Méthode de centre de gravité
- 44 Méthode des hauteurs pondérées

Nous utilisons pour la défuzzification la méthode du maximum, cette méthode est beaucoup plus simple. La valeur de sortie est choisie comme l'abscisse de la valeur maximale de la fonction d'appartenance.

#### **III.6. La DTC avec le régulateur flou**

#### **III.6.1. Régulateur de type MAMDANI**

MAMDANI a présenté pour la première fois, la technique de réglage par la logique floue et il a conçu le premier contrôleur flou. Ce contrôleur est construit autour d'un organe de décision manipulant des règles subjectives et imprécises. Pour les experts qui connaissent bien le système, l'obtention de ces règles est assez facile.

MACVICAR ET WHELAN ont fait une analyse sur les bases des règles de MAMDANI et ont proposé une matrice des règles qui possède deux entrées, l'erreur et sa variation, en se basant sur les deux principes suivants [34].

- Si la sortie à régler est égale à la valeur désirée et la variation de l'erreur est nulle, la commande sera maintenue constante.

- Si la sortie à régler diverge de la valeur désirée, l'action sera dépendante du signe et de la valeur de l'erreur et de sa variation.

La structure du régulateur flou proposée par MAMDANI pour un système simple à deux entrées et une seule sortie «figure.III.6».

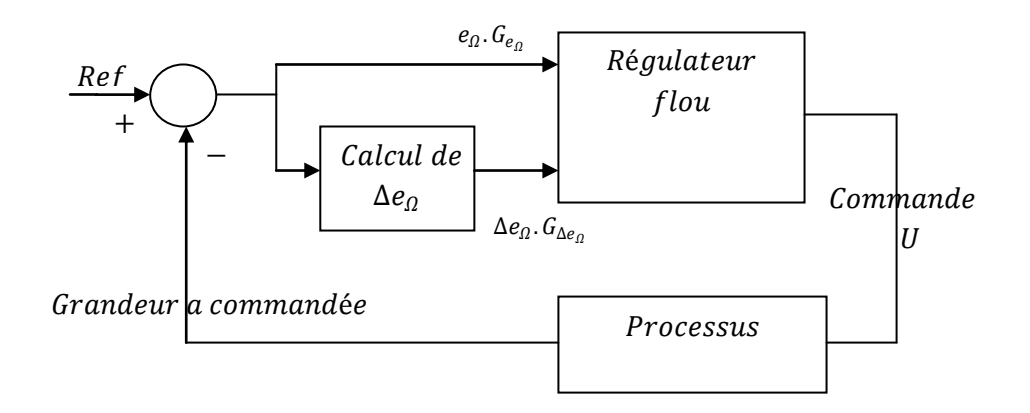

**Fig.III.6.** Synoptique d'un régulateur flou selon MAMDANI.

On retrouve en entrée et en sortie du contrôleur flou des gains dits "facteurs d'échelle ou de normalisation" qui permettent de changer la sensibilité du régulateur flou sans en changer la structure. L'erreur  $e_{\Omega}$  et la variation de l'erreur  $\Delta e_{\Omega}$  sont normalisées comme suit :

$$
\begin{cases}\nX_{e_{\Omega}} = G_{e_{\Omega}} \cdot e_{\Omega} \\
X_{\Delta e_{\Omega}} = G_{\Delta e_{\Omega}} \cdot \Delta e_{\Omega}\n\end{cases}
$$
\n(III.10)

Dans ce qui suit, nous nous intéressons principalement au régulateur de vitesse. La grandeur de sortie de ce régulateur de vitesse est l'image du couple électromagnétique.

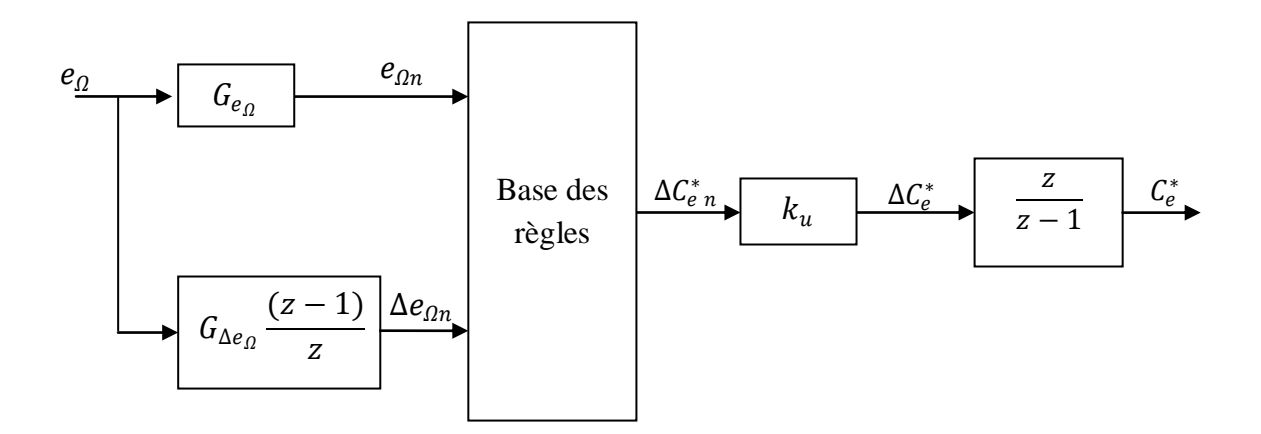

**Fig.III.7.** Diagramme d'un régulateur flou [35].

Les entrées du RLF (Régulateur par Logique Floue) se calcul à l'instant t de la manière suivante :

$$
e_{\Omega}(t) = \Omega^*(t) - \Omega(t) \tag{III.11}
$$

$$
\Delta e_{\Omega}(t) = e_{\Omega}(t) - e_{\Omega}(t-1) \tag{III.12}
$$

Pour pouvoir fuzzifier les grandeurs d'entrées, il faut procéder par leurs normalisations, ce qui induit un échelonnement de l'erreur de vitesse et de sa variation, ainsi leurs limitation dans un intervalle bien défini [-1,1].

Pour répartir ces grandeurs dans les espaces flous, il faut d'abord définir des ensembles flous. NG négatif grand, NM négatif moyen, NP négatif petit, EZ environ de zéro, PP positif petit, PM positif moyen, PG positif grand.

## **Règles floues :**

La règle de commande est une fonction floue de la variation instantanée de l'erreur de vitesse et sa variation. Ces règles sont obtenues à l'aide de l'analyse du comportement du système pendant le fonctionnement. Alors un ensemble de règle a été formulé, on cite par exemple :

Règle 1 : si ( $e_{\Omega}$  est NG) ET ( $\Delta e_{\Omega}$  est NG) ALORS ( $\Delta C_e^*$ est NG)

Règle 2 : si ( $e_{\Omega}$  est NG) ET/OU ( $\Delta e_{\Omega}$  est NM) ALORS ( $\Delta C_e^*$ est NG)

Pour simplifier la description des inférences on a utilisé la matrice des règles d'inférences récapitulée dans le «tableau III.1».

La «figure.III.8» montre le diagramme de répartition floue pour les grandeurs : Erreur de vitesse  $e_{\Omega}$ , changement d'erreur de vitesse  $\Delta e_{\Omega}$  et changement de la composante du couple de référence Δ $\mathcal{C}^*_{e}$ . Tel indiqué à la «figure.III.8», la forme triangulaire est utilisée pour les fonctions d'appartenance, et que la répartition floue est symétrique, et non équidistante dans notre choix.

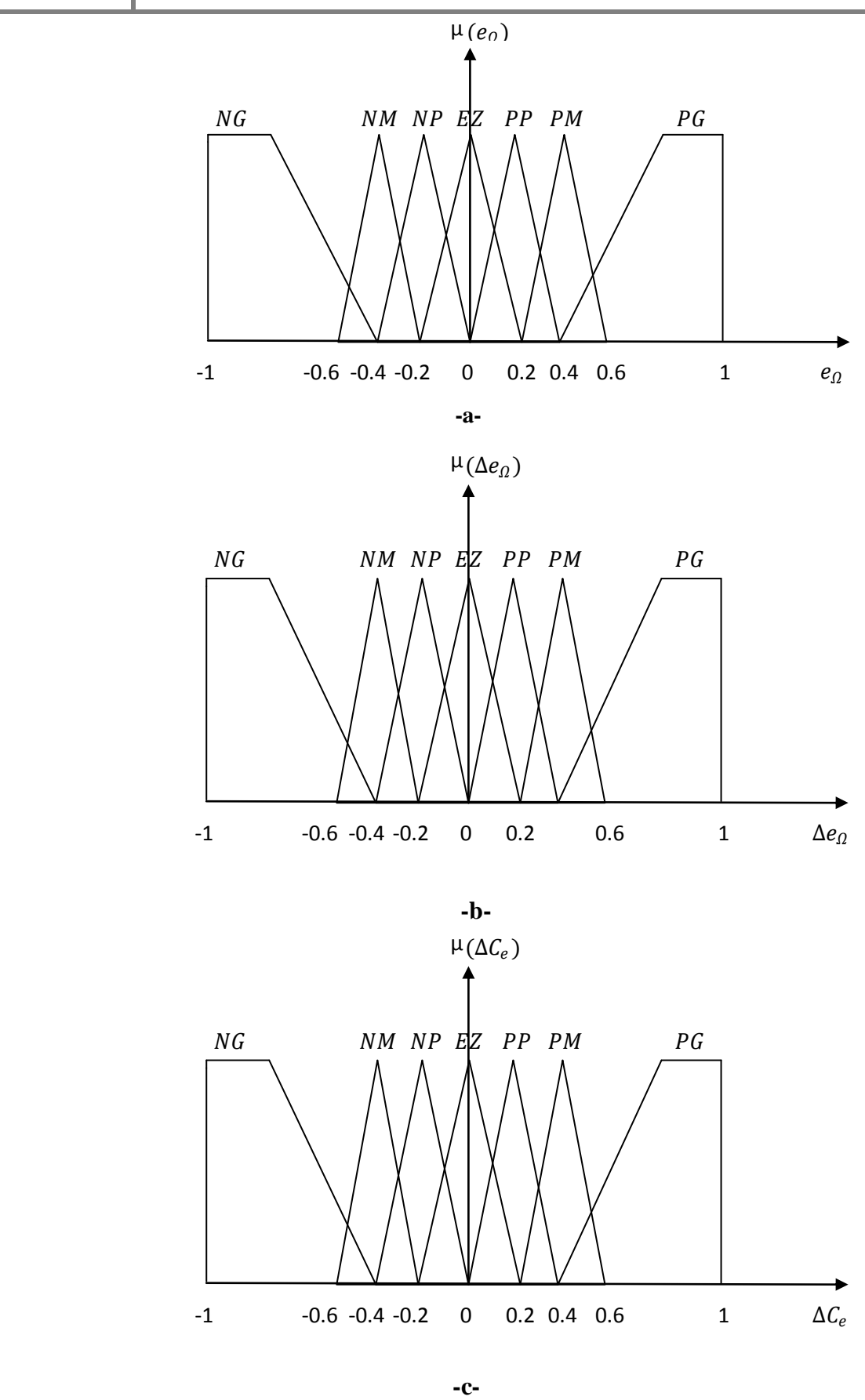

**Fig.III.8.** Diagramme de répartition floue de fonction d'appartenance des entrées et la sortie du régulateur flou.

Sur la base des propriétés dynamique et des ensembles flous, on peut établir les règles linguistiques qui permettent de piloter le régulateur par logique floue. Si par exemple l'erreur  $e_{\Omega}$ et la variation de l'erreur  $\Delta e_{\Omega}$  appartiennent respectivement aux ensembles flous EZ et PP, alors la règle floue associée permet de déterminer à quel ensemble doit appartenir la sortie du régulateur ∆C<sup>\*</sup>, dans ce cas particulier c'est l'ensemble PP. Nous avons choisis la répartition élaborée par le tableau suivant résument les règles linguistiques employées [34].

| $\Delta C_e^*$      |           | $e_{\Omega}$ |           |           |           |           |           |           |
|---------------------|-----------|--------------|-----------|-----------|-----------|-----------|-----------|-----------|
|                     |           | <b>NG</b>    | <b>NM</b> | <b>NP</b> | EZ        | <b>PP</b> | <b>PM</b> | <b>PG</b> |
| $\Delta e_{\Omega}$ | <b>NG</b> | <b>NG</b>    | <b>NG</b> | NG        | NG        | <b>NM</b> | <b>NP</b> | EZ        |
|                     | <b>NM</b> | NG           | <b>NG</b> | <b>NM</b> | <b>NM</b> | <b>NP</b> | EZ        | PP        |
|                     | <b>NP</b> | <b>NG</b>    | <b>NM</b> | <b>NM</b> | <b>NP</b> | EZ        | PP        | <b>PM</b> |
|                     | <b>EZ</b> | <b>NG</b>    | <b>NM</b> | <b>NP</b> | EZ        | PP        | <b>PM</b> | PG        |
|                     | <b>PP</b> | <b>NM</b>    | <b>NP</b> | EZ        | PP        | <b>PM</b> | <b>PM</b> | PG        |
|                     | <b>PM</b> | <b>NP</b>    | EZ        | <b>PP</b> | PM        | <b>PM</b> | PG        | PG        |
|                     | <b>PG</b> | EZ           | <b>PP</b> | <b>PM</b> | PG        | PG        | PG        | PG        |

**III.6.2. Table de matrice d'inférence**

**Tab.III.1.** Matrice d'inférence [34].

## **III.6.3. Conception du régulateur**

On accède à la fenêtre principale du «FIS Editor» par une instruction sur la ligne de commande *MATLAB*:

» fuzzy

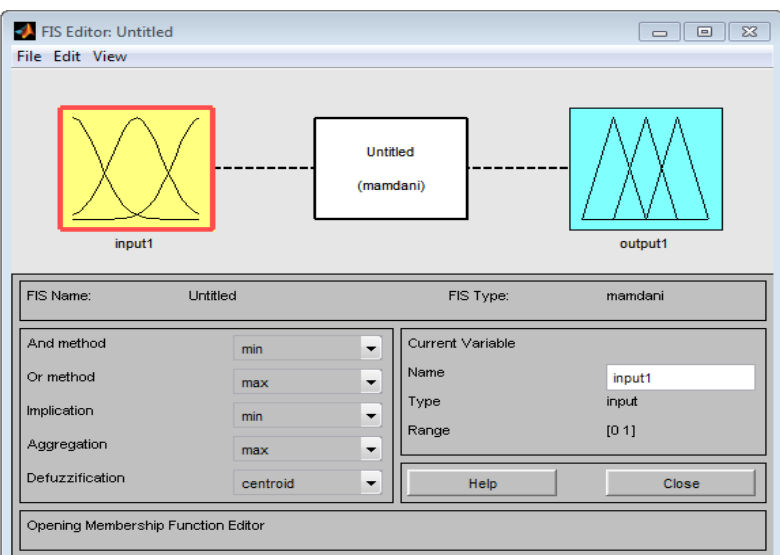

**Fig.III.9.** Fenêtre principale de l'éditeur de logique floue.

On y choisit premièrement le nombre d'entrées depuis la barre de menu:

Edit  $\rightarrow$  Add variable  $\rightarrow$  input.

On trouve alors sur la fenêtre principale du «FIS Editor» autant d'icônes qu'on veut, de signaux d'entrées et sorties, et une pour les règles d'inférence. La partie inférieure permet de spécifier les méthodes d'inférences. On accède alors à une fenêtre spécifique par un double clic sur l'icône du signal dont on veut spécifier les fonctions d'appartenance.

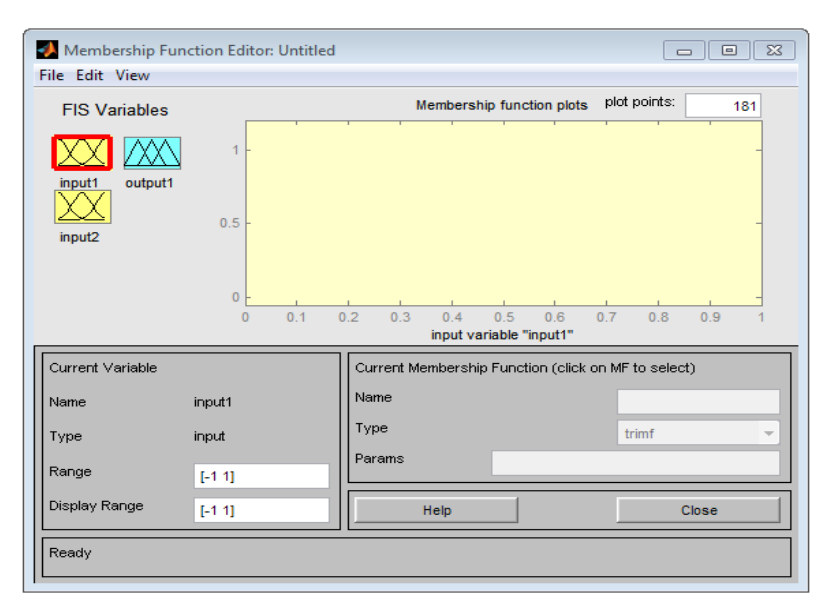

**Fig.III.10.** Fenêtre de l'éditeur de fonctions d'appartenance d'un signal.

On doit y accomplir les actions suivantes, de préférence dans l'ordre indiqué: Choix de la gamme de variation de chaque signal, de préférence [–1; 1], ce qui implique quels signaux soient d'abord normalisés. Choix des fonctions d'appartenance depuis la barre de menu:

 $Edit \rightarrow Add MFs...$ .

On accède alors à une fenêtre qui permet de choisir le nombre de fonctions et leur type. On préférera les formes simples – triangle «trimf» peu coûteuses en temps et en espace mémoire. Sur la fenêtre MF, on choisit le nom et la dimension de chaque fonction d'appartenance: soit en déplaçant les points du graphique avec la souris, soit en spécifiant le vecteur dans la fenêtre «params». Pour le nom, un mnémonique – tel EZ pour "environ zéro" – vaut mieux que mf1 à mf*n* attribués par défaut. On ferme ensuite chaque fenêtre de signal.

De retour sur la fenêtre «FIS Editor».

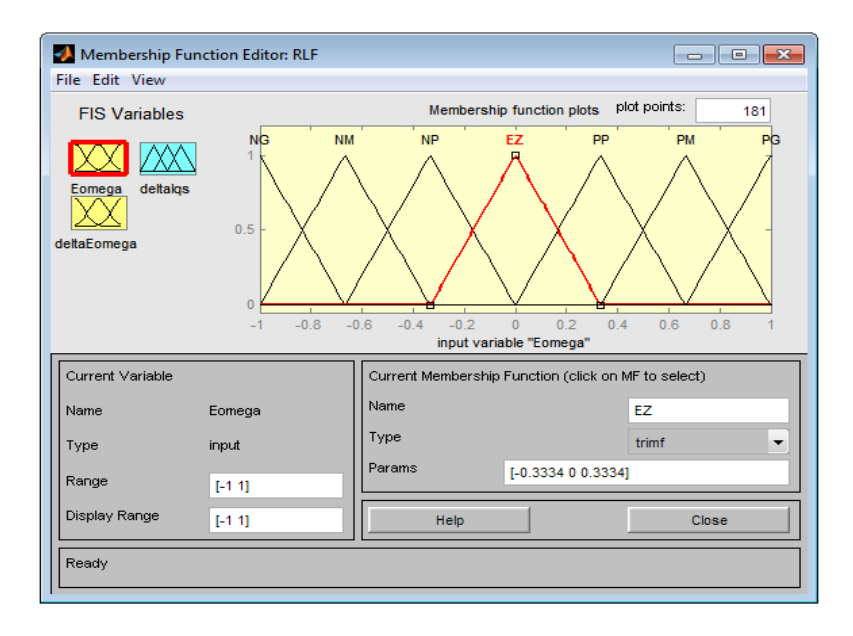

**Fig.III.11.** Fenêtre de l'éditeur de fonctions d'appartenance d'un signal: exemple.

Lorsque tous les signaux sont spécifiés, on ouvre l'éditeur des règles d'inférence: on introduit toutes les règles d'inférences en suivant bien sur la table.

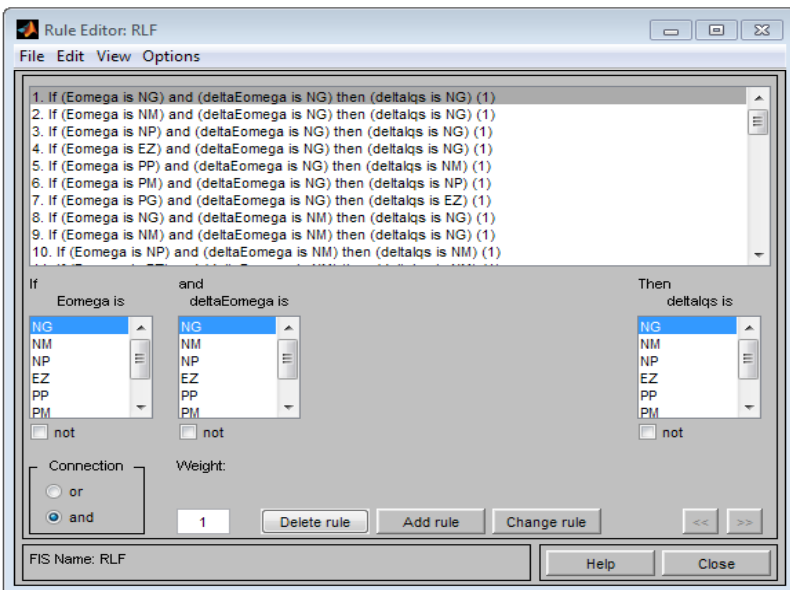

**Fig.III.12.** Fenêtre de l'éditeur de règles d'inférence.

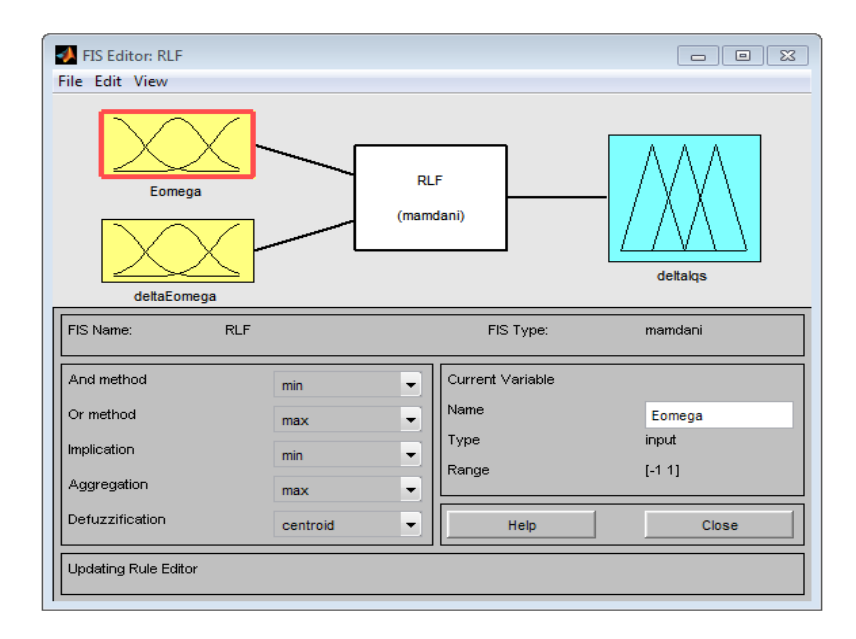

**Fig.III.13.** Fenêtre principale de l'éditeur de logique floue: exemple complété.

On ferme toutes les fenêtres secondaires de l'éditeur FIS avant d'enregistrer le régulateur sur le disque en choisissant un nom dont on se souviendra facilement. Si on veut ensuite utiliser ce régulateur dans un schéma Simulink, il faut encore l'enregistre dans l'espace de travail MATLAB: Workspace.

## **III.7. Simulation de la DTC avec le régulateur flou**

Dans cette partie de simulation nous remplaçons le régulateur de vitesse PI classique par un régulateur flou, présenté sur la figure ci-dessous.

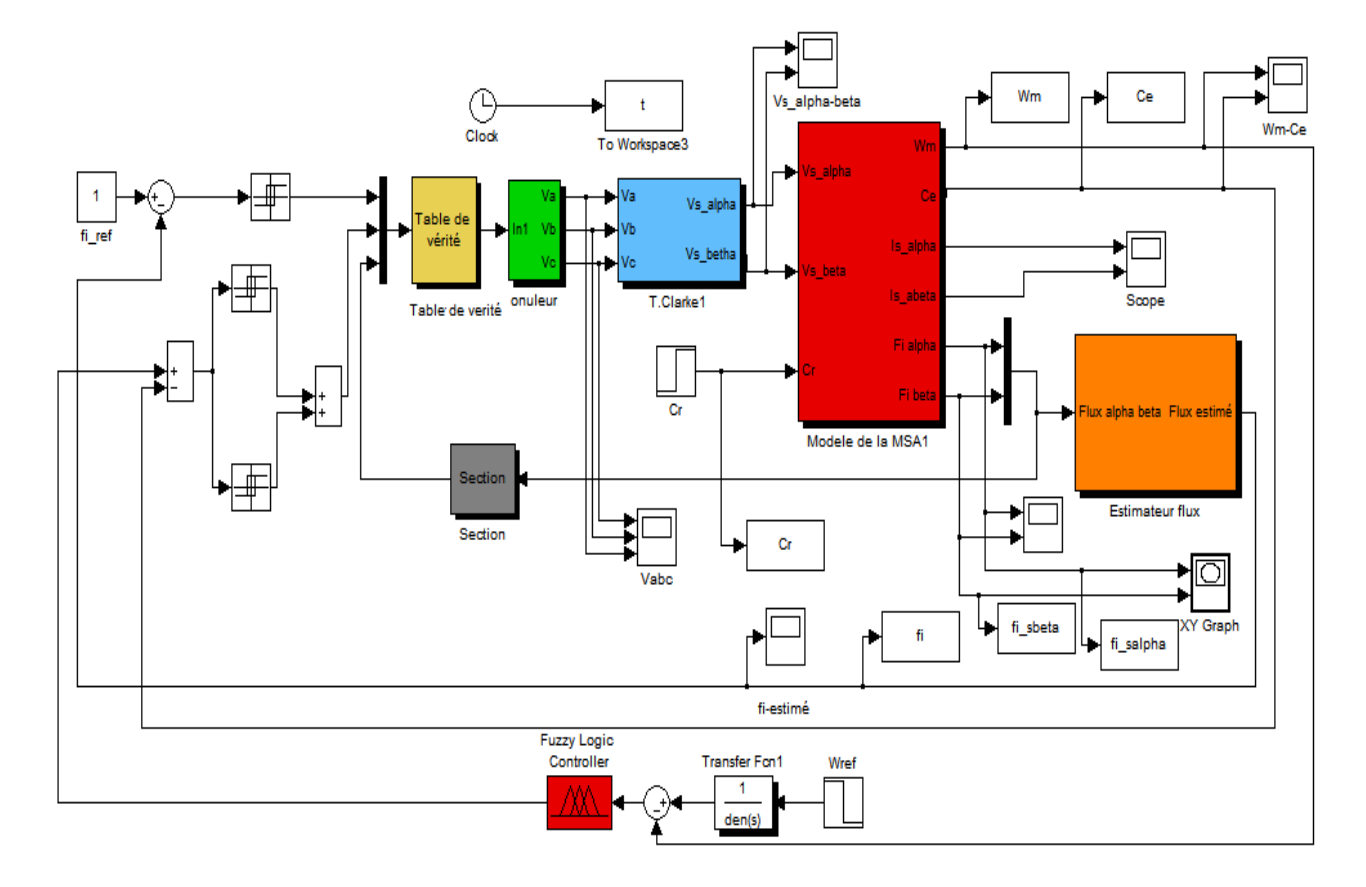

**Fig.III.14.** Schéma block de simulation de la DTC par logique floue.

La réalisation du contrôleur flou utilisé pour la régulation de vitesse est présentée sur la figure ciaprès :

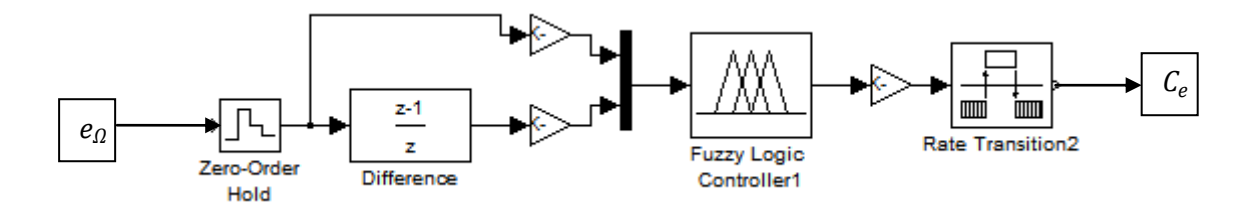

**Fig.III.15.** constitution du contrôleur flou.

## **III.7.1. Résultats de la simulation**

Les résultats qui nous permettent de visualiser le comportement de la machine asynchrone commandée par DTC avec un régulateur flou, sont représentés sur les figures suivantes, avec une vitesse de référence égale à 100 rad/s, et application du couple résistant de 10 N.m à t=1s.

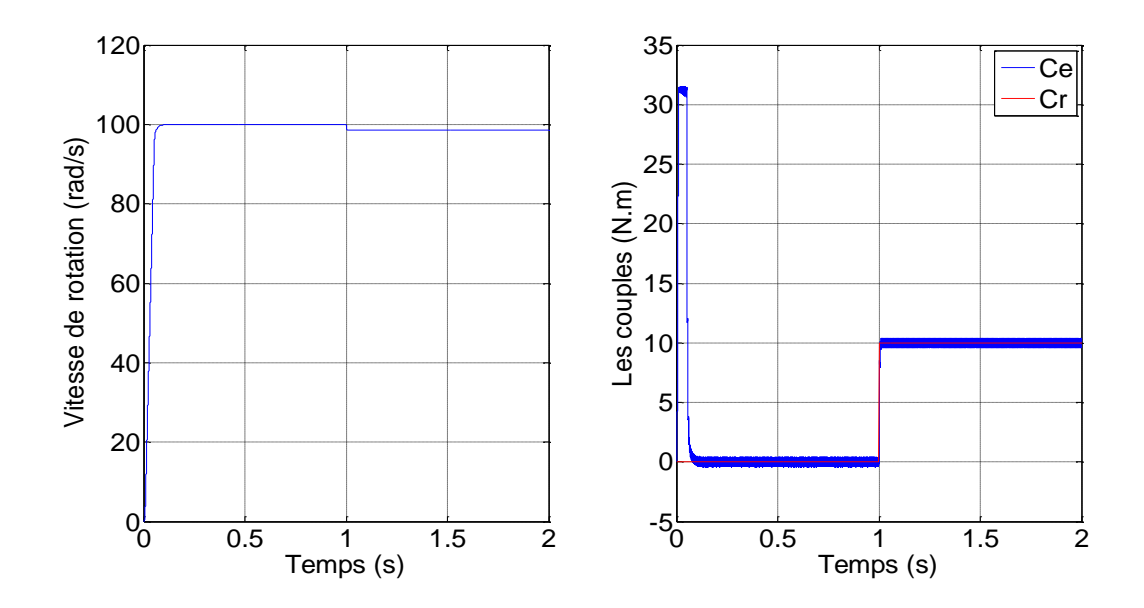

**Fig.III.16.** Allures de la vitesse et des couples (Ce, Cr).

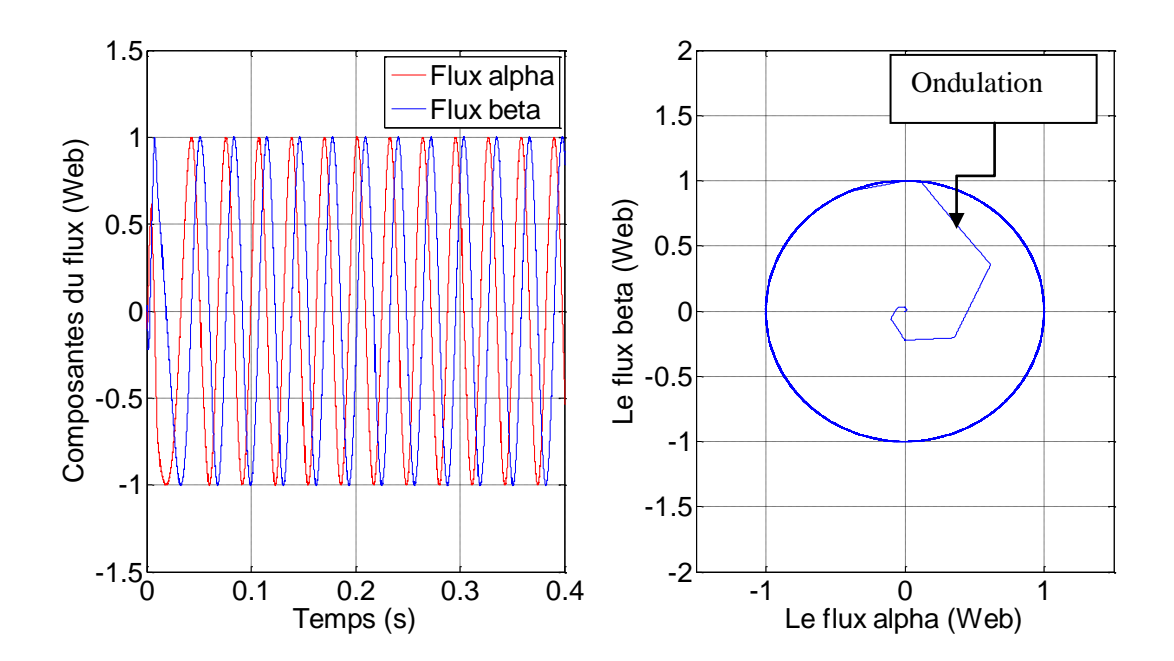

**Fig.III.17.** Allures des flux statoriques.

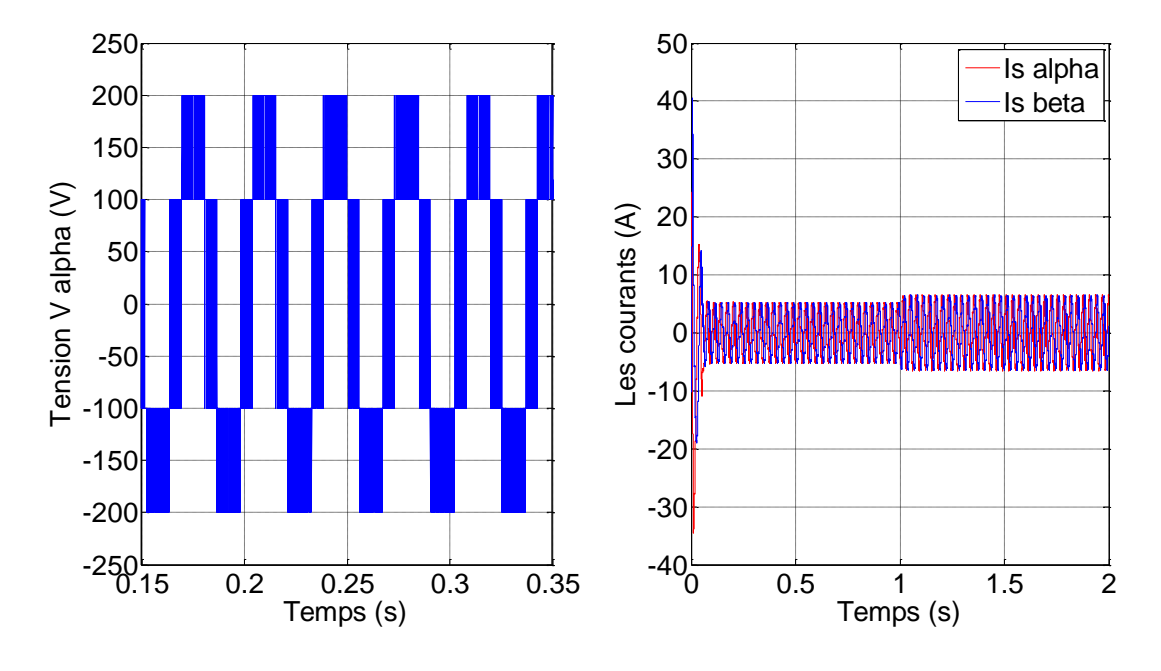

**Fig.III.18.** Allures de la tension simple et des courants statoriques.

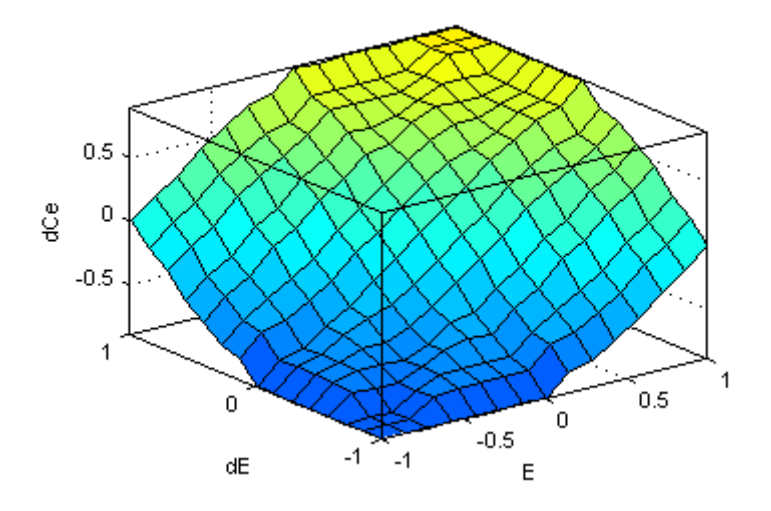

**Fig.III.19.** Surface caractéristique du régulateur flou.

#### **III.7.2. Interprétation des résultats de simulation**

La simulation du comportement du système d'entraînement représenté par le schéma bloc de la «figure.III.14», nous a permis d'établir les caractéristiques dynamiques illustrées par les «figures.III.16, 17, 18 et 19».

Sur la «figures.III.16» la réponse de la vitesse s'effectue sans dépassement au bout de t=0.11s et le couple électromagnétique marque un pic pendant le régime transitoire et se stabilise sur la consigne nulle, jusqu'au moment de l'application du couple résistant à  $t = 1s$ , où on visualise une légère diminution de la vitesse, mais on remarque qu'il n'y a pas eu de régulation pour cette dernière. Le couple a tendance de suivre la valeur du couple charge qui est le couple de référence.

On remarque sur la «figures.III.17», que le module du flux statorique s'établit à sa valeur de référence de 1wb avec une légère ondulation au démarrage qui est très visible dans le plan (α, β).

La «figures.III.18»,montre la valeur des courants statoriques qui augmente au moment de l'application du couple de charge, la composante en tension quant à elle, a une forme d'onde d'allure rectangulaire correspondante au découplage de la tension d'alimentation de l'onduleur.

Par ailleurs, la « figure.III.19» montre la surface caractéristique du contrôleur floue proposé, elle exprime les variations de la valeur réelle de la sortie du contrôleur en fonction des entrées quand ces dernières parcourent l'univers de discours.

Cependant, nous avons constaté, durant les simulations effectuées, que notre système n'a pas pu réguler la vitesse lors de l'application d'une charge de ce faite de manque de robustesse de notre système vis-à-vis d'éventuelles perturbation, nous avant décider d'incorporer notre système d'asservissement, un élément supplémentaire qui est le régulateur PI pour aboutir à une combinaison de régulation par un PI-Flou dont les éléments sont exposés ci-après.

## **III.8. La commande DTC par un régulateur PI-flou**

Etant donné que l'objectif recherché est d'avoir une commande plus robuste comparativement celle d'un PI classique, on a opté pour le régulateur PI-flou qui est moins sensible aux variations des paramètres, et dans le but de résoudre le problème de la constance des gains par rapport au PI classique.

Le RLF est devenu populaire dans le domaine du contrôle industriel, ce dernier reçoit les valeurs mises à l'échelle de l'erreur de vitesse et la variation de l'erreur de vitesse, sa sortie est la mise à jour des gains du régulateur PI [35].

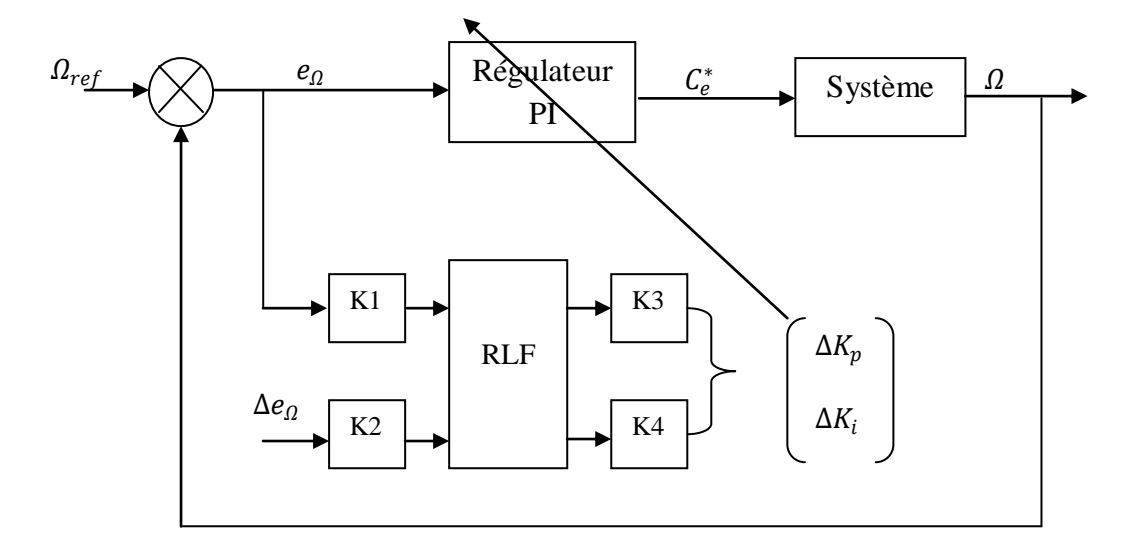

**Fig.III.20.** structure du régulateur PI-flou [35].

La répartition des fonctions d'appartenance des variables d'entrée et de sortie sur l'univers de discours proposée est montrée ci-dessous [36].

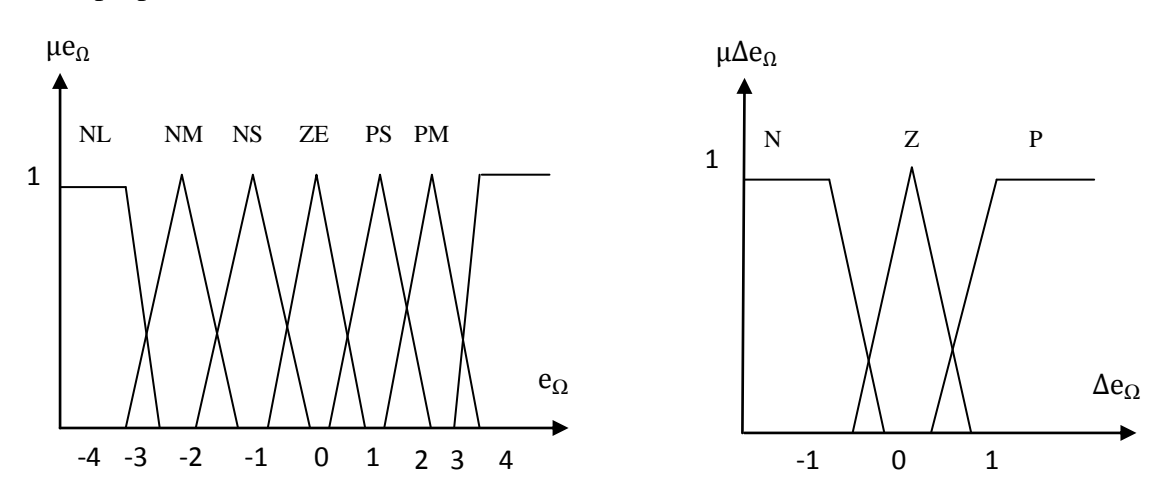

**Fig.III.21.** Les fonctions d'appartenance pour les variables d'entrée*.*

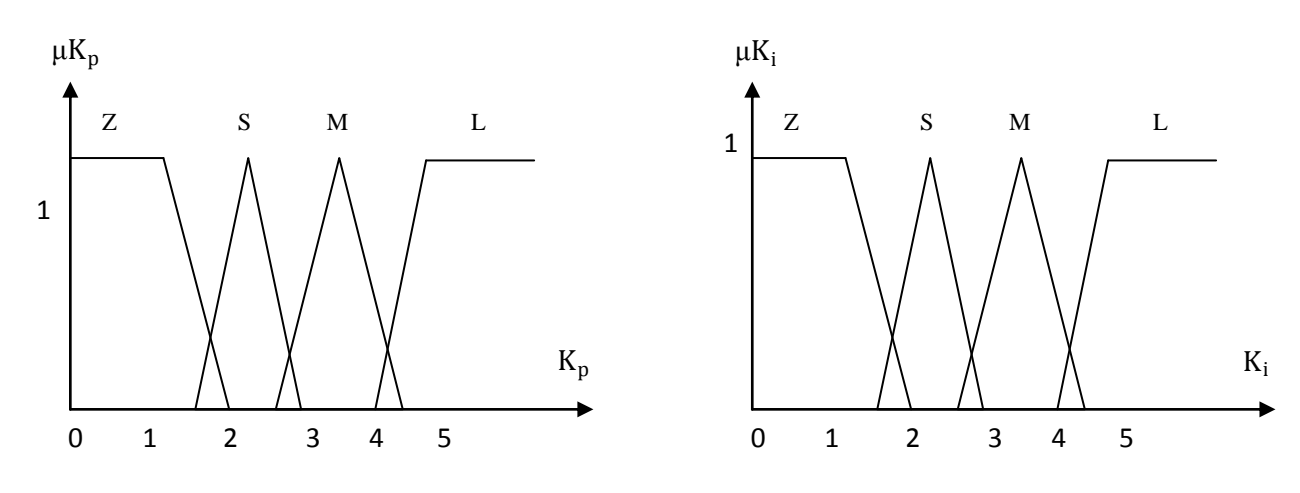

**Fig.III.22.** La fonction d'appartenance pour la variable de sortie.

Sept ensembles flous sont proposés pour l'erreur de vitesse  $e_{\Omega}$ , et trois ensembles pour sa variation  $\Delta e_{\Omega}$ . Les sept classes de  $e_{\Omega}$  sont nommées {NL (négative large), NM (négative middle), NS (négative small), ZE (zéro), PS (positive small), PM (positive middle), PL (positive large)}. Comme la variation de Δe<sub>Ω</sub> très rapide pour la DTC, donc il n'est pas nécessaire de la subdivisée, ses 3 classes sont nommées {N (négative), Z (zéro), P (positive)}.

## **III.8.1. La table des règles** [36]

Quand l'erreur de vitesse est grande relativement, une grande valeur devrait également être assignée au Kp pour accéléré la réponse de vitesse du système, mais Ki doit prendre une valeur tout à fait petite ou même un zéro afin d'empêcher la saturation intégrale et le dépassement distinct de vitesse.

Quand l'erreur de vitesse est moyenne, le Kp doit prendre une valeur relativement petite et Ki doit prendre une valeur moyenne, afin de diminuer le dépassement et assurer la réponse rapide de vitesse.

Quand l'erreur de vitesse est relativement petite, le système fonctionne habituellement dans l'état d'équilibre, ainsi un Kp moyen et un grand Ki devraient être assignés pour diminuer l'erreur statique et pour assurer la stabilité du système.

Selon les principes ci-dessus, des règles floues de commande de Kp et de Ki à différents états peuvent facilement être acquis comme montré dans le « Tableau.III.2 ».

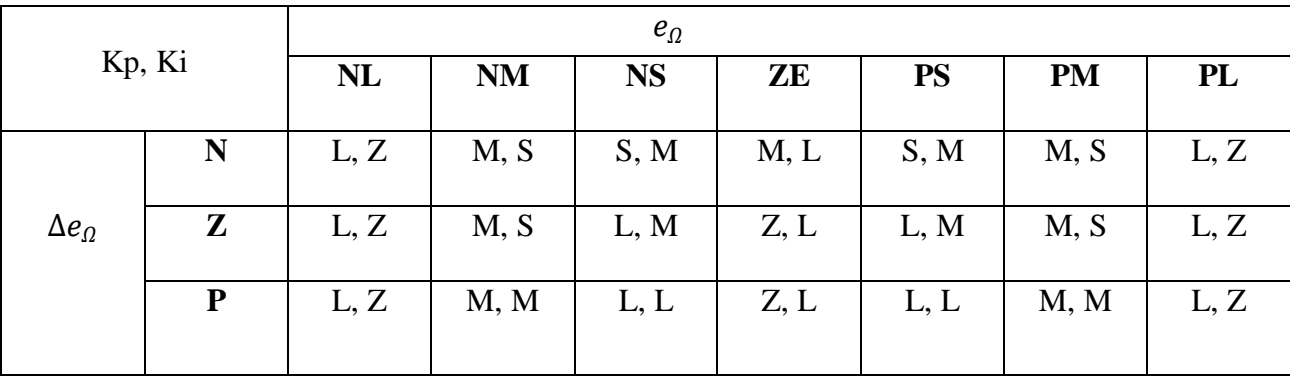

**Tab.III.2.** Table des règles pour Kp et Ki [36].

## **III.9. Simulation de la DTC avec le régulateur PI-flou**

Dans cette partie nous allons tester les performances de la commande DTC avec un régulateur PI-flou, par l'application du couple de charge de 10 N.m à t=1s, dans le but d'améliorer les résultats obtenus par le travail de simulation précédant.

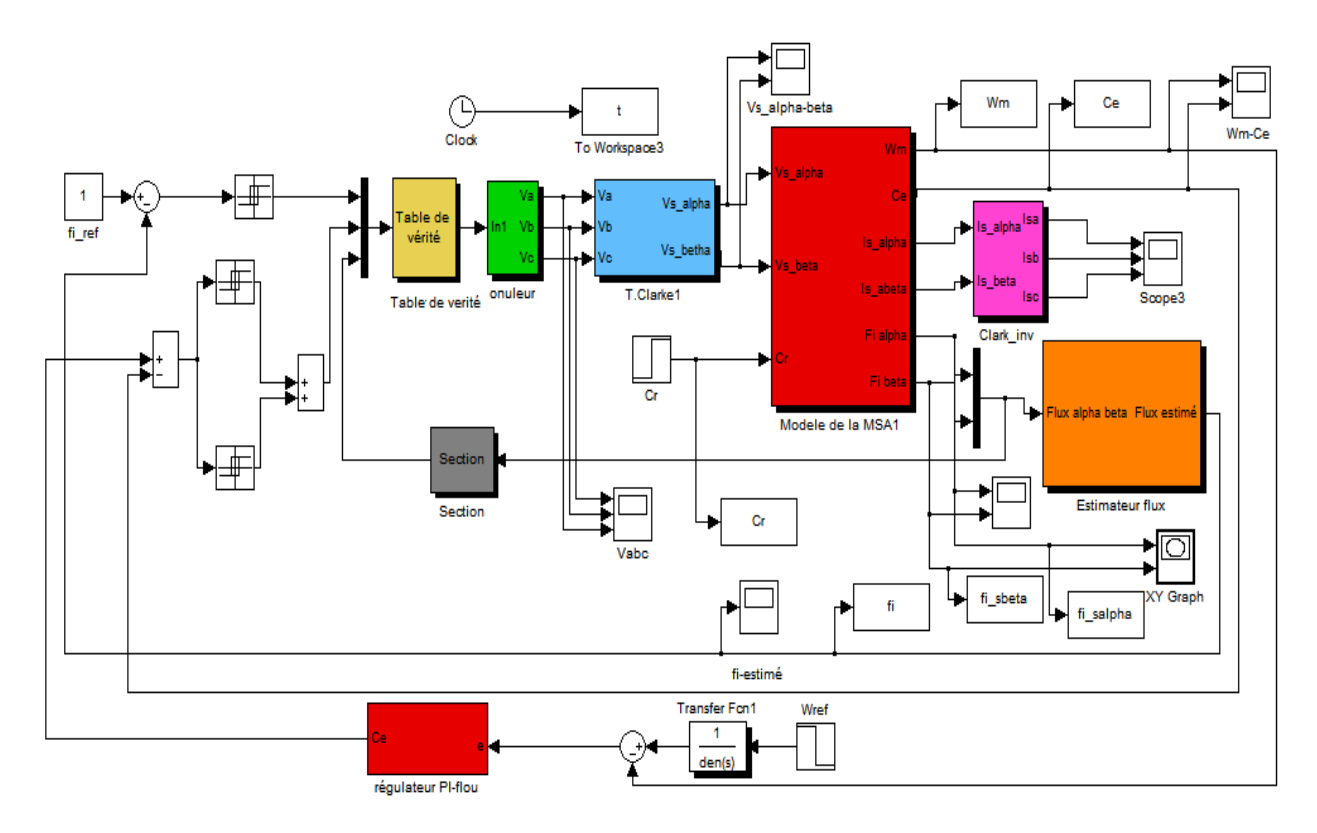

**Fig.III.23.** Schéma block de simulation de la DTC par le régulateur PI-flou.

**III.9.1. Résultats de Simulation de la DTC avec le régulateur PI-flou**

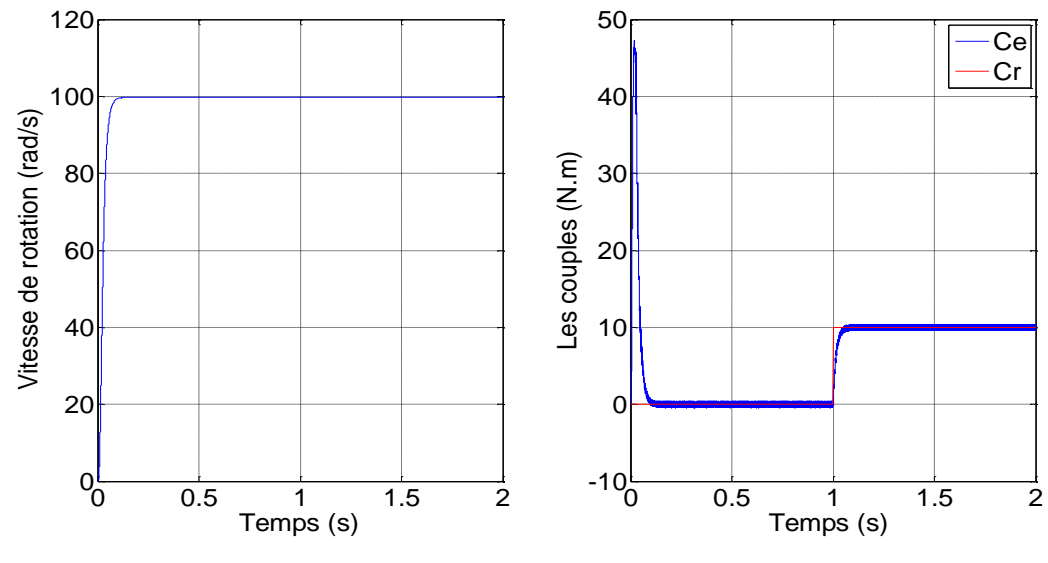

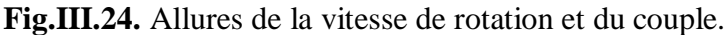

#### **III.9.2. Interprétation des résultats de simulation**

Dans cette partie de simulation nous allons commenter brièvement les résultats obtenus sur la « figure III.24 ». Lors de l'application d'un couple de charge à  $t=1$ s, nous remarquons sur l'allure de la vitesse, l'instant ou cette dernière baisse et regagne sa référence est très court, et n'est presque pas visible. Cela confirme l'apport de l'amélioration à la commande DTC avec le régulateur PI-flou concernant la régulation de vitesse.

#### **III.10. Conclusion**

Apres un bref rappel sur les généralités de la logique floue, nous avons abordé les divers aspects relatifs au contrôle par le billet de l'application de la logique floue associée à la commande directe du couple d'un moteur asynchrone. Nous nous sommes surtout intéressés à l'introduction d'un régulateur flou en remplaçant le régulateur PI classique.

Cependant, malgré les bonnes performances que nous a apporté l'application de la logique floue au contrôle direct du couple, nous avons constaté, néanmoins, pendant les résultats de simulations effectués, que notre système n'a pas pu réguler la vitesse de rotation du moteur lors de la variation du couple de charge, ce qui nous a amené, a apporté une amélioration supplémentaire, en remplaçant le RLF par un autre régulateurs qui résulte, de la combinaison entre les deux techniques précédemment citées pour enfin aboutir a un régulateur de type PI-flou à travers lequel nous avons obtenu des résultats de simulations satisfaisants relativement à la régulation de la vitesse du moteur.

A travers les études et simulations effectuées dans ce chapitre nous avons apporté une contribution intéressante à la technique de commande du couple associé au système de régulation flou permettant d'atteindre un niveau de performance et de robustesse satisfaisant. Néanmoins, nous proposons à travers le chapitre qui suit une étude comparative entre DTC à régulateur PI classique et DTC à régulateur PI-flou, suivit d'une implémentation physique de la technique afin de valider notre projet par une implémentation en temps réel.

# Comparaison des résultats et implémentation de la DTC par logique floue

#### **IV.1. Introduction**

Ce dernier chapitre sera, en premier lieu, consacré a exposé un récapitulatif des résultats obtenus précédemment suivant l'application des diverses méthodes de commande préalablement présentées dans le but d'effectuer une étude comparative entre la DTC avec régulateur PI classique et la DTC avec régulateur PI-flou, suivit d'une interprétation des résultats.

En deuxième lieu, nous présenterons les divers éléments et travaux conduisent relativement à l'implémentions des différentes stratégies de commandes présentées dans les chapitres précédents, en apportant une attention particulière à la DTC avec régulateur PI-flou.

Les retombées émanant des essais pratiques seront exposés et discutés afin de nous permettre de valider les résultats des simulations à travers le teste mené en temps réel.

#### **IV.2. Etude comparative entre la DTC à régulateur PI et la DTC à régulateur PI-flou**

#### **IV.2.1. Présentation comparative des résultats de la simulation**

Les figures suivantes expliquent bien le comportement de la machine face aux variations des paramètres.

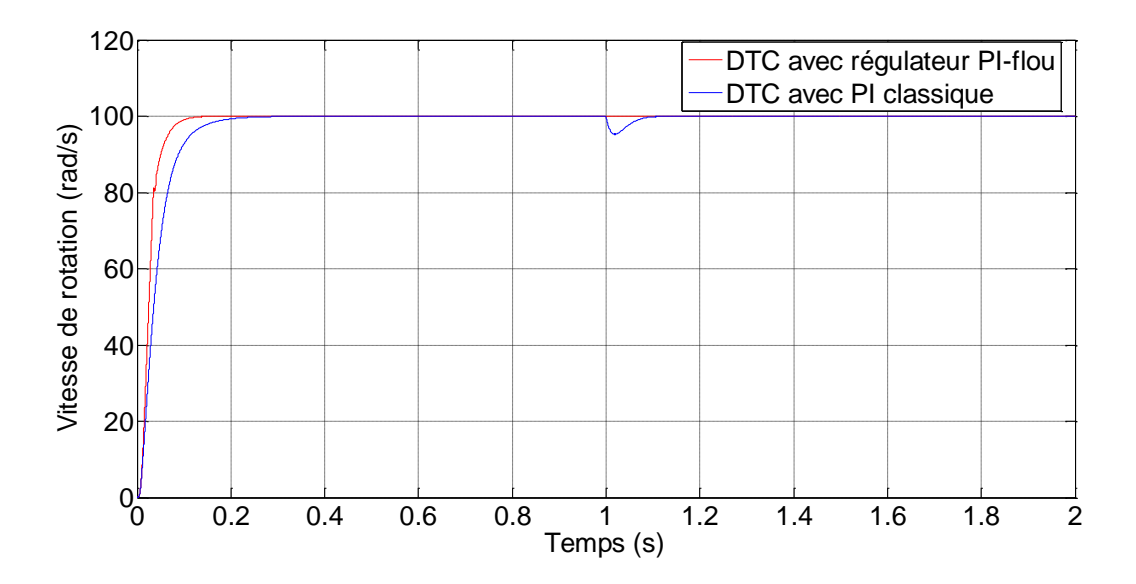

## **Application du couple de charge de 10 N.m à t=1s :**

**Fig.IV.1.** Allures des vitesses avec régulateurs (PI-flou et PI classique).

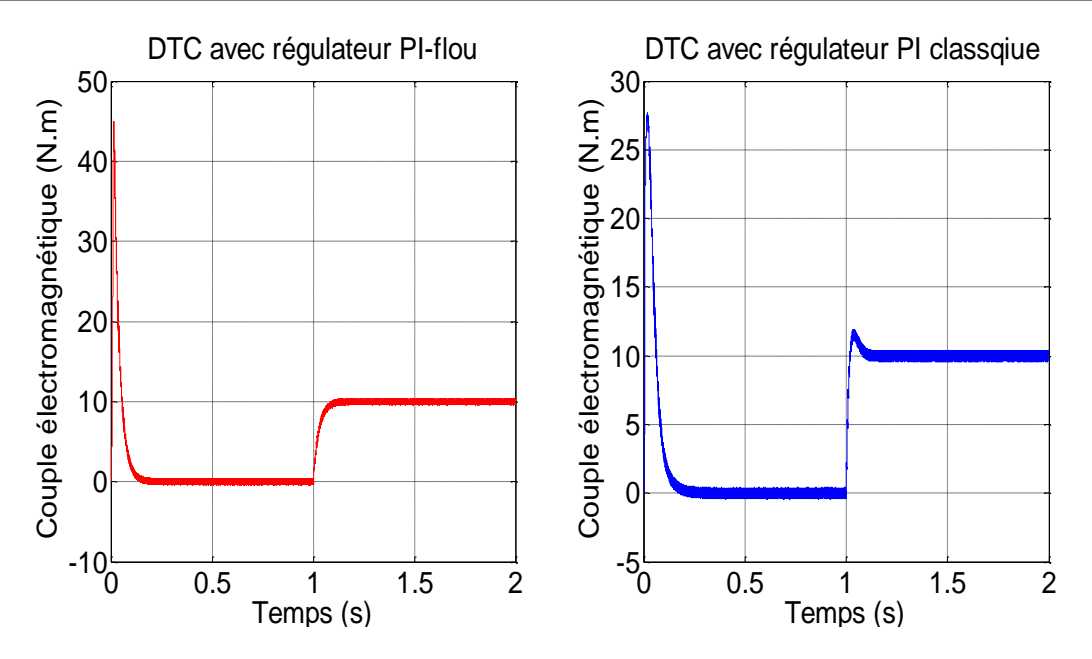

**Fig.IV.2.** Allures des couples avec régulateurs (PI-flou et PI classique).

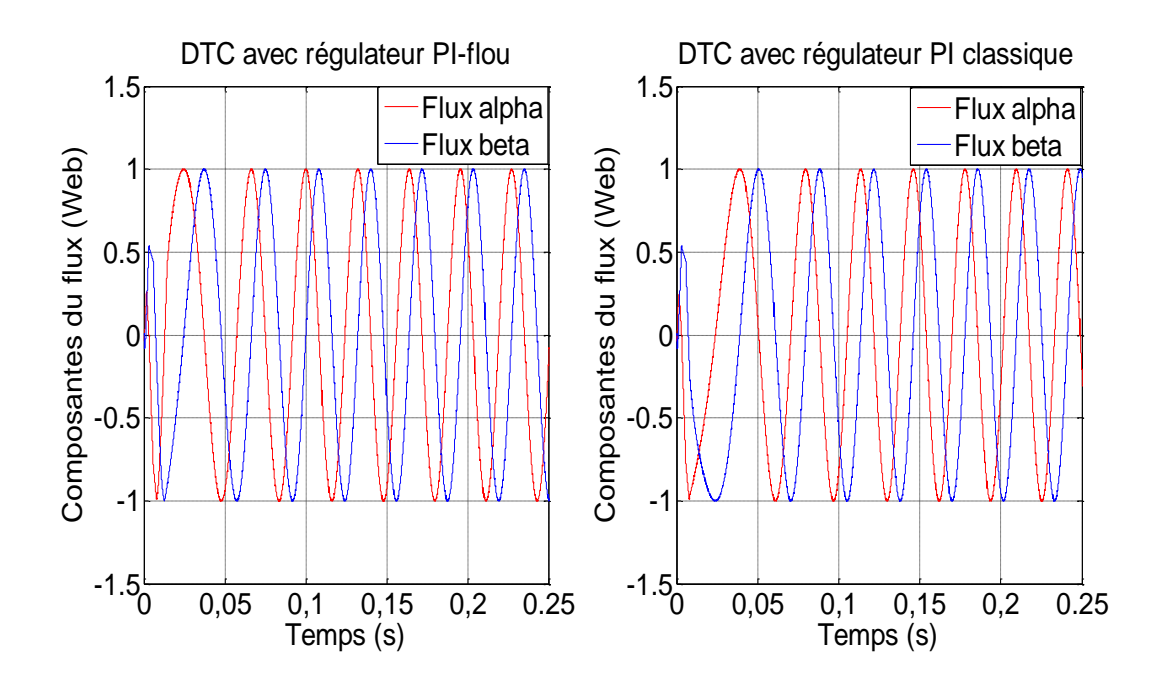

**Fig.IV.3.** Allures des flux statoriques avec régulateurs (PI-flou et PI classique).

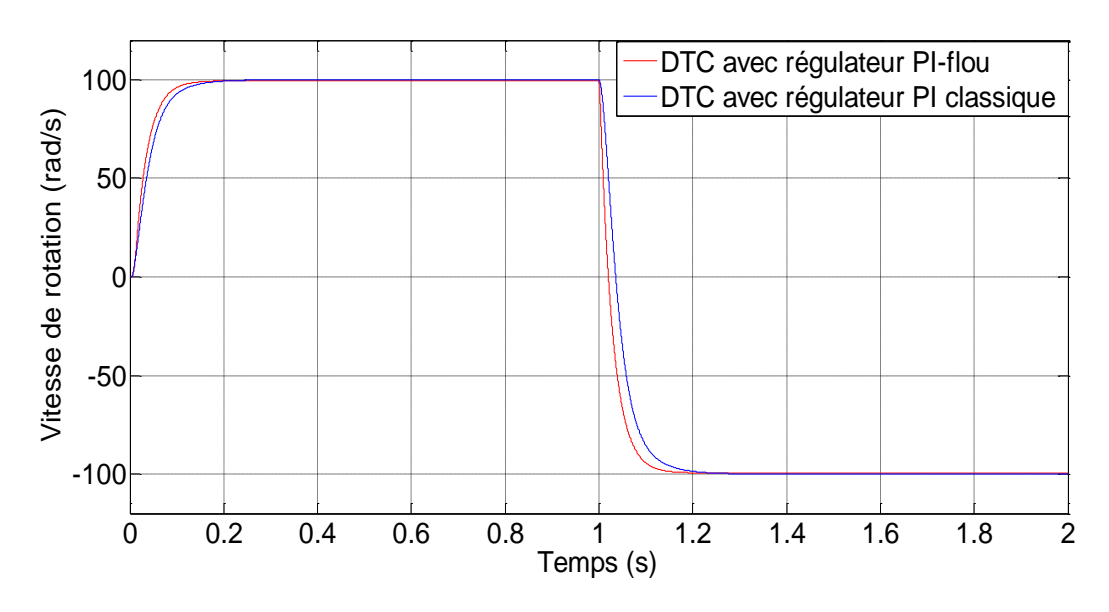

## **Inversion de la vitesse de rotation de 100 rad/s à -100rad/s :**

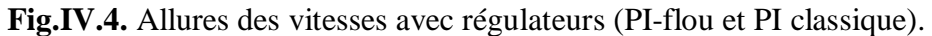

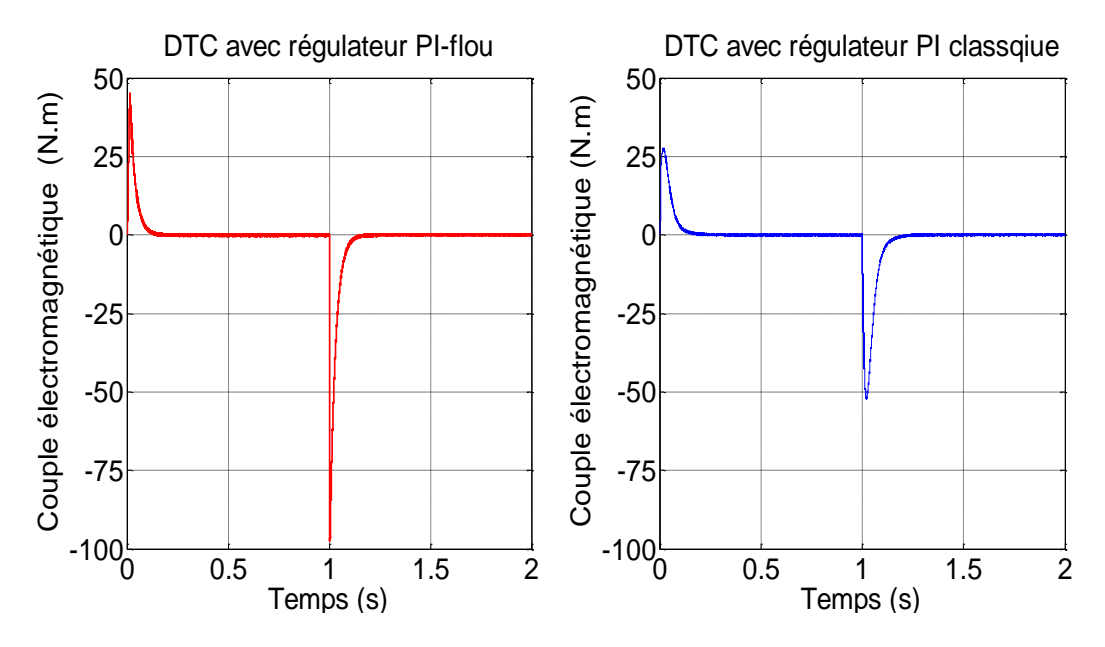

**Fig.IV.5.** Allures des couples avec régulateurs (PI-flou et PI classique).

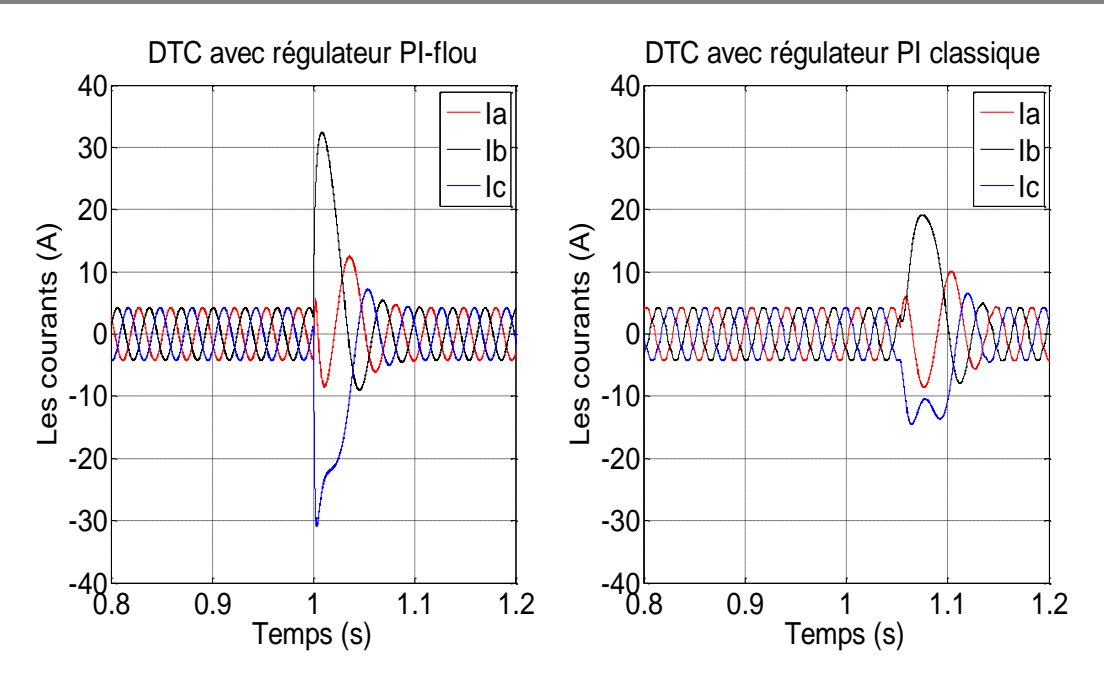

**Fig.IV.6.** Allures des courants triphasés avec régulateurs (PI-flou et PI classique).

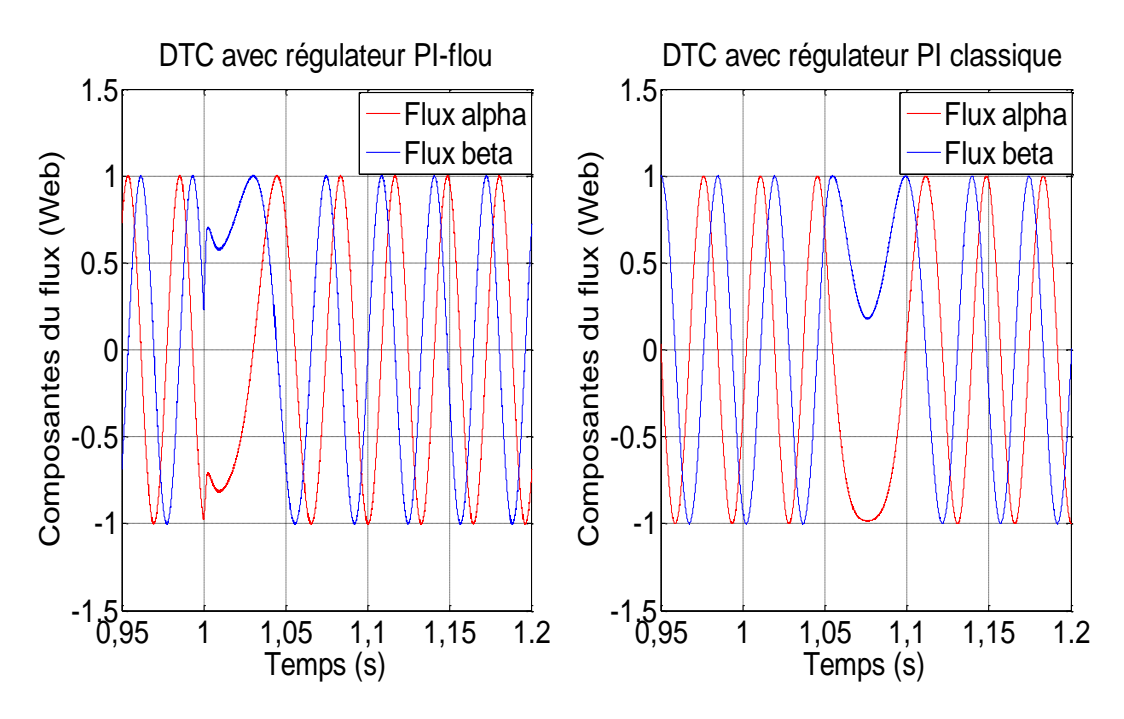

**Fig.IV.7.** Allures des flux avec régulateurs (PI-flou et PI classique).

## **IV.2.2. Discutions et comparaisons des résultats**

Dans cette partie nous allons discuter les résultats obtenus et les comparer à la DTC avec régulation de vitesse, cette dernière est représentée avec la couleur bleue, et la DTC avec PI-flou en rouge.

Avec l'application du couple de charge de 10N.m à  $t=1s$ , sur la « figure IV.1 », nous visualisons les allures de vitesse pour les deux commandes, la différence est bien visible du point de vue de la rapidité du système et l'insensibilité à l'application du couple de charge. Pour les couples représentés sur « la figure IV.2 », le résultat obtenu par la DTC avec PI-flou, présente moins d'ondulations et annule le pic par rapport à la DTC classique, à propos du couple de démarrage, il est plus important avec la logique floue, mais cela ne présente aucun inconvénient car le couple de démarrage peut atteindre jusqu'à 7 fois le couple nominal.

Au moment de l'inversion de la vitesse de 100rad/s à -100rad/s, on remarque bien sur les « figures IV.4 et 5 », que les deux vitesses et les couples suivent la consigne, mais avec un temps de réponse meilleur avec la logique floue. On constat sur « la figure IV.6 » des courants et celle des flux sur « la figure IV.7 », que la réponse à l'inversion de vitesse est presque instantanée pour la commande DTC avec le régulateur PI-flou.

#### **IV.3. Avantages et inconvénients de la commande par un PI floue** [36]

#### **IV.3.1. Les Avantages**

La commande par logique floue réunit un certain nombre d'avantages qui sont:

**-** La non-nécessité d'une modélisation

(Cependant, il peut être utile de disposer d'un modèle convenable).

- **-** La possibilité d'implanter des connaissances (linguistiques) de l'opérateur de processus.
- **-** La maîtrise du procédé avec un comportement complexe (fortement non-linéaire et difficile à modéliser).
- **-** l'obtention fréquente de meilleures prestations dynamiques (régulateur non-linéaire).

#### **IV.3.2. Les Inconvénients**

**-**Le manque de directives précises pour la conception d'un réglage (choix des grandeurs à mesurer, détermination de la fuzzification, des inférences et de la défuzzfication).

**-**L'approche artisanale et non systématique (implantation des connaissances des opérateurs souvent difficile).

**-**L'impossibilité de la démonstration de la stabilité du circuit de réglage en toute généralité (en l'absence d'un modèle valable).

**-**La possibilité d'apparition de cycles limites à cause de fonctionnement non-linéaire.

**-**La cohérence des inférences non garantie à priori (apparition de règles d'inférence contradictoires possible).

En tout cas, on peut confirmer que le réglage par logique floue présente une solution valable par rapport aux réglages conventionnels. Cela est confirmé non seulement par un fort développement dans beaucoup de domaines d'application, mais aussi par des travaux de recherche sur le plan théorique. Ainsi, il est possible de combler quelques lacunes actuelles, comme le manque de directives pour la conception et l'impossibilité de la démonstration de la stabilité en l'absence d'un modèle valable.

#### **IV.4. Implémentation et essaie pratique**

Les différentes lois de commandes proposées ont été développées à l'aide d'outil Matlab/Simulink, toutes les figures qui vont être exposées dans ce chapitre, sont captées directement à partir de l'oscilloscope.

#### **IV.4.1. Présentation du banc d'essai expérimental en vue de l'implémentation de la DTC**

Les tests ont été réalisé sur un banc d'essai constitué de : (1) Machine asynchrone triphasée, (2) capteur de tension, (3) onduleur de tension, (4) carte dSPACE 1104, (5) carte d'isolation, (6) capteurs de courant, (7) Ordinateur équipé de logiciels spécifiques, (8) Oscilloscope, (9) capteur de position, (10) charge.

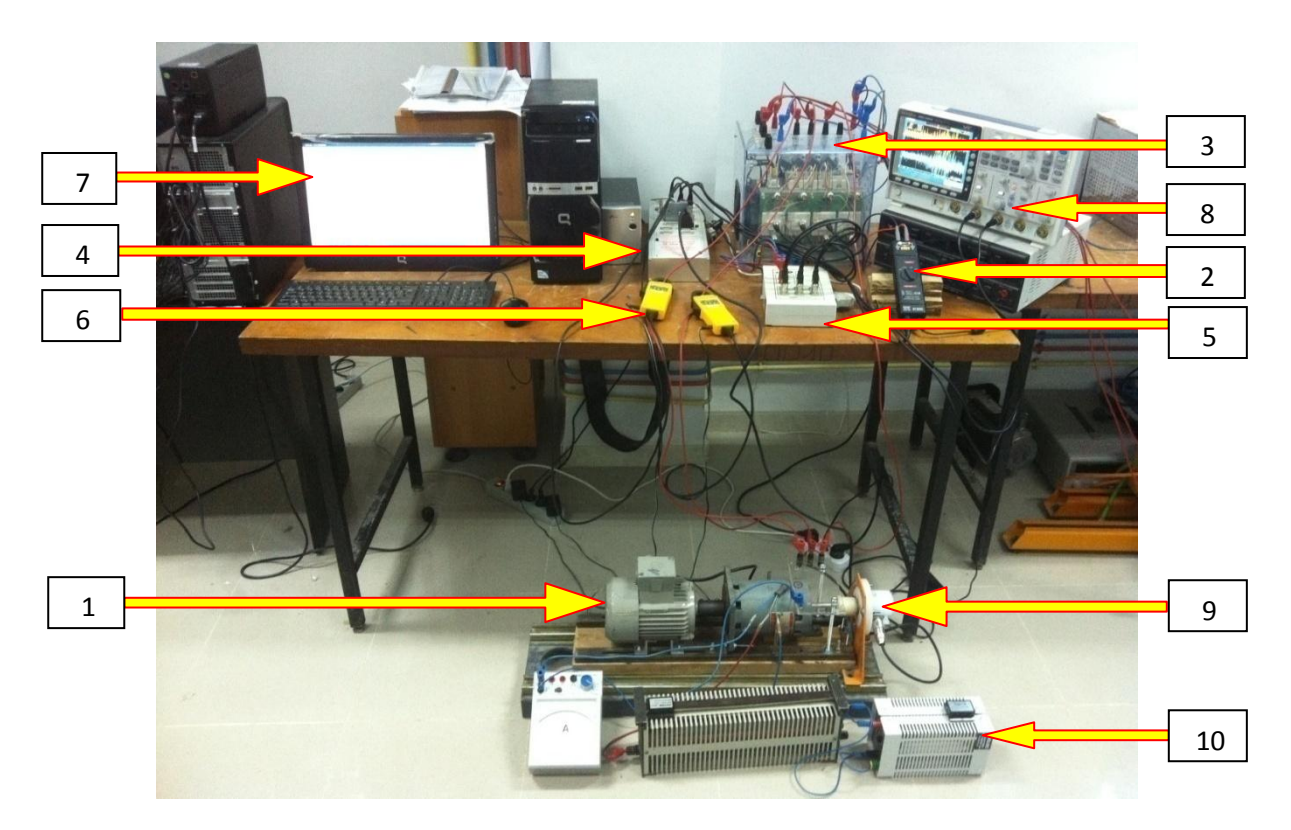

**Fig.IV.8.** Banc d'essai expérimental.

## **Schéma synoptique de la plate-forme expérimentale**

Le schéma synoptique du banc est donné par la « figure IV. 9»

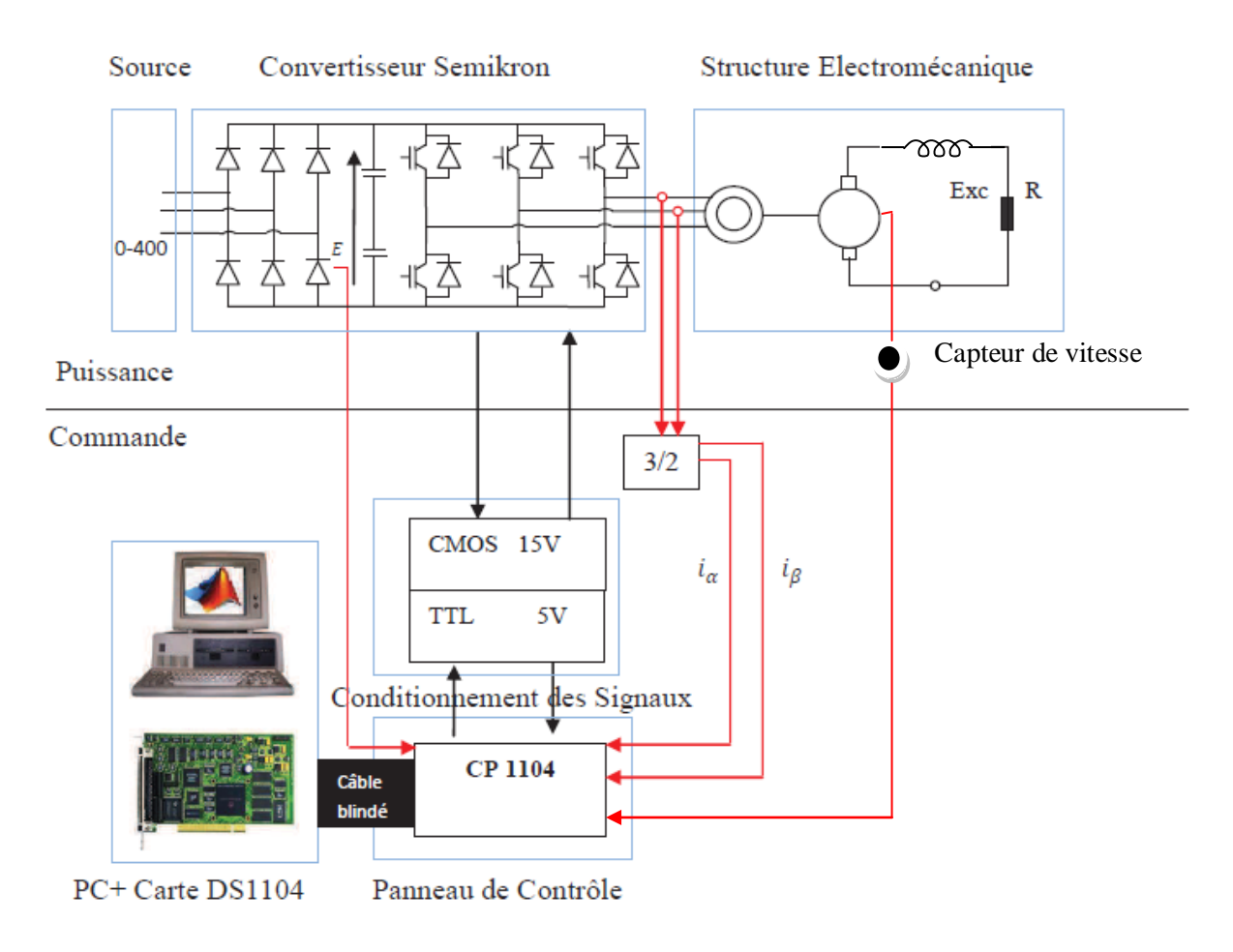

**Fig.IV.9.** Schéma synoptique de la plate-forme expérimentale.

# **IV.4.1.1. Présentation de la dSPACE 1104** [37] [38] [39].

Développée par la société allemande **dSPACE**, c'est une carte de prototypage rapide de loi de commande, sa puissance de calcul et ses E/S sont primordiales pour les applications. Utilisée avec le Real-Time Interface (RTI), cette carte est entièrement programmable à partir de l'environnement de Matlab Simulink. On peut configurer toutes les E/S graphiquement en utilisant la RTI. C'est une façon simple et rapide d'implémenter les fonctions de commande.

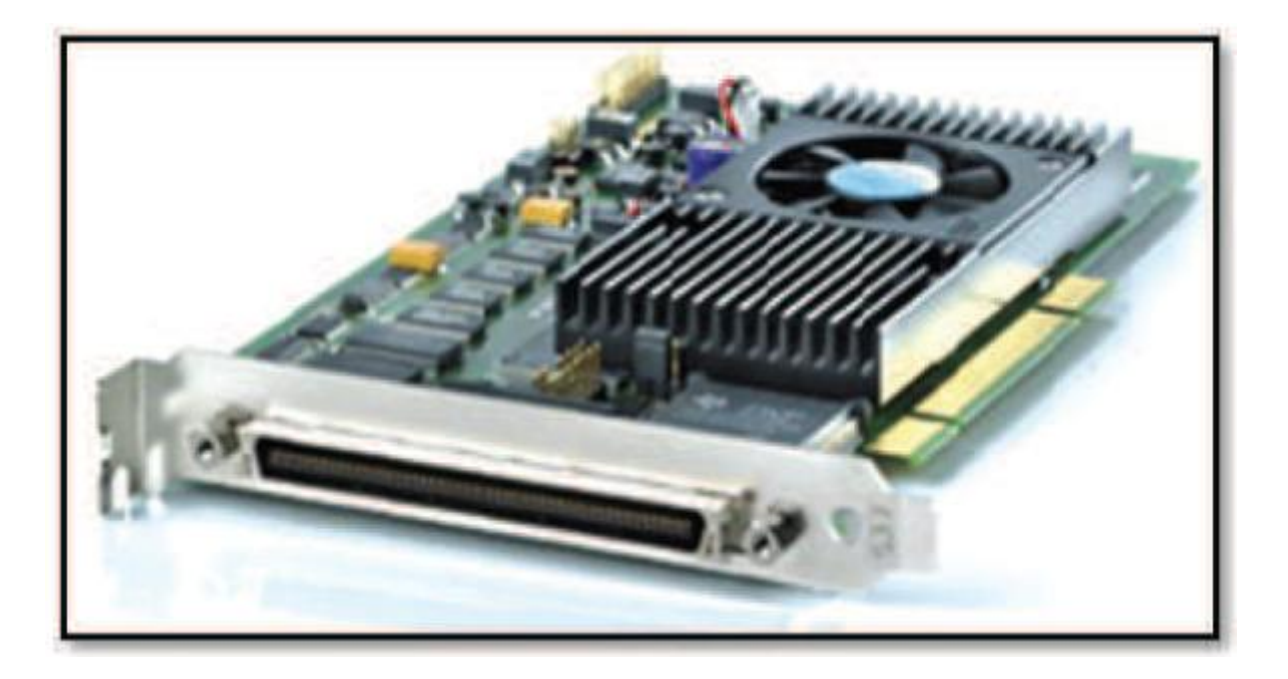

**Fig.IV.10.** Carte dSPACE1104.

La carte est dotée d'un panneau de connexion qui comporte les périphériques des E/S qui permettent la communication avec le système physique « figure IV.11 ».

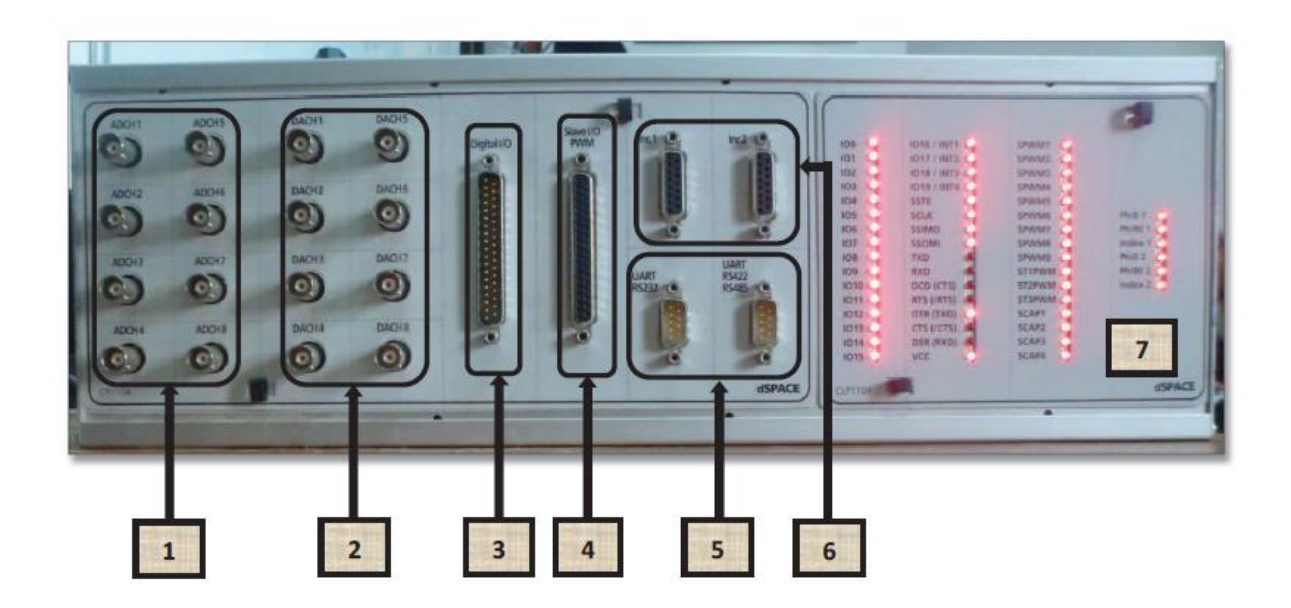

 **Fig.IV.11.** Panneau de connexion de la dSPACE 1104.

(1) Huit convertisseurs analogiques numériques ADC, quatre (Channel 1, 2, 3, 4) en 12 bits et quatre (Channel 5, 6, 7, 8) en 16 bits.

(2) Huit convertisseurs numériques analogiques DAC de 16 bits pouvant délivrer une tension de  $± 10V.$ 

(3) Interface d'entrées sorties numériques, utilisé pour les langages de programmations.

(4) Interface d'entrées sorties, du DSP chargé de la génération des signaux de commande MLI.

(5) Portes séries (RS 232, RS 422 et RS 485) servent à connecter en série la carte avec divers appareils électroniques, telle les automates ou avec une autre carte DS.

(6) Deux codeurs permettent la communication avec les capteurs de position.

(7) Ornée également d'une quarantaine de lampes LED indiquant les portes actives sur le panneau

| 100<br>101<br>102<br>103<br><b>IO4</b><br>105<br>106<br>ICE7<br>108<br>109<br>1010<br>IO11<br><b>IO12</b><br>IO13<br>1014<br>IO15 | <b>IO16 / INT1</b><br><b>10177 INT2</b><br><b>IOT87 INT3</b><br><b>IQI19 / INTA</b><br><b>SSTE</b><br><b>SCLIC</b><br>SSIMO<br>SSOMI<br><b>TXD</b><br>RXID<br>DCD (CTS)<br><b>RTS (/RTS)</b><br>DTR (TXD)<br><b>CTS (/CTS)</b><br><b>DSR (RXD)</b><br>VCC | SPWM1<br>SPWMX2<br>SPWM3<br>SPWING<br>SPWMS<br>SPWIN6<br>SPWM12<br><b>SPWMM</b><br>SPWM9<br><b>STIPWM</b><br><b>ST2PWM</b><br><b>STIPWM</b><br><b>SCAP1</b><br>SCAP2<br><b>SCAP3</b><br><b>SCAP4</b> | <b>Philo-1</b><br>PhiBO:1<br>Index 3<br>Phila Z<br>Phillip 2<br>a c<br>index 2<br>œ |
|----------------------------------------------------------------------------------------------------|----------------------------------------------------------------------------------------------------|----------------------------------------------------------------------------------------------------|-------------------------------------------------------------------------------------|
| <b>CLP1104</b>                                                                                                    |                                                                                                    |                                                                                                    | <b>dSPACE</b>                                                                       |

**Fig.IV.12.** Les Leds indiquant les E/S de la dSPACE 1104 utilisées.

La carte dSPACE1104 nommée également DS1104, peut être installée pratiquement sur tous les PC, possédant une prise PCI libre.

# **Composition de la carte DS 1104**

La carte DS 1104 est composée :

- Un processeur maitre Motorola MPC8240.
- Un sous ensemble du processeur DSP esclave TMS320F240 de Texas Instruments.
- Une mémoire SDRAM de 32 Mo, une mémoire Flash de 8Mo et un port-dual RAM.
- Une interface série.
- $\perp$  Un bus PCI, qui permet la connexion entre la carte et le connecteur d E/S.
- Un générateur MLI fonctionnant en monophasé et en triphasé.
- $\frac{1}{20}$  E/S numérique.
- **E** Interface d'encodeurs incrémentaux.
- $\overline{\phantom{A}}$  Huit ADC et huit DAC.

#### **Domaine d'application de la carte DS1104** [39].

Cette carte contrôleur est conçue pour répondre aux exigences du prototypage rapide et moderne de lois de commande et elle est particulièrement appropriée pour les applications telles, que :

- **←** Contrôle des moteurs électriques.
- **Execute** Robotique.
- **↓** Contrôleurs automobiles.

Dans notre cas, la commande d'un moteur asynchrone, la carte DS1104 est bien adaptée car elle comporte un sous-système pour le traitement numérique des signaux qui est très performant dans le cadre de cette fonction. .

#### **IV.4.1.2. Capteur de position** [40]

#### **Principe de fonctionnement**

Un capteur appelé aussi un codeur incrémental délivre un certain nombre d'impulsion par tour. Le nombre d'impulsions est une mesure pour le déplacement angulaire. Un disque fixé sur un arbre est divisé en segments transparents et opaques alternés.

Une laide émet un faisceau parallèle qui illumine tous les segments de ce disque codé. La lumière modulée est reçue par des photo-éléments et convertie en deux signaux sinusoïdaux déphasé de 90°. Une électronique de digitalisation amplifie les signaux et les convertit en impulsions rectangulaires qui sont ensuite transférées à la sortie via un amplificateur de ligne.

En standard, tous les codeurs incrémentaux sont disponibles avec trois signaux de sortie (A, B, Z). Les appareils en version 5V TTL possède aussi les signaux de sortie complémentées A, B, et Z. Le déphasage électrique entre les signaux A et B est 90°.

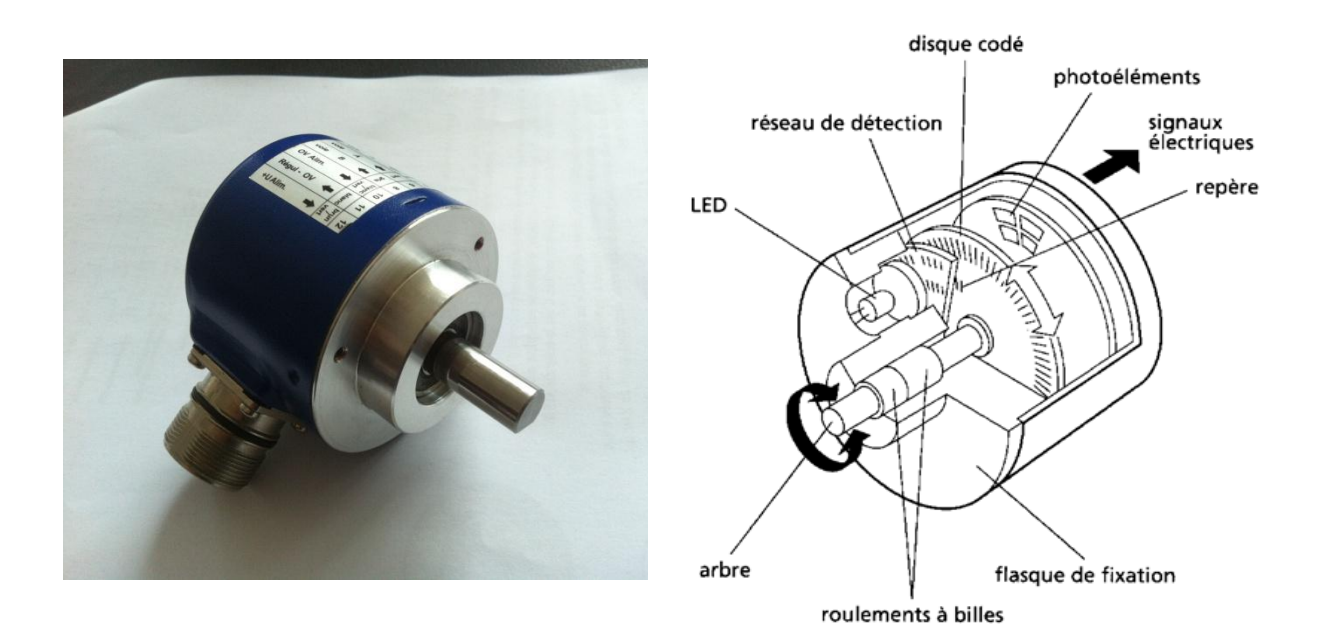

**Fig.IV.13.** Capteur de position.

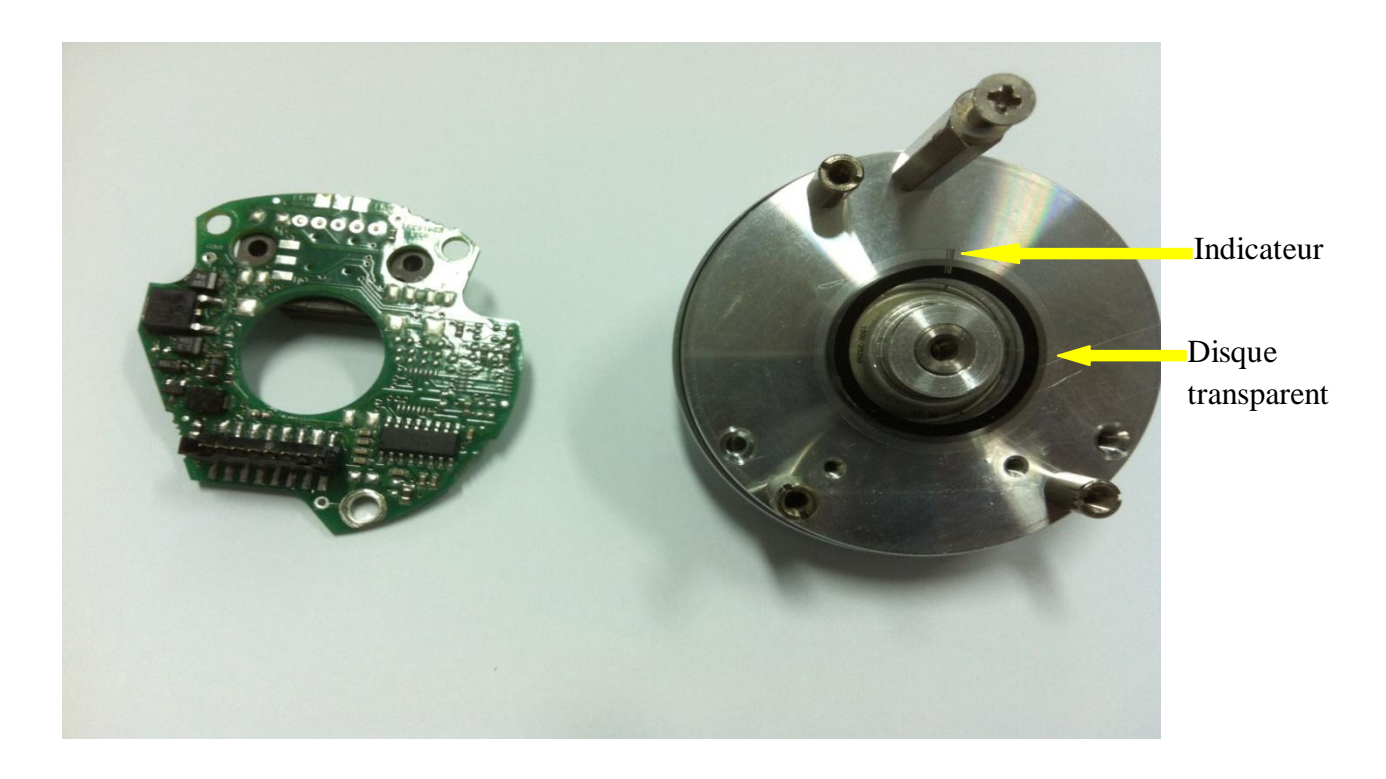

**Fig.IV.14.** Structure interne du capteur de position.

Un codeur incrémental possède généralement plusieurs voies:

- voie Z donnant une impulsion par tour,

- voie A donnant n impulsions par tour,

- voie B identique à voie A, mais dont les signaux sont déphasés de + ou - 90°, suivant le sens de rotation.

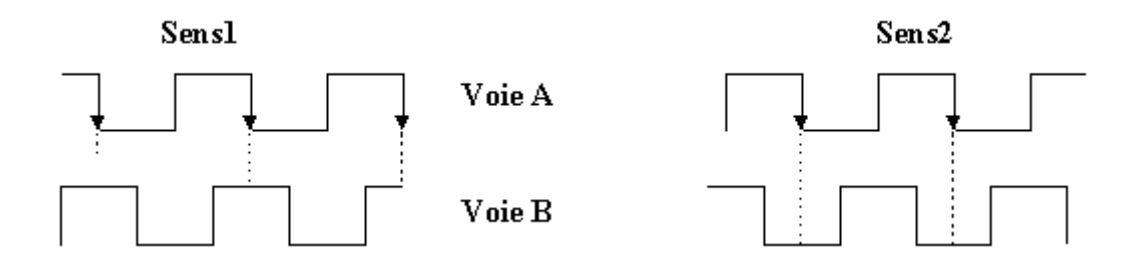

**Fig.IV.15.** Les signaux de sorti du capteur.

## **Les étapes d'installation d'un capteur de vitesse (travaux pratiques)**

Pour assurer la régulation de vitesse nous avons procédé à l'installation d'un capteur, nous avons d'abord commencé par la réalisation d'un support sur mesures pour le capteur qui va nous permettre de le couplé à l'arbre de la machine, dont les étapes sont présentées par les figures cidessous.

Chapitre IV Comparaison des résultats et implémentation de la DTC par logique floue

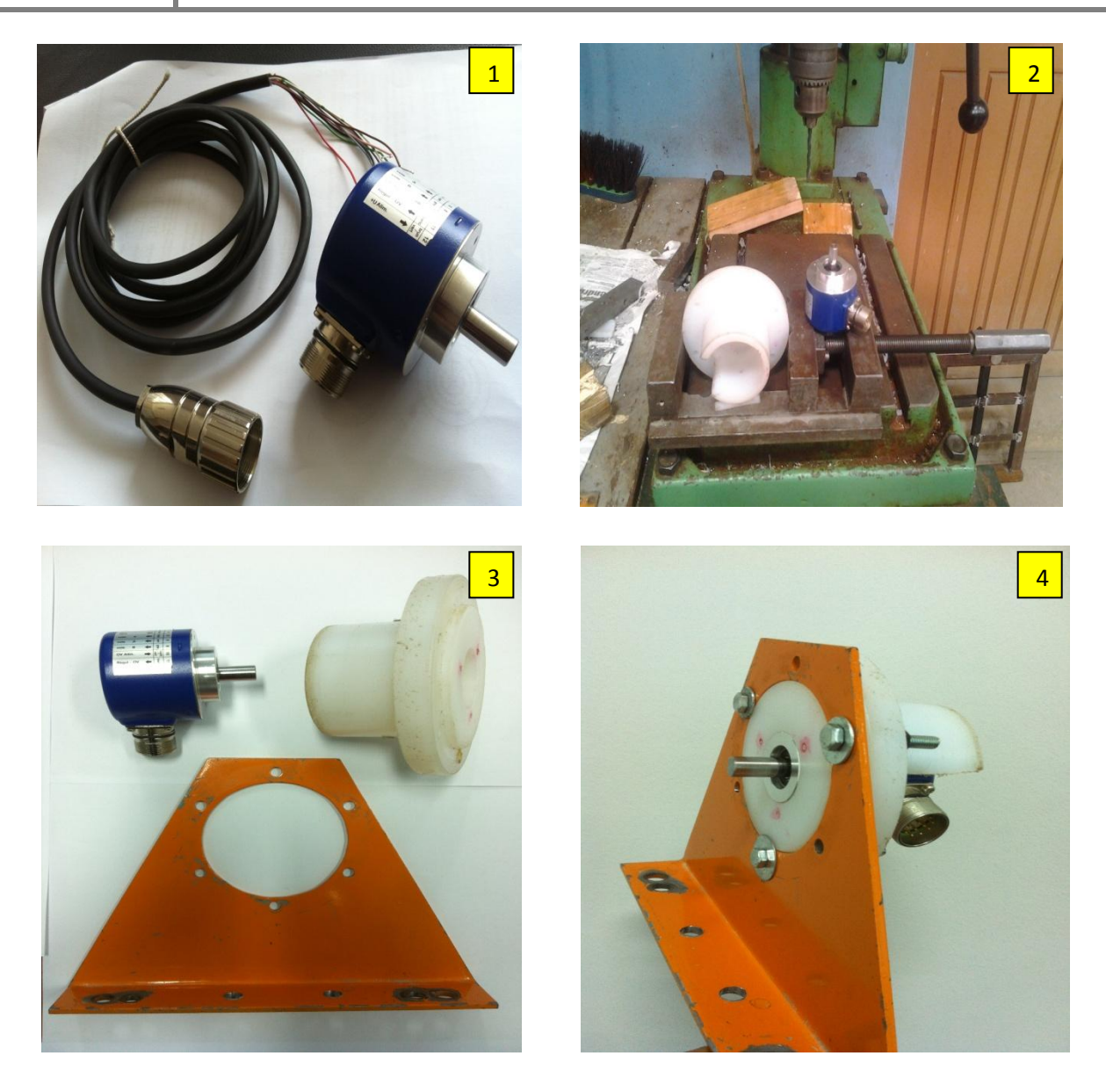

**Fig.IV.16.** Montage du capteur de vitesse.

# **IV.5. Implémentation de la commande à pleine onde (commande 180°)**

Comme le montre la « figure IV.17 », nous avons réalisé un schéma bloc de la commande 180°.

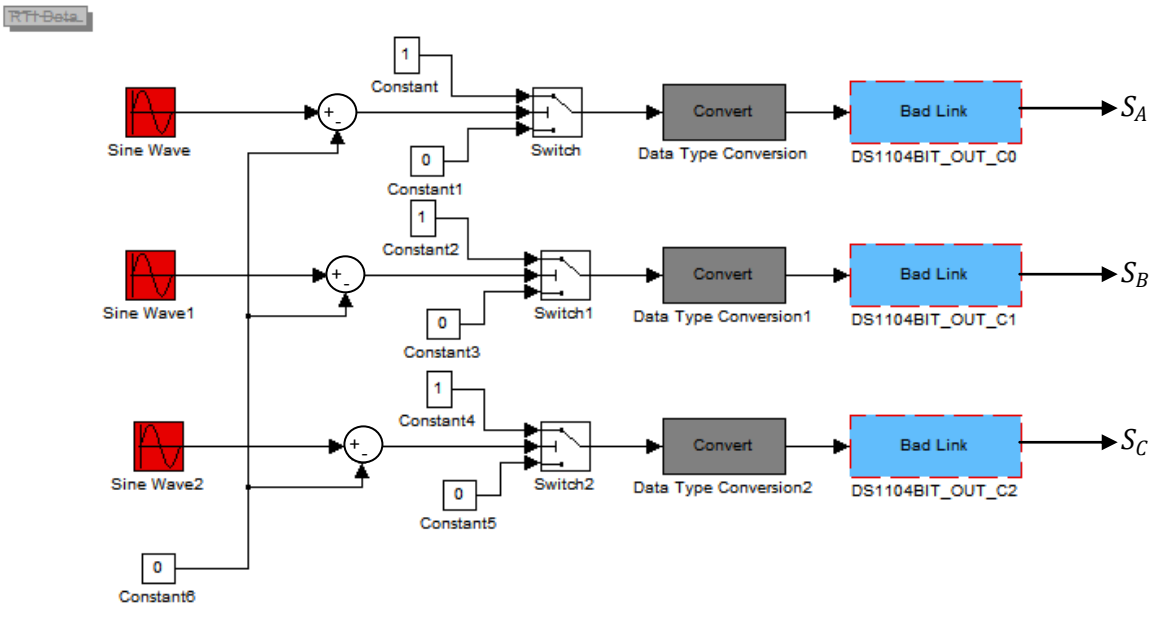

**Fig.IV.17.** Schéma-bloc de la commande 180°.

# **IV.5.1. Résultats pratiques de l'implémentation de la commande à pleine onde**

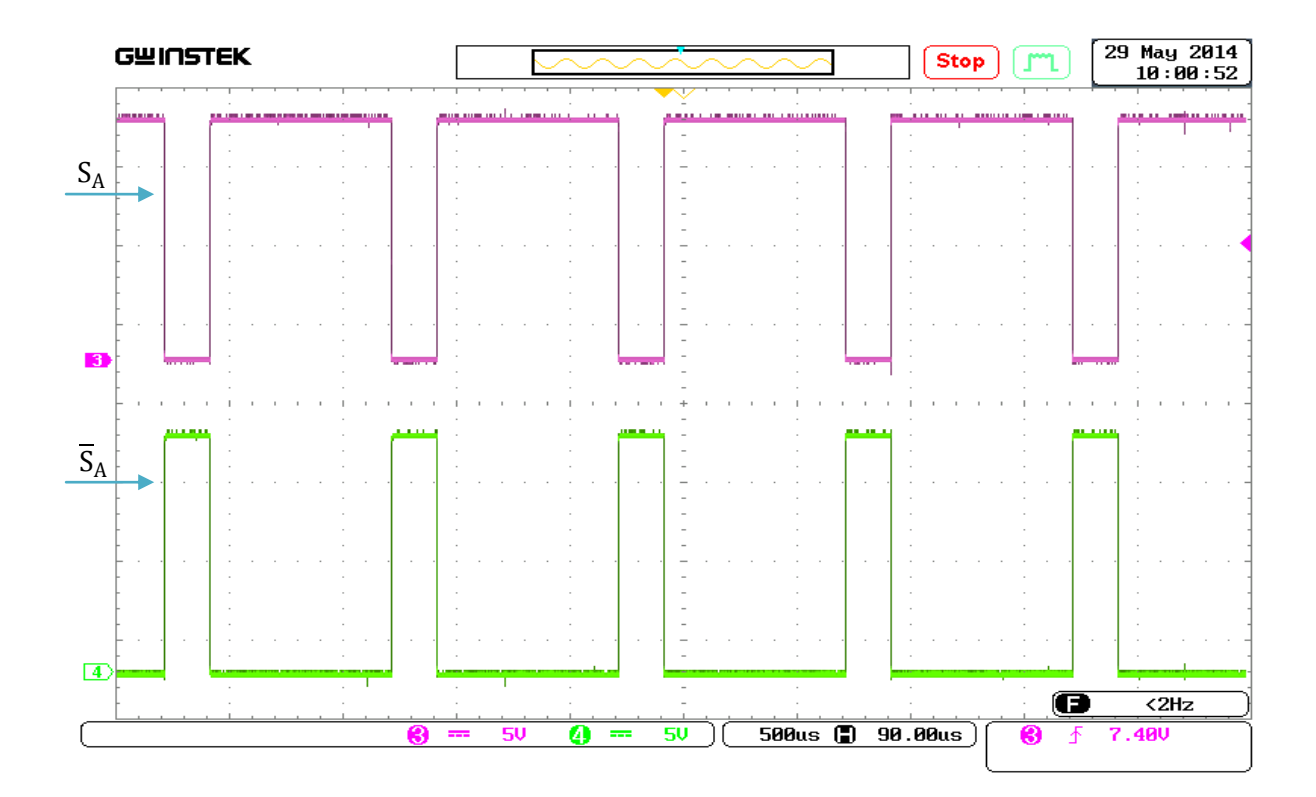

**Fig.IV.18.** Les signaux de commande  $S_a$  et  $\overline{S}_a$  de l'onduleur (commande 180°).

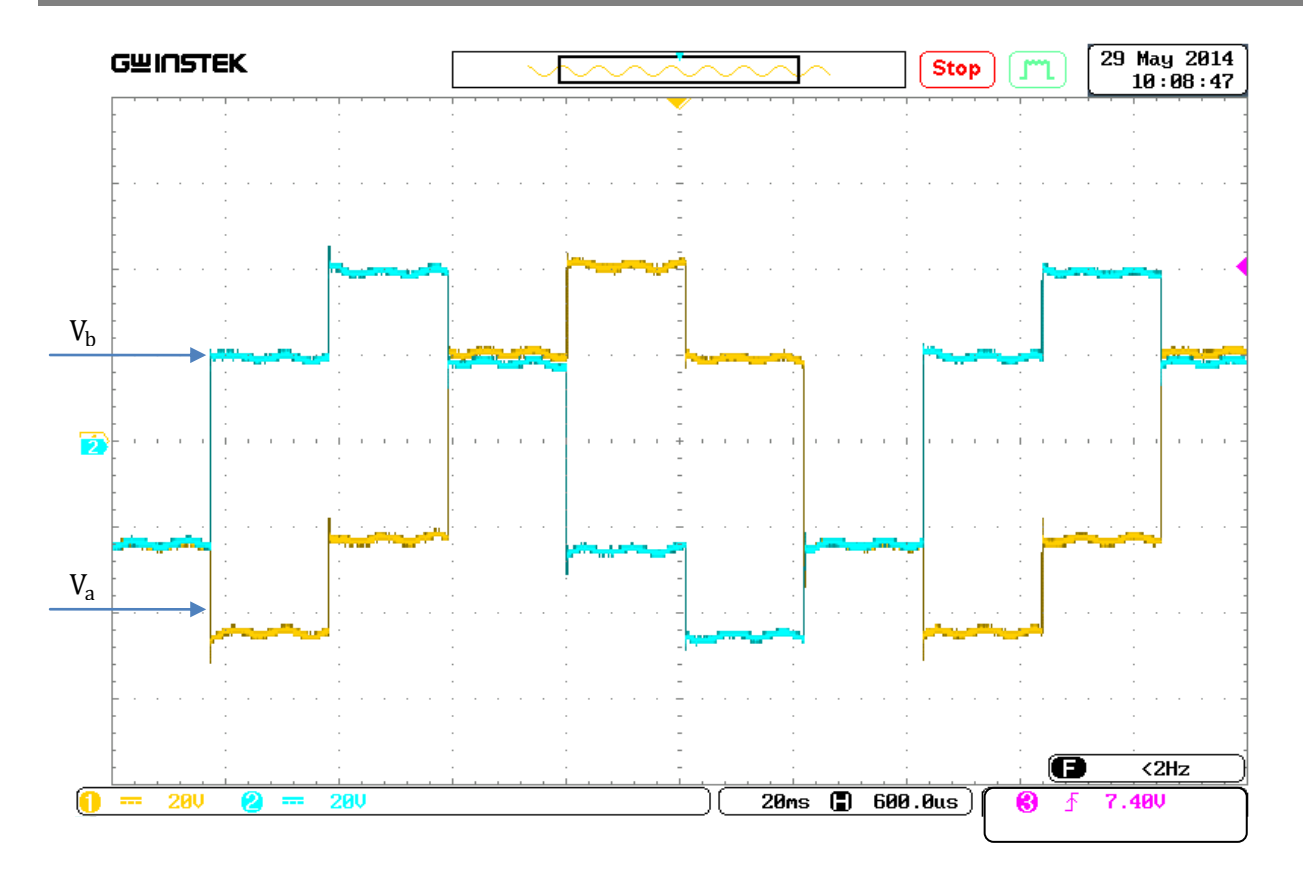

**Fig.IV.19.** Les tensions simples  $V_a$  et  $V_b$  à la sortie de l'onduleur (commande 180°).

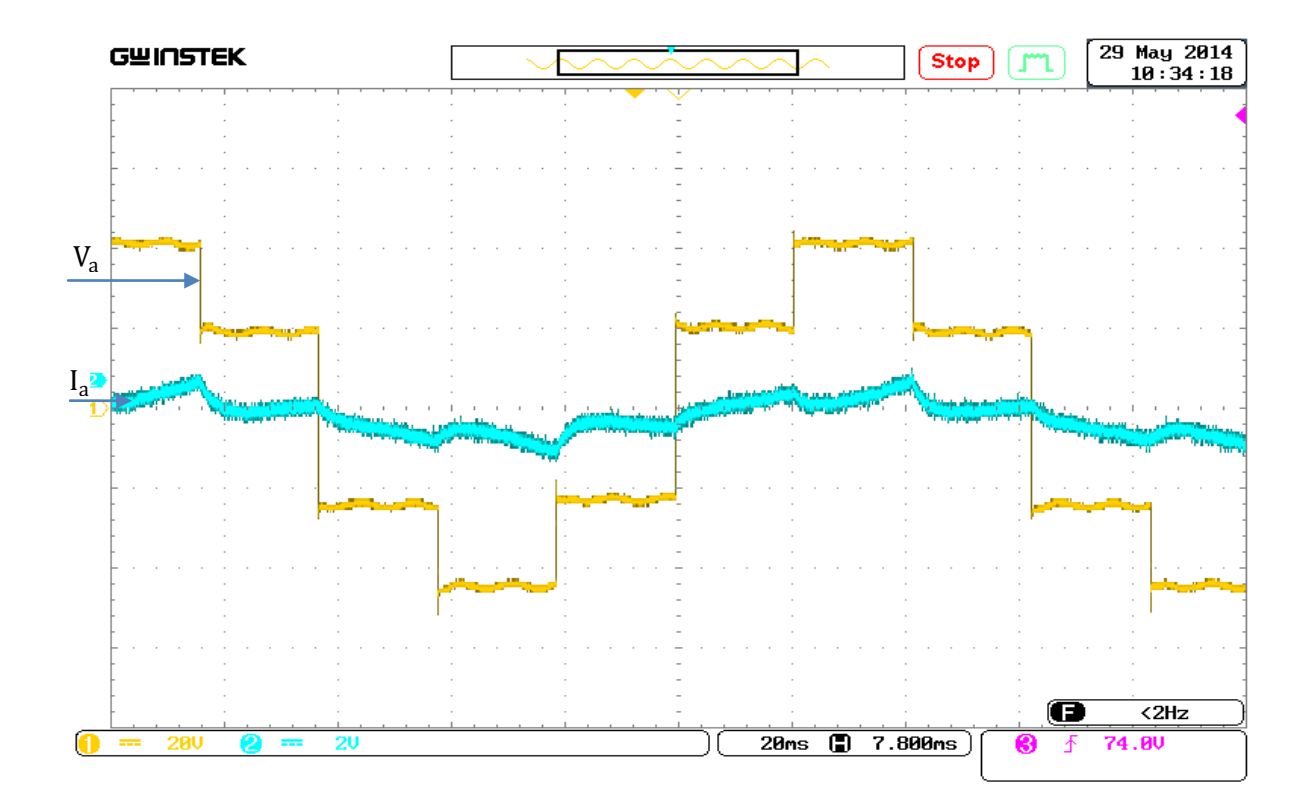

**Fig.IV.20.** Le courant  $I_a$ , et La tension simple  $V_a$  à la sortie de l'onduleur (commande 180°).

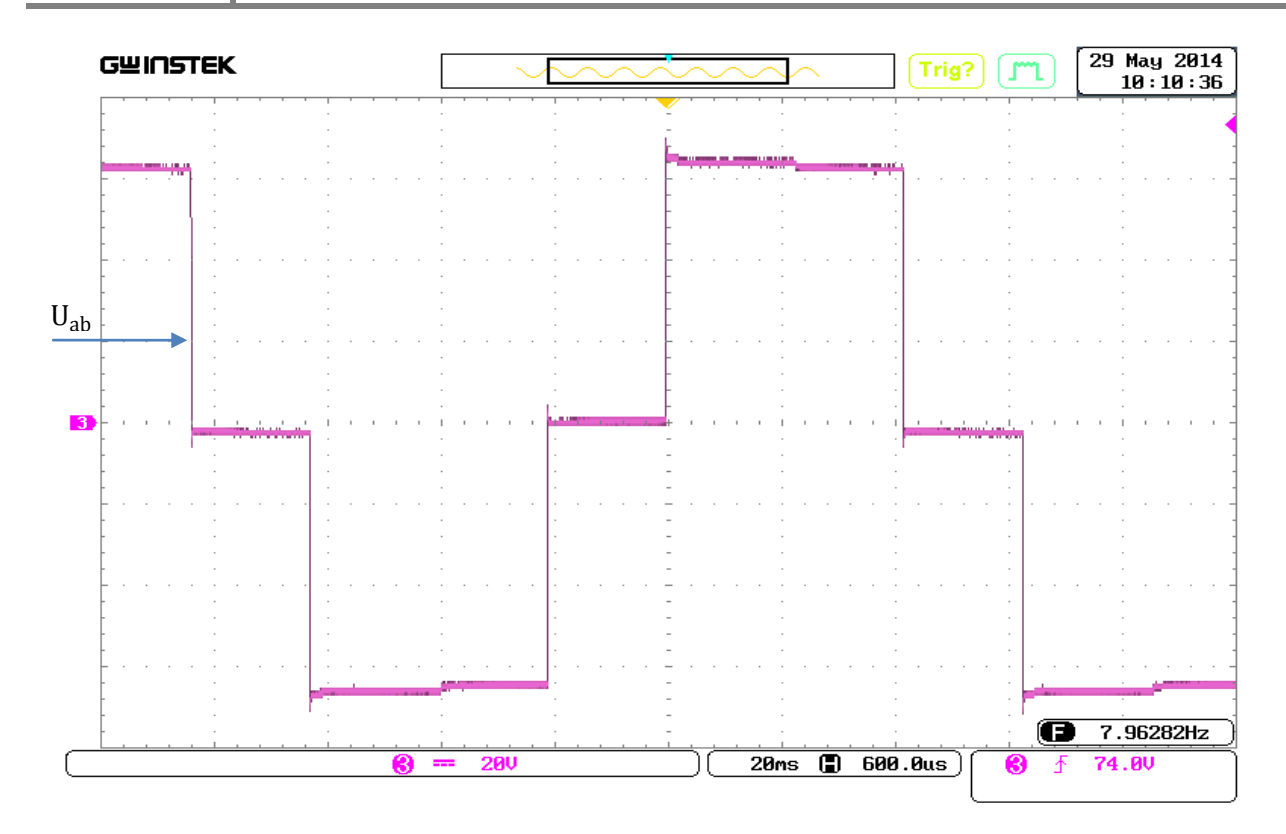

Fig.IV.21. La tension composée U<sub>ab</sub> à la sortie de l'onduleur (commande 180°).

## **IV.5.2. Discussion des résultats de l'implémentation de la commande à pleine onde**

Les résultats de l'implémentation de la commande à pleine onde ne font que confirmer les résultats de la simulation et par conséquent la validation du modèle de notre commande. En effet les allures des tensions simples et composées captées pendant l'implémentation sont similaires à celles captées durant la simulation.

## **IV.6. Implémentation de la commande MLI**

Selon la « figure IV.22 » nous avons réalisé un schéma bloc de la commande MLI.

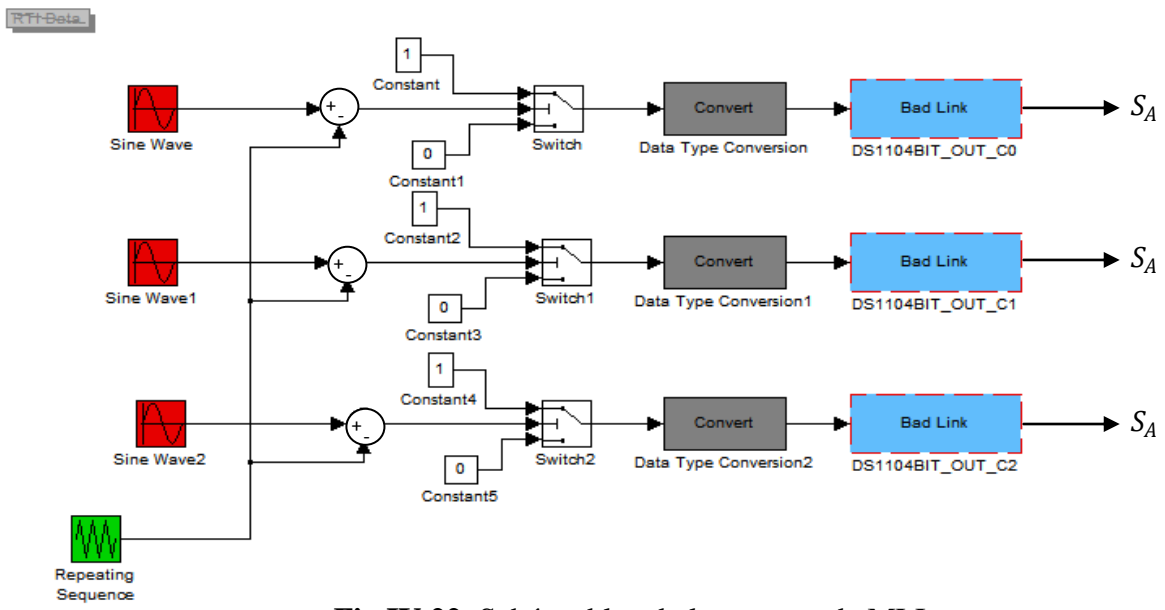

**Fig.IV.22.** Schéma bloc de la commande MLI

## **IV.6.1. Résultats pratiques de l'implémentation de la commande MLI**

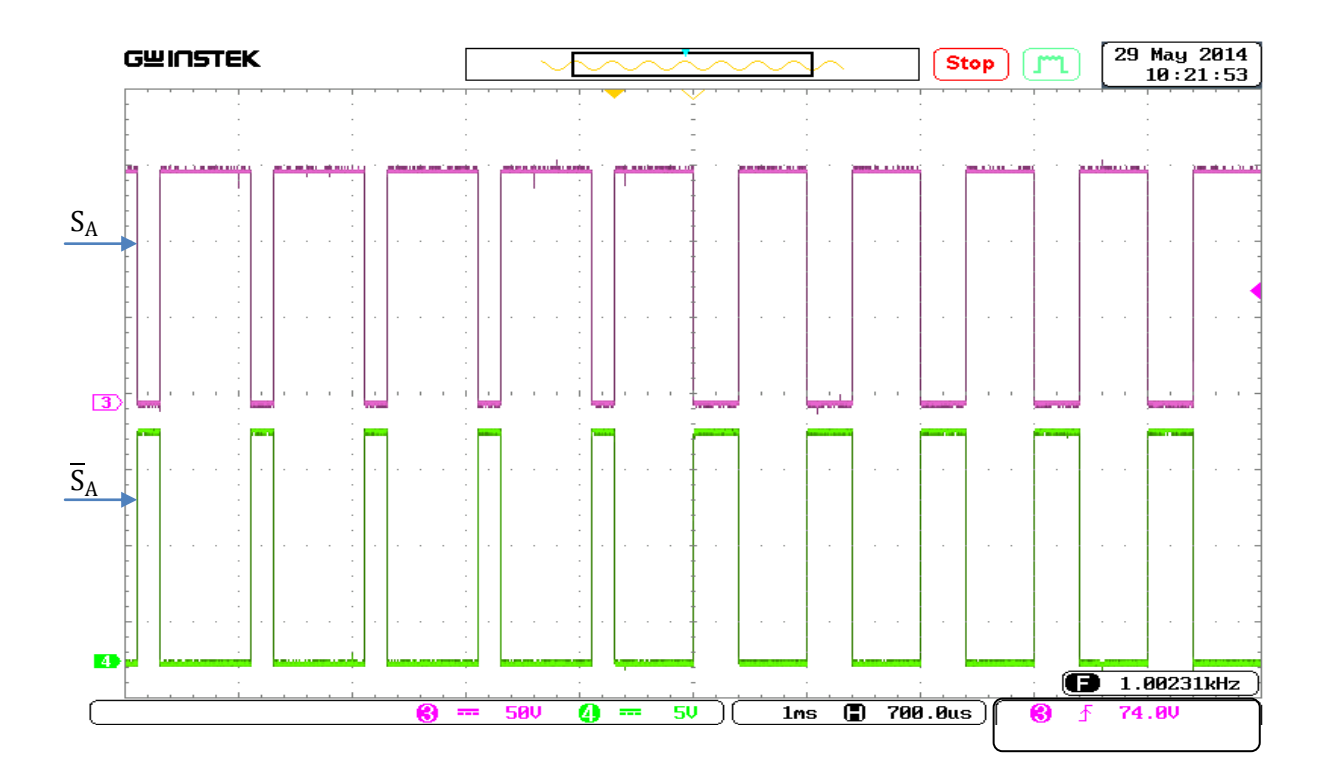

**Fig.IV.23.** les signaux de commande  $S_a$  et  $\overline{S}_a$  de l'onduleur (commande MLI).
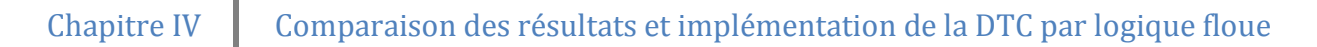

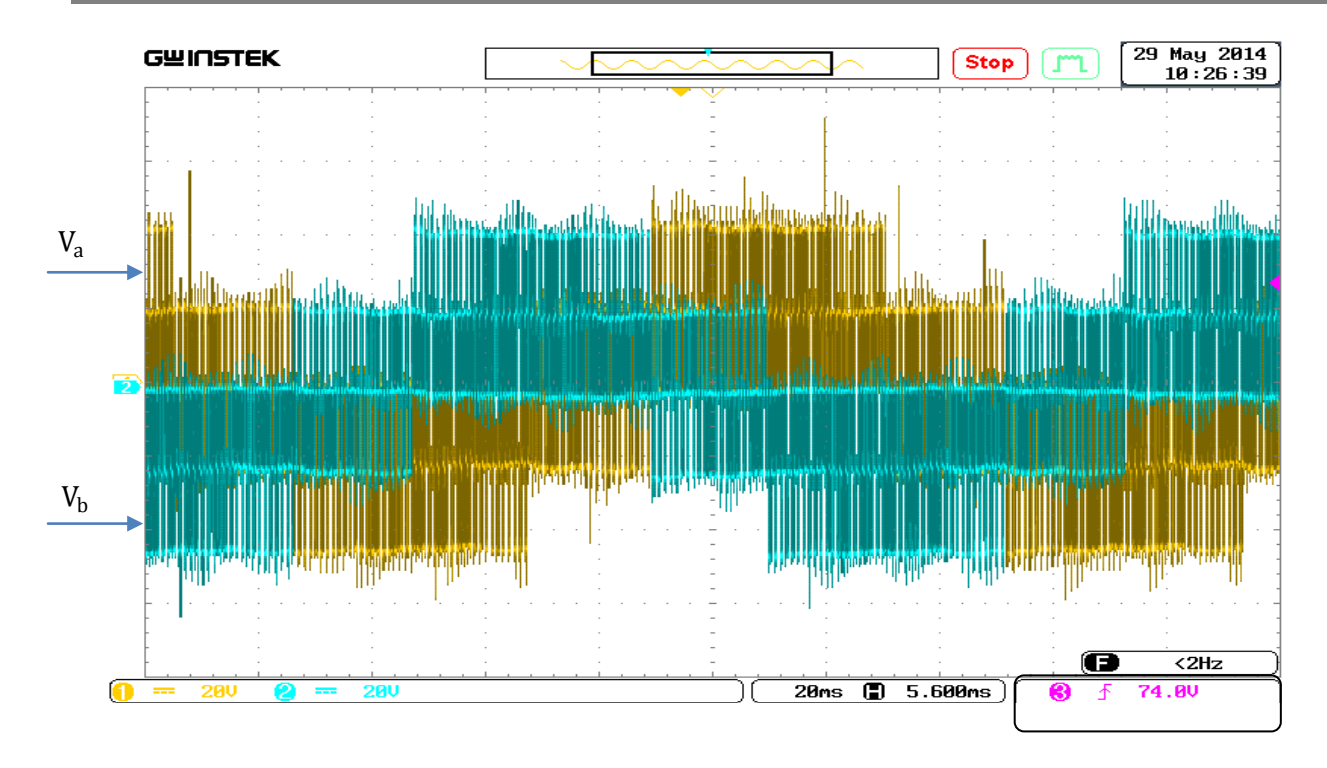

Fig.IV.24. Tensions simples V<sub>a</sub> et V<sub>b</sub> à la sortie de l'onduleur pour 2Khz (commande MLI).

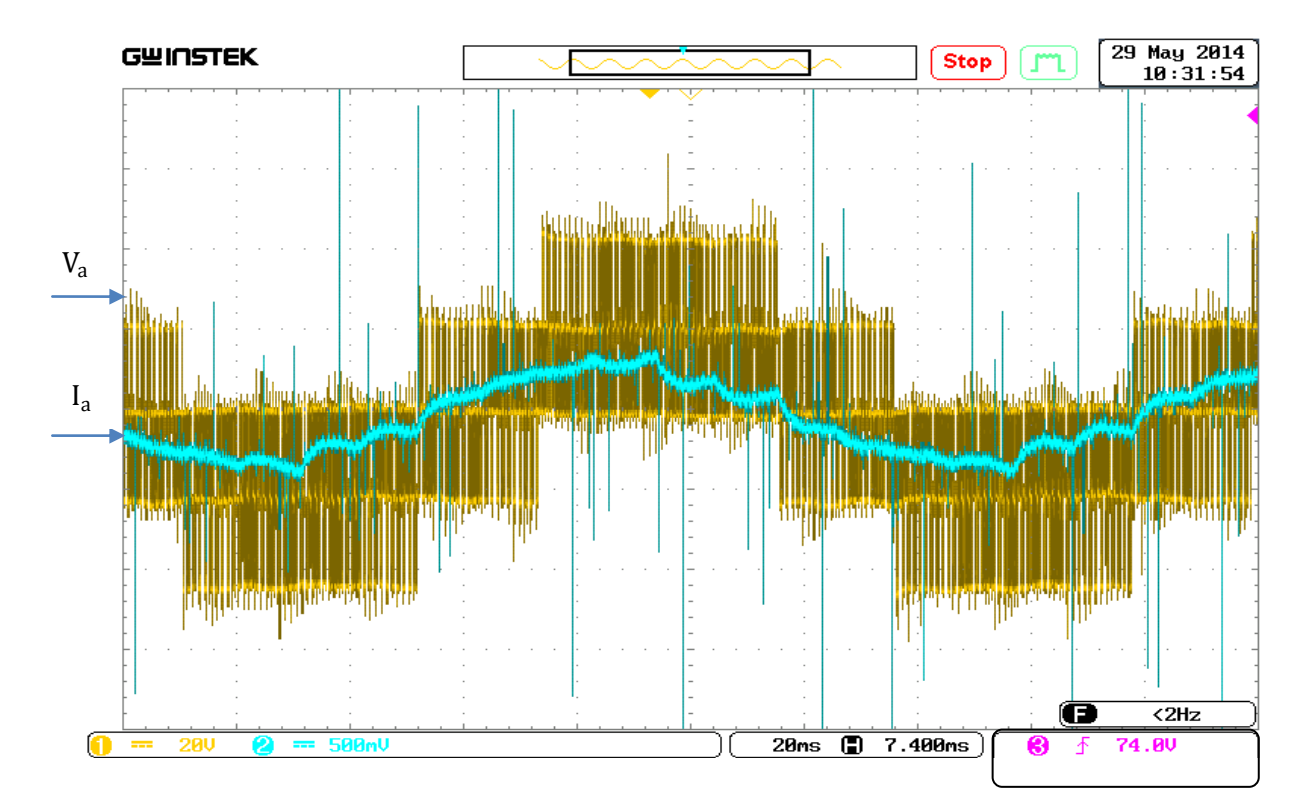

**Fig.IV.25.** La tension simple  $V_a$  et le courant  $I_a$  à la sortie de l'onduleur (commande MLI).

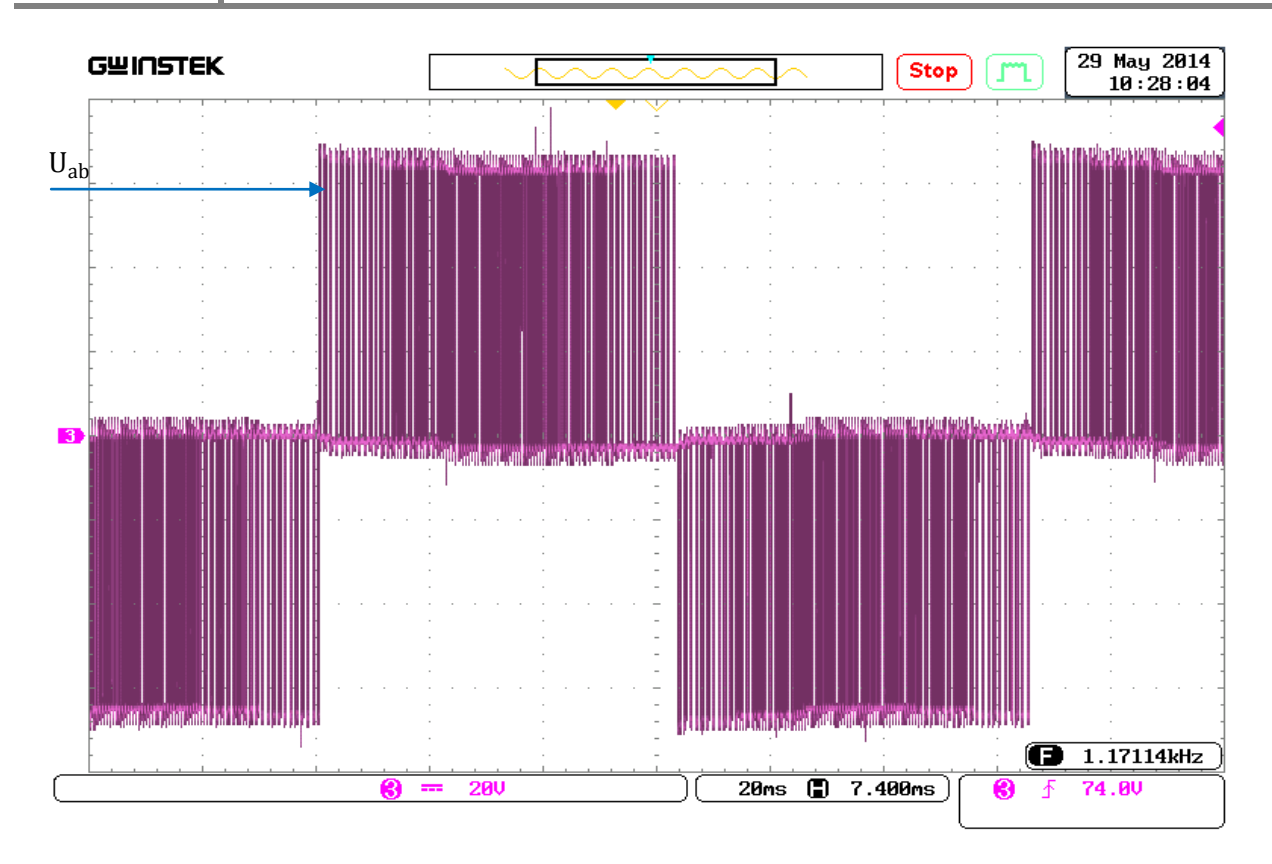

**Fig.IV.26.** La tension composée U<sub>ab</sub> à la sortie de l'onduleur (commande MLI).

#### **IV.6.2. Discussion des résultats de l'implémentation de la commande MLI**

La similitude des résultats de l'implémentation et de la simulation de la commande MLI nous a permis de valider le modèle de notre commande qui pourra être utilisé ultérieurement pour diverses applications. En plus nous avons remarqué que la commande MLI nous permet d'avoir une allure de courant beaucoup plus proche de la sinusoïde.

#### **IV.7. Implémentation de la commande directe du couple (commande DTC)**

#### **IV.7.1. Résultats pratiques de l'implémentation de la DTC**

Les essais expérimentaux de cette implémentation ont été effectués, à l'aide d'un oscilloscope, nous avons pu capter les différentes grandeurs comme suit.

### Chapitre IV | Comparaison des résultats et implémentation de la DTC par logique floue

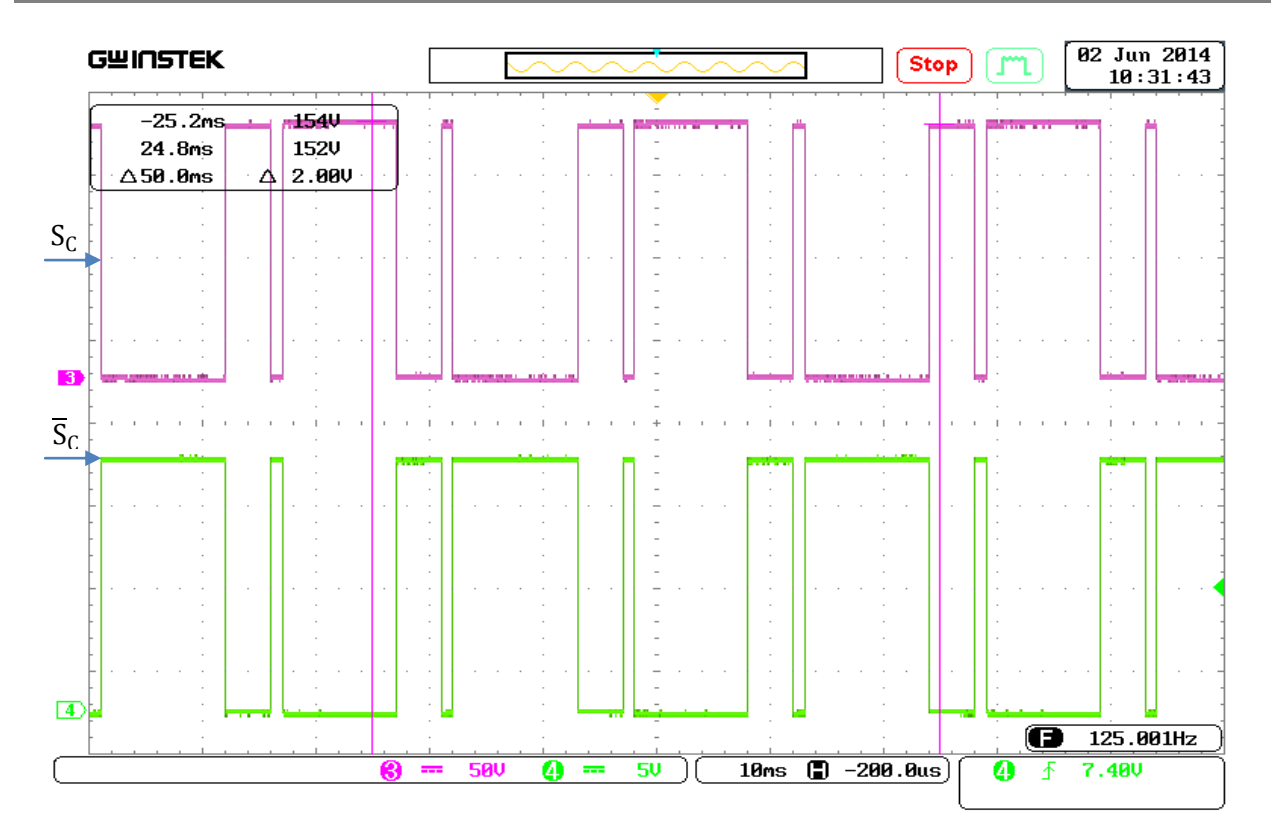

**Fig.IV.27.** Signaux de commande  $S_C$  et  $\overline{S}_C$  de la DTC avec régulation de vitesse.

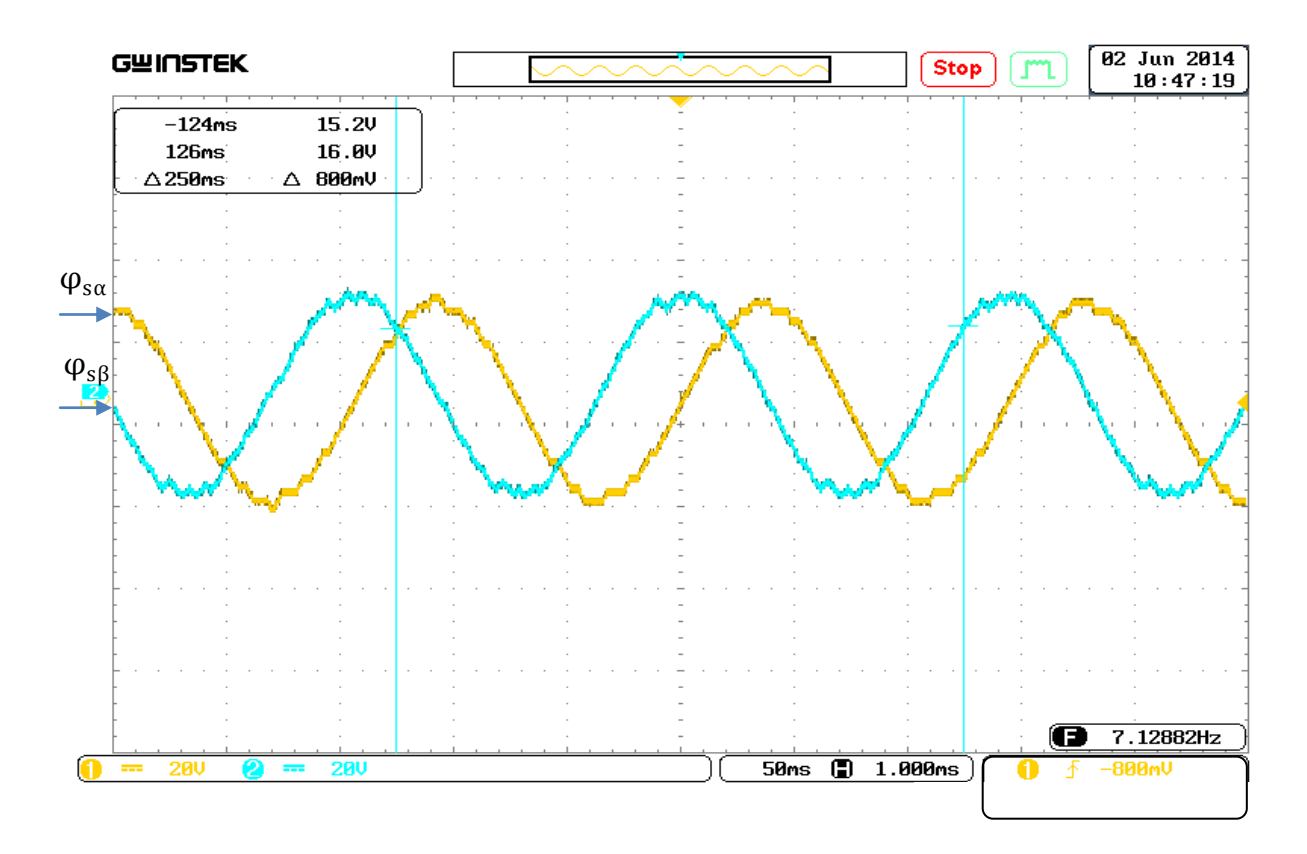

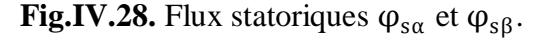

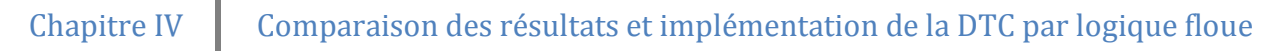

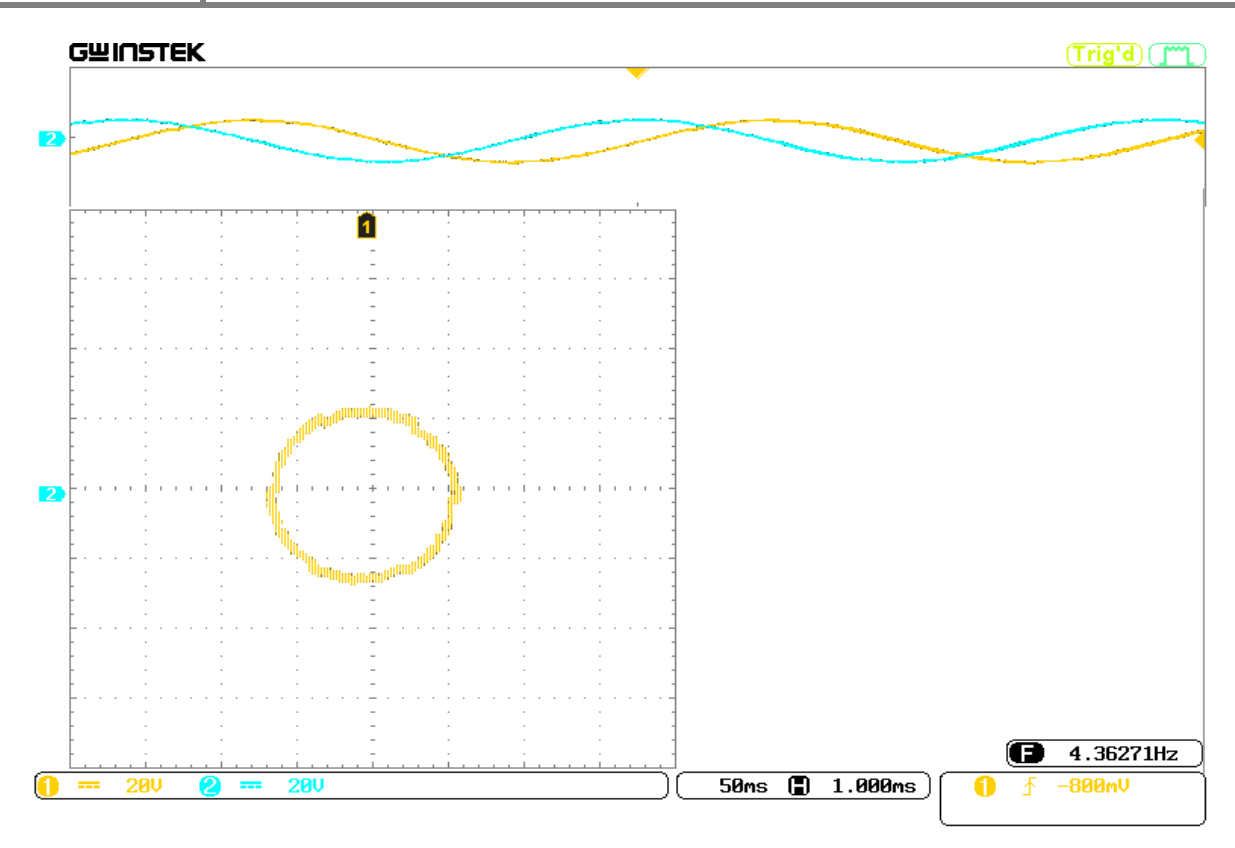

**Fig.IV.29.** Flux statorique de la MAS.

#### **IV.7.2. Discussion des résultats de l'implémentation de la DTC**

Sur les « figures IV.28 et 29 » nous visualisons les flux statoriques qui ont une forme sinusoïdale et suivent une trajectoire circulaire. Les résultats obtenus de cette application, sont semblables à ceux que nous avons présentés pendant le travail de simulation.

#### **IV.8. Implémentation de la commande DTC avec le régulateur PI-flou par l'application de l'inversion du sens de rotation**

#### **IV.8.1. Résultats pratiques de l'implémentation**

Les figures ci-dessous présentent les résultats pratiques de l'implémentation de la commande DTC avec le régulateur PI-flou.

## Chapitre IV | Comparaison des résultats et implémentation de la DTC par logique floue

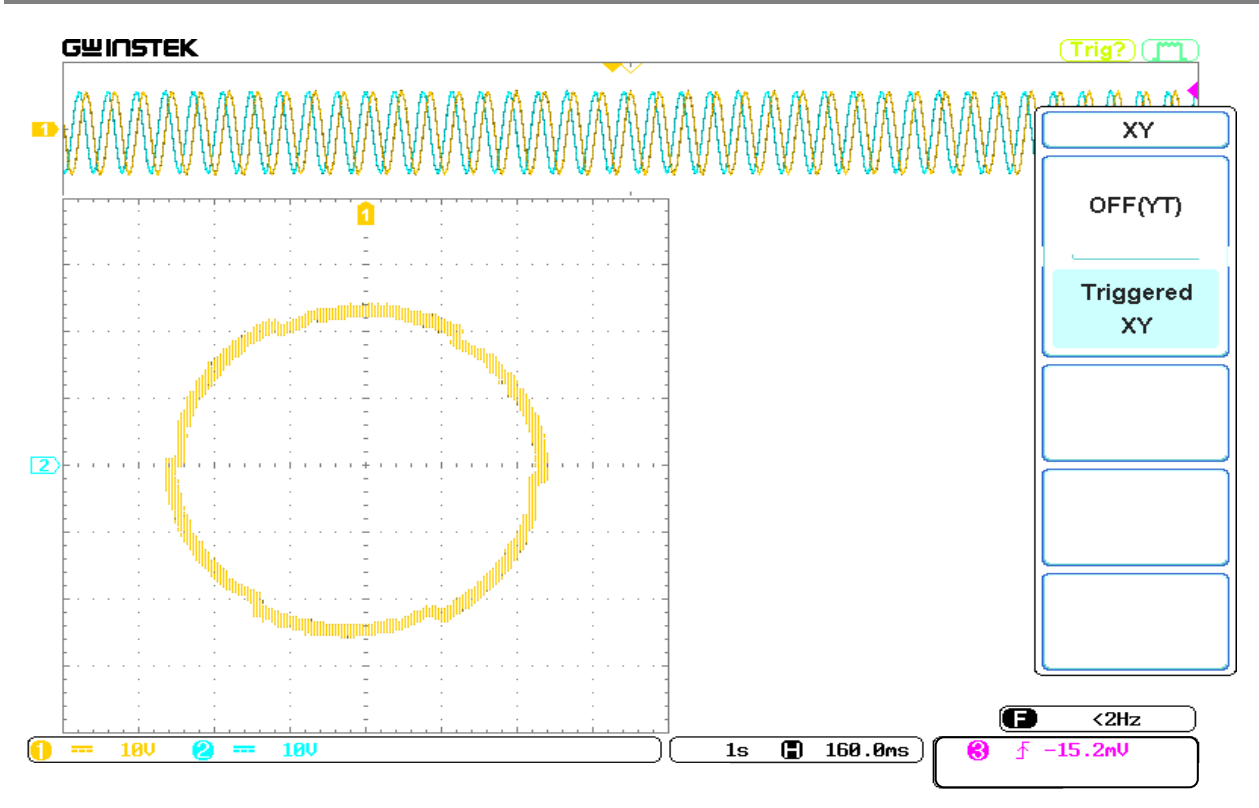

**Fig.IV.30.** flux statorique de la MAS.

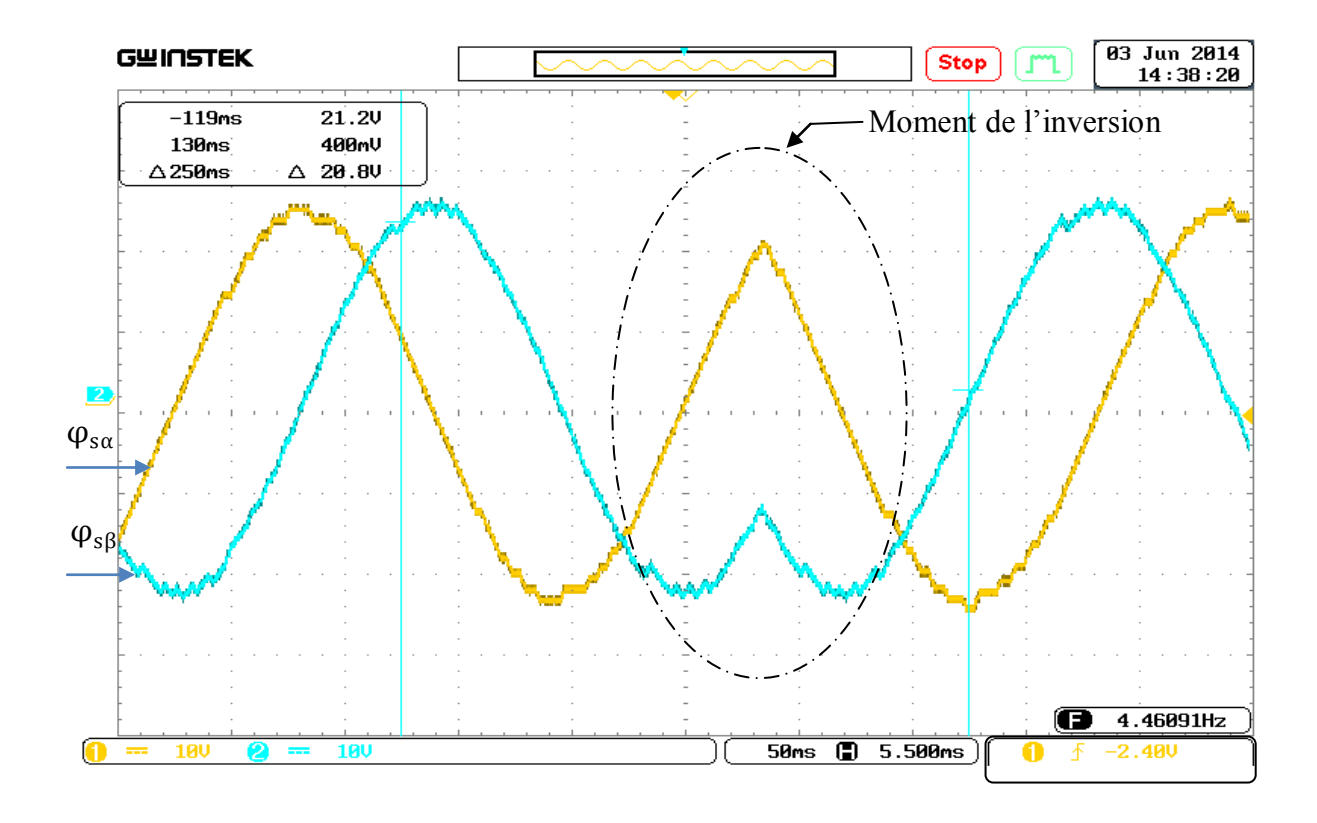

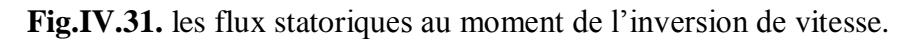

#### Chapitre IV Comparaison des résultats et implémentation de la DTC par logique floue

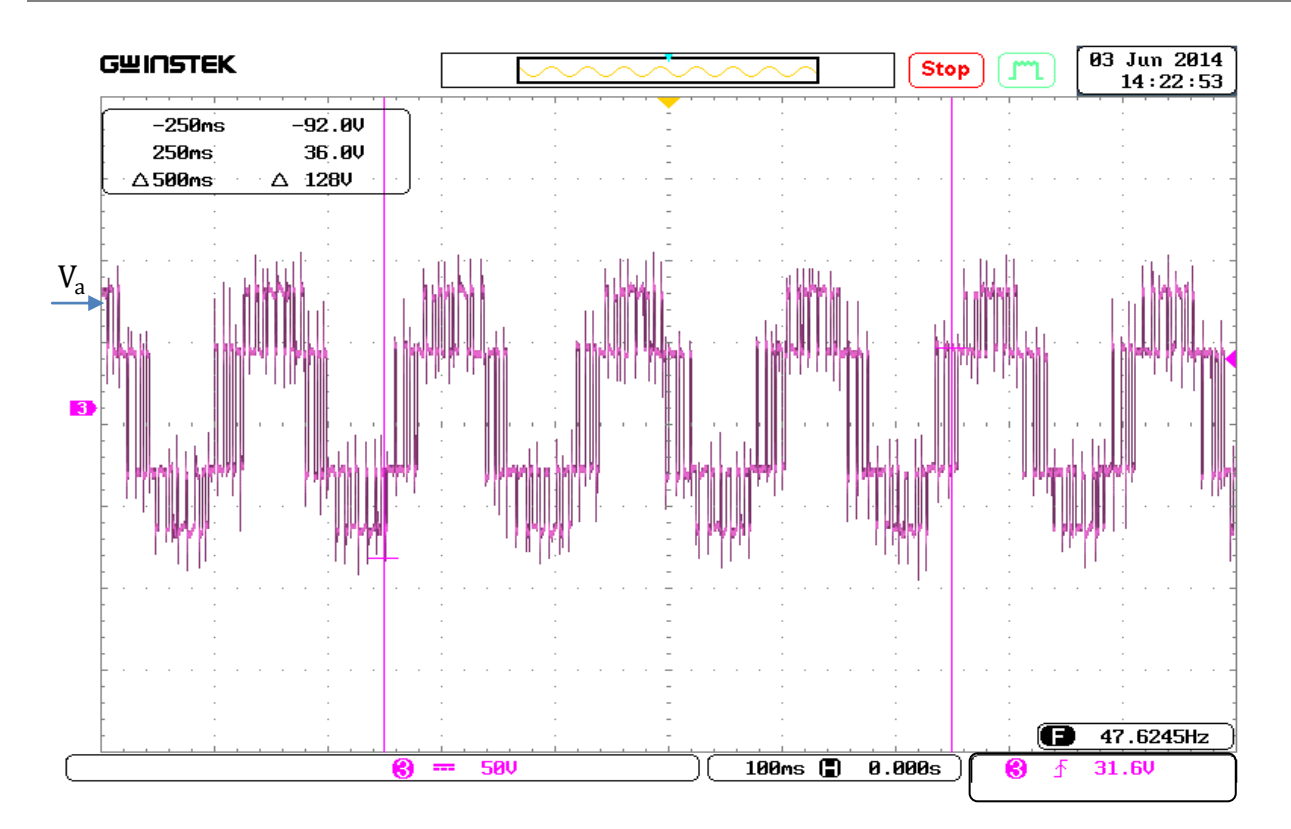

**Fig.IV.32.** Tensions simples V<sub>a</sub> à la sortie de l'onduleur (DTC avec PI-flou).

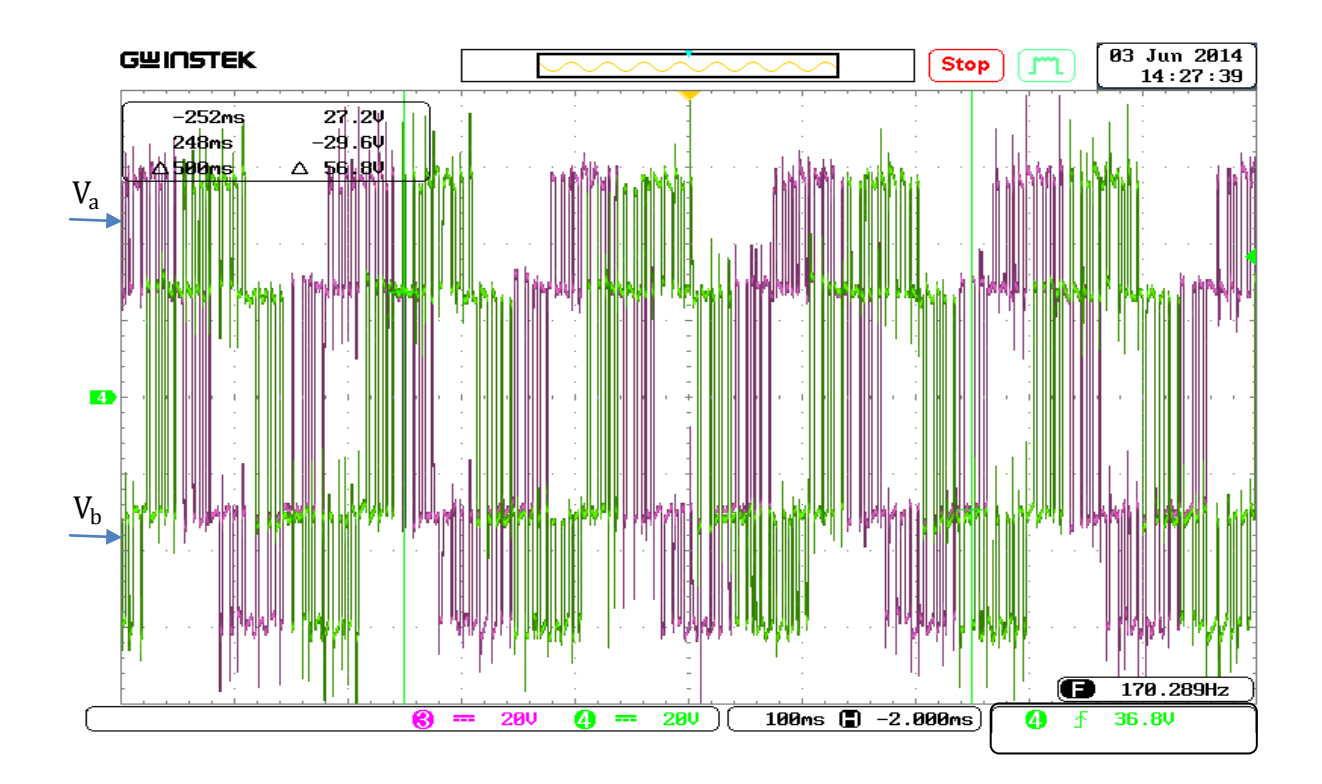

**Fig.IV.33.** Tensions simples  $V_a$  et  $V_b$  à la sortie de l'onduleur (DTC avec PI-flou).

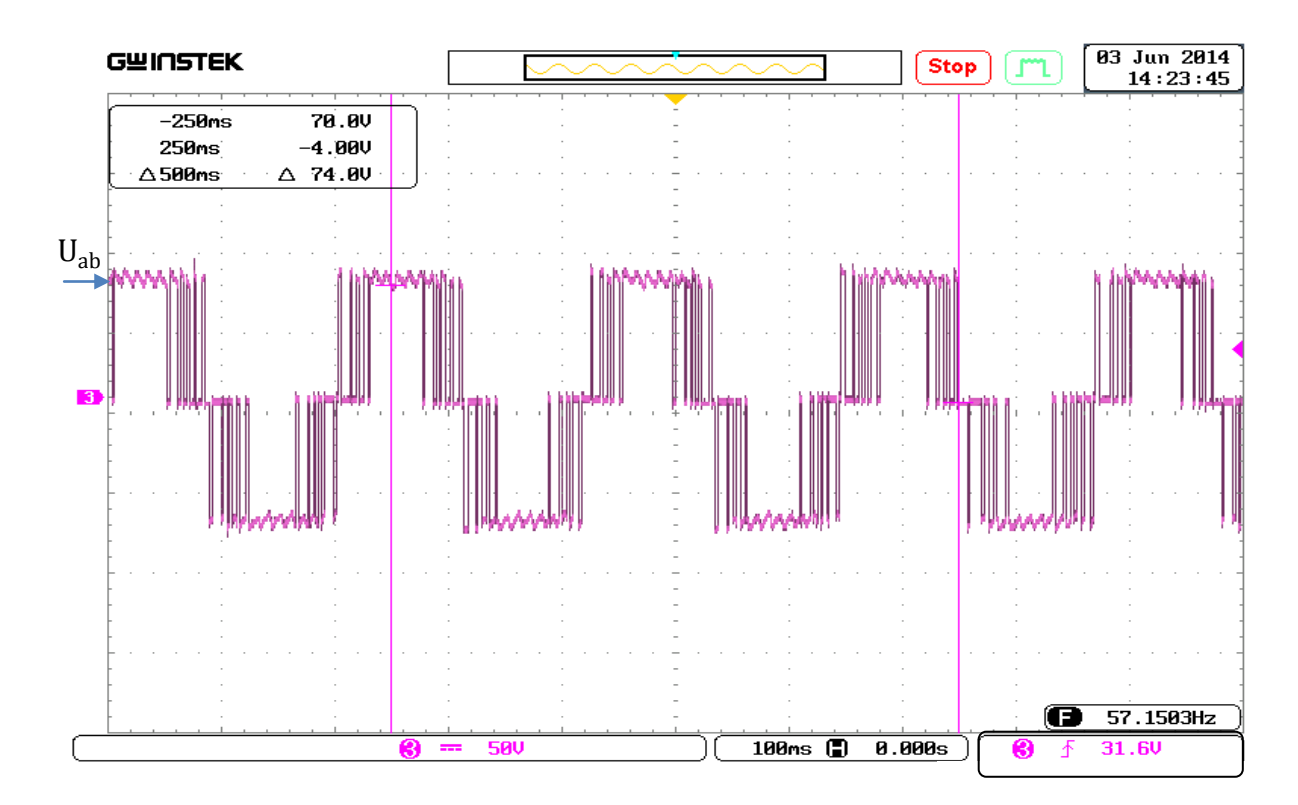

**Fig.IV.34.** La tension composée U<sub>ab</sub> à la sortie de l'onduleur (DTC avec PI-flou).

#### **IV.8.2. Discussion des résultats de l'implémentation de la DTC avec PI-flou**

Dans ce dernier essai pratique, nous avons confirmé nos résultats obtenus précédemment du point de vue des formes des tensions à la sortie de l'onduleur, également la commande effectuée montre qu'elle est robuste vis-à-vis la variation de la vitesse de rotation.

#### **IV.9. Conclusion**

Le travail effectué durant ce dernier chapitre nous a permis à la fois d'illustrer clairement l'apport positif de la commande directe du couple suivant une approche PI-flou pour la régulation de la vitesse du moteur. En plus, les résultats obtenus durant les essais pratiques confortent parfaitement nos conclusions théoriques et résultats de simulations.

En outre, l'implémentation physique nous a permis de développer d'avantage nos connaissances sur un domaine qui reste peu accessible, celui de la pratique. Donc à travers les essais pratiques menés, nous avons pu constater le niveau d'exactitude de nos simulations relativement aux cas de fonctionnements réels et ainsi avoir la confirmation physique des résultats de nos travaux théoriques qui viennent valider avec succès les modèles de commandes utilisés.

## Conclusion Générale

A l'origine du projet que nous avons présenté, l'idée fondamentale était d'implémenter, la commande DTC avec régulation de vitesse associée à la logique floue appliquées à la machine asynchrone, et pour concrétiser cette idée nous avons suivi un certain enchainement ;

En premier lieu, nous nous sommes prêtés à une étude théorique de l'ensemble convertisseurmachine, en commençant par une présentation concise de la machine asynchrone, en abordant sa construction et son principe de fonctionnement.

Ensuite nous l'avons modélisée et mise en équations dans un repère biphasé, en s'appuyant sur quelques hypothèses simplificatrices, pour pouvoir concevoir un modèle de simulation sous Matlab-Simulink, qui nous a permis de tirer quelques caractéristiques de notre machine. En parallèle, comme convertisseur, nous avons choisi un onduleur de tension triphasée à deux niveaux que nous avons exposé en expliquant son principe de fonctionnement et ses domaines d'utilisation. Après l'avoir modélisé et simulé sous Matlab-Simulink, nous l'avons associé au modèle de la machine et procédé à une simulation de l'ensemble.

Dans le deuxième chapitre nous avons élaboré la commande directe du couple basée sur une régulation de vitesse par un PI classique

Dans le troisième chapitre nous avons donné des généralités sur le principe de base de la logique floue, pour enfin, l'application de la DTC avec régulation de vitesse associée à la logique floue connue sous le nom PI-Flou.

Dans le quatrième chapitre nous avons fait une étude comparative des résultats de simulation obtenus entre la DTC avec régulation de vitesse par un PI classique et celle par PI-Flou.

Puis enfin nous avons implémenté la structure proposée DTC avec régulation de vitesse par un PI-flou en temps réel en utilisant une plateforme expérimentale.

Dans une perspective de contribution au développement de la commande directe du couple de la machine asynchrone, à travers le travail réalisé, nous avons illustré clairement l'apport positif et les améliorations que nous apporte l'approche de régulation par un PI-flou sur les performances d'un système piloté par une DTC. Les résultats de simulations obtenus ont parfaitement démontré la contribution apportée par notre système de commande relativement à une approche classique.

De plus, le passage par une étape d'implémentation physique a fait aboutir d'avantage notre travail où, les résultats et conclusions des essais pratiques viennent conforter pleinement celles de la partie théorique et des simulations, validant ainsi tous les résultats de nos travaux.

De ce fait et relativement à tout ce qui a précédé, nous espérons que le travail réalisé à travers ce mémoire nous a permis d'atteindre notre but en contribuant activement à l'amélioration des performances de la commande de la machine asynchrone par DTC et logique floue.

En guise de perspectives de recherche, nous souhaitons exploiter au mieux la carte dSPACE 1104 et l'utiliser non pas sur des commandes en boucle ouverte, mais plus tôt en boucle fermée, tel que la commande vectorielle ou même le contrôle direct du flux DTC avec le remplacement des régulateurs a hystérésis par des régulateurs flous.

# Annexes

#### **PARAMETRES DE LA MACHINE ASYNCHRONE**

#### **Moteur utilisé pour la simulation**

#### **GRANDEURS NOMINALES**

Puissance nominale  $Pn = 3$  kW Nombre de paire de pôles  $P = 2$ Tension efficace nominale simple  $Vn = 230V$ Fréquence nominale  $F = 50$  Hz Courant efficace nominale  $In = 6.6 A$ Vitesse de rotation nominale  $Nn = 1420$  tr/mn Facteur de puissance Cos (φ)=0.79

#### **PARAMETRES ELECTRIQUES**

Résistance de l'enroulement statorique Rs =  $1.76 \Omega$ Résistance de l'enroulement rotorique Rr = 1.95  $\Omega$ Inductance de l'enroulement statorique Ls = 0.194 H Inductance de l'enroulement rotorique Lr = 0.194 H Inductance mutuelle Msr  $= 0.183$  H

#### **Moteur utilisé pour l'essai pratique**

#### **GRANDEURS NOMINALES**

Puissance nominale  $Pn = 0.37$  kW Nombre de paire de pôles  $P = 1$ Tension efficace nominale simple  $Vn = 220V$ Fréquence nominale  $F = 50$  Hz Courant efficace nominale  $In = 1.9 A$ Vitesse de rotation nominale  $Nn = 2765$  tr/mn Facteur de puissance  $Cos (\varphi)=0.79$ 

#### **PARAMETRES ELECTRIQUES**

Résistance de l'enroulement statorique Rs = 21.6  $\Omega$ Résistance de l'enroulement rotorique Rr = 15.95 Ω Inductance de l'enroulement statorique Ls = 0.923 H Inductance de l'enroulement rotorique Lr = 0.923H Inductance mutuelle  $Msr = 0.908$  H

#### REGLAGE DE VITESSE POUR LA COMMANDE DTC

Nous avons complété cette stratégie de commande en couple par une loi de commande en vitesse. Le couple de référence est imposé par le régulateur de vitesse comme l'indique-la

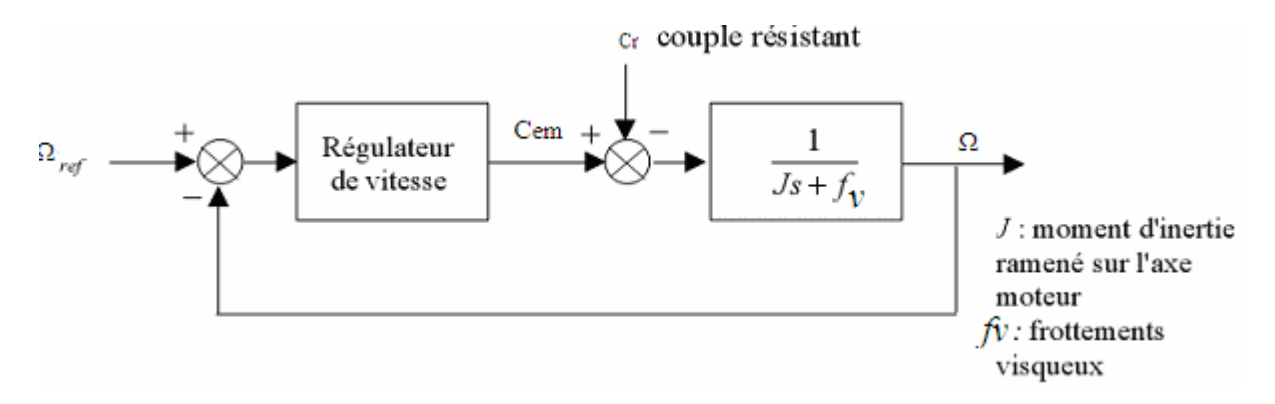

Fig.B.1 structure générale d'un régulateur PI

Le contrôle de la vitesse de rotation est effectué à partir des caractéristiques mécaniques de la machine asynchrone. A partir de l'équation mécanique de le la machine (I.4) la fonction de transfert en boucle ouverte F(s) liant la vitesse de rotation et le couple électromagnétique est donnée par :

$$
\Omega = \frac{1}{J.s + fv}(Cem - Cr)
$$

De la figure B.1 on trouve

$$
\Omega = \frac{1}{J \cdot s + fv} (Cem - Cr) \cdot \left(\frac{K_p \cdot s + K_i}{s}\right) \cdot \left(\Omega_{ref} - \Omega\right) - \frac{1}{J \cdot s + fv} \cdot C_r
$$

D'où :

$$
\Omega = \frac{K_{p,S+}K_i}{J.s^2 + (K_p + fv).s + K_i}.\Omega_{ref} - \frac{s}{J.s^2 + (K_p + fv).s + K_i}.\mathcal{C}_r
$$

Le dénominateur de cette fonction de transfert est un système du deuxième ordre, assimilation avec la forme canonique  $\frac{1}{27}$  $1+\frac{2.5}{1}$  $rac{2.5}{\omega_n} s + \frac{s^2}{\omega_n}$  $\omega$  n , on obtient le système suivant :

$$
\begin{cases}\n\frac{2.\zeta}{\omega_n} = \frac{K_p + f \nu}{K_i} \\
\frac{J}{K_i} = \frac{1}{\omega_n^2}\n\end{cases}
$$

La table suivante donne des valeurs du coefficient d'amortissement ζ et les valeurs de la pulsation propre correspondante et le temps de réponse :

| ζ        | $\omega_n t_{rep(5\%)}$ |
|----------|-------------------------|
| $_{0,4}$ | 7,7                     |
| 0, 5     | 5,3                     |
| 0,6      | 5,2                     |
| $_{0,7}$ | 3                       |
|          | 4,75                    |

**Tab.B1.** Tableau des valeurs normalisées de  $\zeta$  et  $\omega_n$ ,  $t_{r\acute{e}p}$ 

Nous choisissons :

 $\zeta = 1$  $\omega_n = 4.75/t_{r\acute{e}p}$ Avec  $t_{r\acute{e}p} = 300 \text{ ms}$ 

#### **IVO industries - BP 60103 - 67403 ILLKIRCH - Tél 0 388 552 900 - Fax 0 388 552 919 - info@ivo-industries.fr**

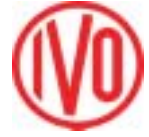

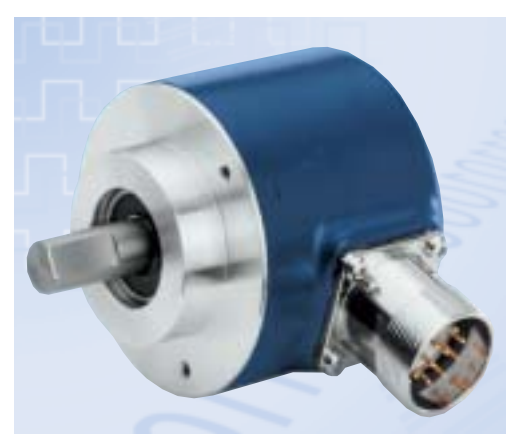

GI355 à bride standard

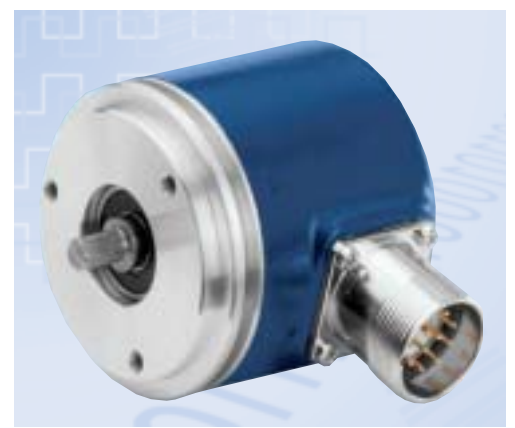

GI356 à bride synchro

## Codeur incrémental Ø 58 mm Etage de sortie universel

## GI355 GI356

- Résolution jusqu'à 6000 impulsions
- Alimentation de 4,75 à 30 VDC protégée contre les inversions de polarité
- Etage de sortie universel, sorties  $A\overline{A}$ ,  $B\overline{B}$ ,  $0\overline{0}$ compatibles Totem pôle et Emetteur de ligne
- Sorties protégées contre les courts-circuits
- L'utilisation d'un opto-ASIC permet :
	- une haute immunité CEM - la détection différentielle
	- la régulation de l'intensité de la photodiode
- Température de fonctionnement jusqu'à 100°C
- Faible encombrement
- Axe Ø6 mm avec bride synchro ou axe Ø10 mm avec bride standard
- Nombreux accessoires

#### Caractéristiques électriques

- *>* Alimentation 4,75 à 30 VDC *>* Consommation à vide 60 mA sous 5 VDC 30 mA sous 24 VDC
- *>* Fréquence de commutation 300 kHz max.

#### *>* Diagramme des sorties

Pour une rotation en sens horaire et vue sur l'axe

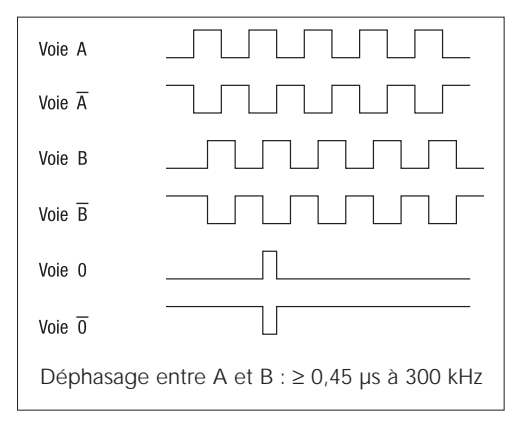

- *>* Etage de sortie universel compatible : - Totem pôle, NPN et PNP pour codeur alimenté en 10-30 VDC, charge max. 40 mA par sortie
	- Emetteur de ligne RS422 et TTL pour codeur alimenté en 5 VDC, charge max. 20 mA par sortie

Niveau haut ≥ U alim - 2 V pour I = 20 mA Niveau bas  $\leq 0.5$  V pour I = 20 mA

*>* Sur demande,

exécution avec étage de sortie compatible Emetteur de ligne RS422 et TTL sur toute la plage d'alimentation codeur comprise entre 4,75 et 30 VDC, charge max. 20 mA par sortie

Niveau haut ≥ 3 V pour I = 20 mA Niveau bas  $\leq 0.5$  V pour I = 20 mA

## 1Vũ

#### Caractéristiques mécaniques et al. Raccordement

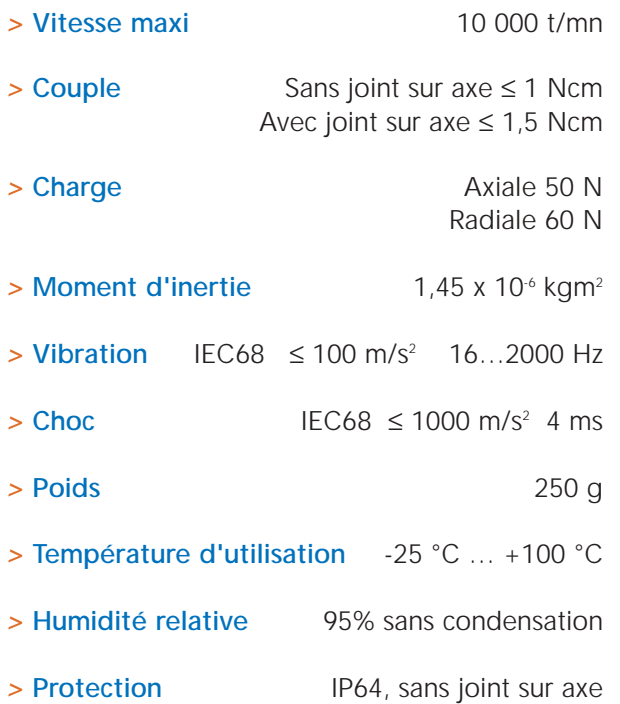

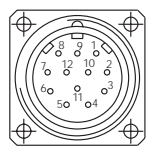

Embase radiale ou axiale mâle à 12 contacts, connecteur femelle avec ou sans câble, ou presse-étoupe radial et câble de 1 m.

GI355 - GI356

*>* Affectation des bornes et des couleurs du câble

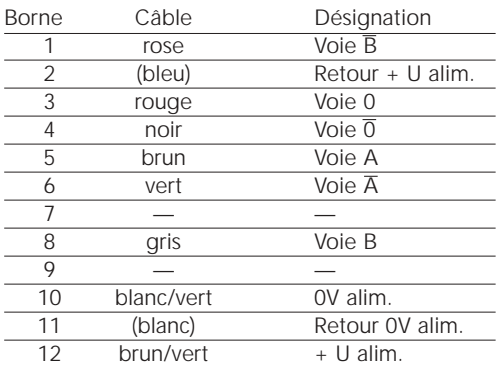

## 1

#### Remarques :

Les signaux Retour alim. sont utilisés sur certaines cartes d'axes pour vérifier la présence codeur. Les fils de ces signaux ne sont pas reliés dans le connecteur des câbles blindés que nous fournissons.

#### **Dimensions**

IP65, avec joint sur axe

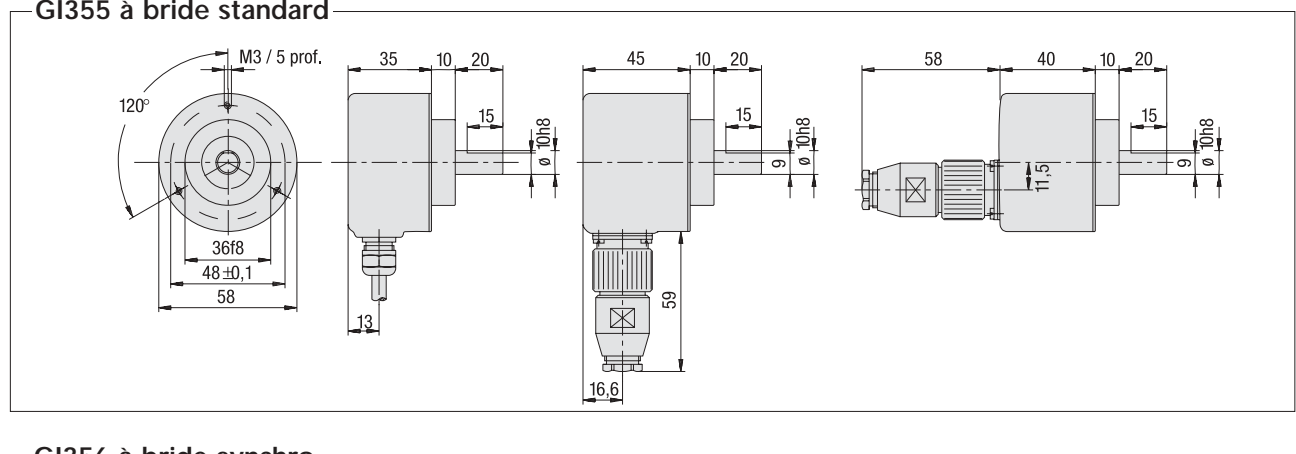

## GI356 à bride synchro M4 / 7 prof. 120 僵  $42 + 0,1$ 50h7

#### GI355 à bride standard

ě

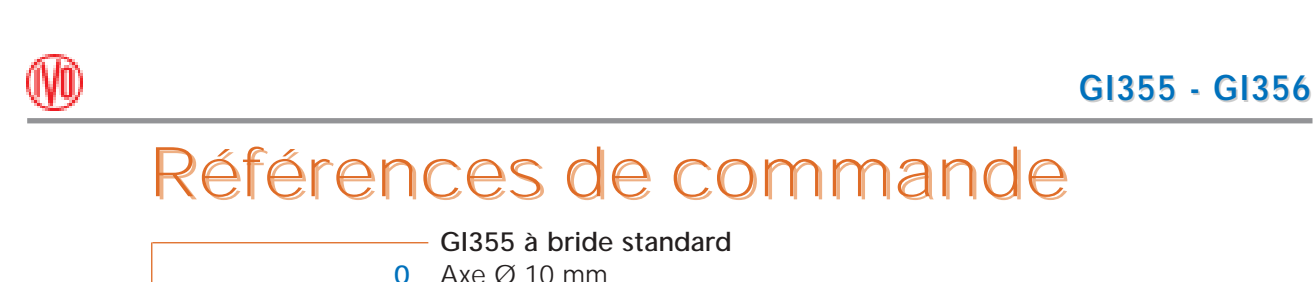

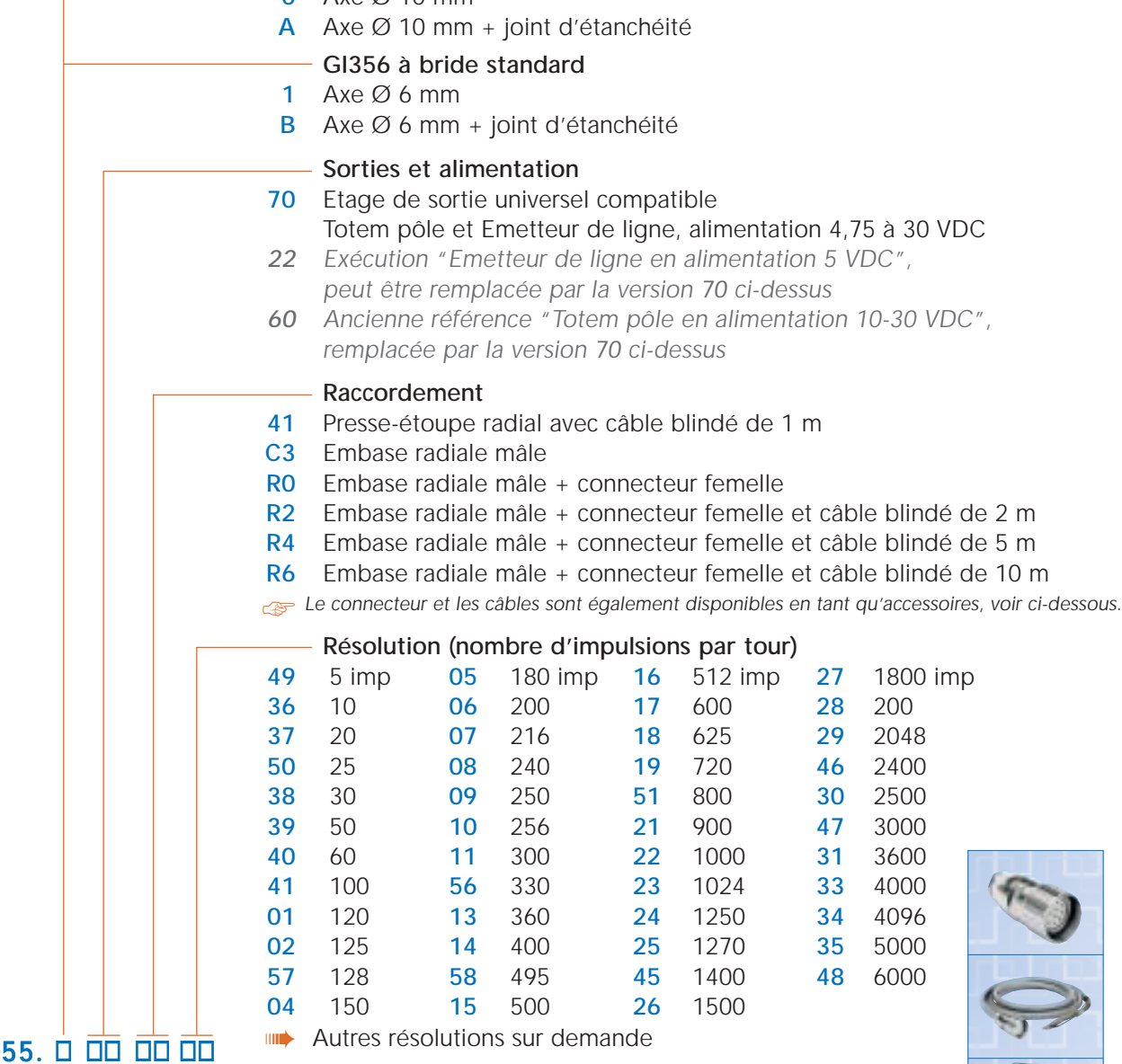

#### $GI3$ GI356. O OD OO OO

#### **Accessoires**

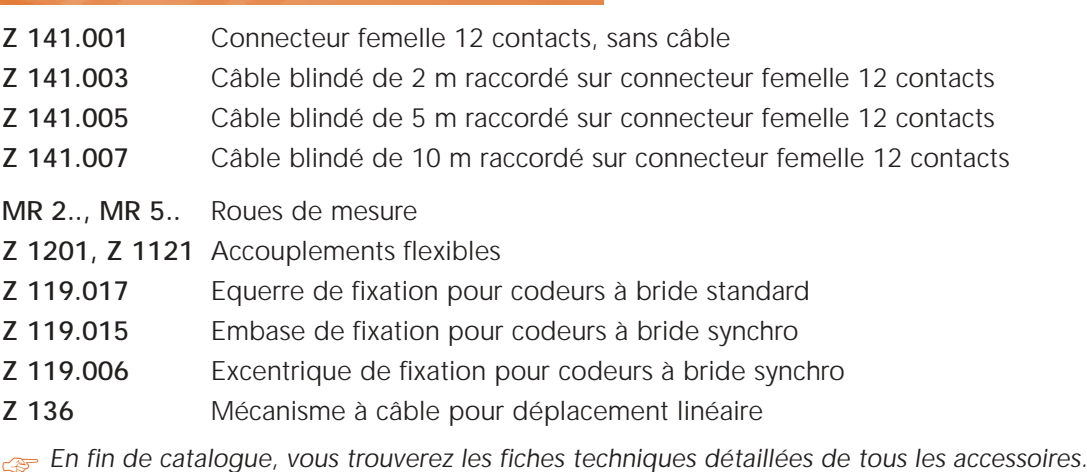

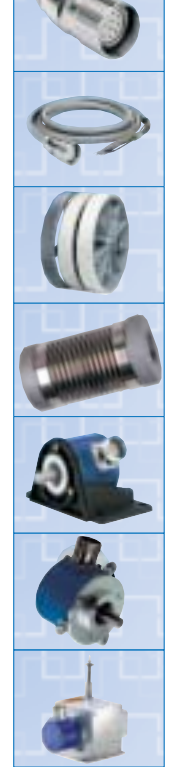

- [1] D. Roye, **" Modélisation, contrôle vectoriel et DTC "**, HERMES Science Europe Ltd, 2000.
- [2] N. Khalil, **" contribution à la commande de la machine asynchrone par DTC et logique floue ",** Thèse de magister à l'université Mentouri Constantine, 2006
- [3] D. SATOR\_NAMANE, **" Machines à Courant Alternatif "**, Edition, Ellipses, 2010.
- [4] M. MARTY, D. DIXNEUF, D. G. GILBERT, **" Principes D'Electrotechnique "**, Paris, DUNOD, 2005.
- [5] P.BARRET, "Machines Electriques", Edition, Ellipses, 2002.
- [6] MARCIN ŻELECHOWSKI**, " Space Vector Modulated-Direct Torque Controlled (DTC-SVM) inverter- Fed Induction Motor Drive "**, These de Doctorat, Faculty of Electrical Engineering Warsaw – Pologne, 2005.
- [7] L. BAGHLI, **" Modélisation et Commande de la Machine Asynchrone "**, Cours Personnel, IUFM de Lorraine-UHP, France, 2005.
- [8] A. CUNIERE et G. FELD, **" Modélisation de la Machine Asynchrone ˮ**, Cours sur la Machine Asynchrone, Cachan, France.
- [9] C. SYLVAIN, **" Contribution à la Modélisation Dynamique d'ordre non entier de la**  Machine Asynchrone à Cage ", Thèse de Doctorat de l'Institut National Polytechnique de Toulouse, 2005.
- [10] F. SINCERE, **" Electrotechnique: Machine Asynchrone Triphasée "**, Cours Personnel sur la Machine Asynchrone, IUT, France.
- [11] Y. A CHAPUIS, **" Contrôle Directe du Couple d'une Machine Asynchrone par L'orientation de son Flux Statorique "**, Thèse de Doctorat INPG, génie électrique, 1996.
- [12] B. ROBYNS, B. FRANÇOIS, P. DEGOBERT et J.P HAUTIER, **" Commande Vectorielle de la Machine Asynchrone "**, Edition TCHNIP 2007.
- [13] A**.** KHELDOUN, **" Amélioration des Performances d'un Variateur de Vitesse par Moteur Asynchrone Contrôlé par la Méthode à Flux Orienté ˮ**, Thèse de doctorat à l'université de BOUMERDES, 2007.
- [14] G. SEGUIER, R. BAUSIERE et F. LABRIQUE, **" Electronique de Puissance "**, 8eme Edition, DUNOD, 1985.
- [15] M. PINARD, **" Convertisseurs et Electronique de Puissance ˮ**, Edition, DUNOD, 2007.
- [16] Nik Rumzi Nik Idris, and Abdul Halim Mohamed Yatim, **" Direct Torque Control of Induction Machines with Constant Switching Frequency and Reduced Torque Ripple "**, IEEE Transactions on Industrial Electronics, Vol. 51, N°4, 2004
- [17] Buja. G, Casadei. D, Serra. G, **" Direct torque control of induction motor drives "**, Proceedings of The IEEE International Symposium, Vol.1, 1997
- [18] M. NEFSI, A. MASSOUM, A. MEROUFEL and P. WIRA**, " Contrôle Directe du Couple de la Machine Asynchrone basé sur MLI Vectorielle Discrétisé "**, (DSVM-DTC) vol 53 N° 1, 2012
- [19] J-P. CARON, J-P. HAUTIER, **" Modélisation et Commande de la Machine Asynchrone"**, Editions TECHNIP, 1995.
- [20] B. AYACHE, B.BRADU et A.MORAUX, **"Commande d'une MAS par méthode DTC"**, Projet TI, 2006.
- [21] R. ABDELI, **"Différentes Stratégies du Contrôle Directe du Couple d'une Machine Asynchrone"**, Mémoire de fin d'études, Université Abderrahmane Mira de Bejaia, 2004.
- [22] J. BELHADJ, **"Commande Directe en Couple d'une Machine Asynchrone"**, Thèse Doctorat Toulouse, 2001.
- [23] M. Hissel, **"Contrôle Direct du Couple Electromagnétique de Machines Asynchrones de Grande Puissance"**, Thèse Doctorat ENSEEIHT, Toulouse 1999.
- [24] C. Martins, **"Contrôle Direct du Couple d.une Machine Asynchrone Alimentée par Convertisseur Multi-niveaux à Fréquence Imposée"**, Thèse Doctorat ENSEEIHT, Toulouse 2000.
- [25] Y .DALI, **"Contrôle de Fréquence de Commutation des Hystérésis utilisés dans les Commande d.une Machine à Induction"**, Mémoire de Magister, Université de Batna 2007.
- [26] R. TOUFOUTI, **"Contribution à la Commande Directe du Couple de la Machine Asynchrone"**, thèse de doctorat, Université Mentouri Constantine, 2008.
- [27] MARCIN ŻELECHOWSKI**, "Space Vector Modulated-Direct Torque Controlled (DTC-SVM) inverter- Fed Induction Motor Drive"**, These de Doctorat, Faculty of Electrical Engineering Warsaw – Pologne, 2005.
- [28] L. BAGHLI**, " Contribution à la Commande de la Machine Asynchrone, Utilisation de la Logique Floue, des Réseaux de Neurones et des Algorithmes Génétiques ˮ**, Thèse de Doctorat, Université Henri Poincaré, Nancy-I, France, 1999.
- [29] L. VERONIQUE, **"Réduction de la complexité des contrôleurs flous : application à la commande multi variable"**, thèse de doctorat de l'institut national des sciences appliquées de Toulouse, 1997.
- [30] SAYEED A. M, MALIK E. E, DONALD S. Z, **"Fuzzy implementation of directselfcontrol of induction machines"**, Industry Applications, IEEE Transactions. Vol.30, N°3, 1994.
- [31] ANTONI. A. P, **"Improvement in direct torque control of induction motors"**, thèses doctorat de l'université polytechnique de Catalunya Espagne, 2000.
- [32] R. LEONID, " Fuzzy Controllers ", Victoria University of Technology, Melbourne, Australia, A member of the Reed Elsevier plc group, First published 1997.
- [33] MENDEL. J. M, **"Fuzzy systems for engineering; A tutorial"**, IEEE Proc, Vol.83, N°3, 1995.
- [34] L. ZAHEN, L. XU, **" On line fuzzy of indirect field oriented induction machine drives ˮ**, IEEE Transaction on power electronics, Vol.13, N°1, 1998.
- [35] S. M. Gadoue, D. Giaouris, J.W. Finch, **"Artificial intelligence-based speed control of DTC induction motor drives—A comparative study ", journal, Electric Power Systems** Research, 2009.
- [36] YANG J, HUANG. JIN, **" Direct torque control system for induction motors with fuzzy speed pi regulator ",** Proceedings of the Fourth International Conference on Machine Learning and Cybernetics, Guangzhou, 2005.
- [37] H. Razik, L. Baghli, A. Rezzoug, **" Neuro-fuzzy speed control of an induction motor ˮ**, In proc. IMACS-CESA'98, Nabeul-Hammamet Tunisie, vol. 1, page, 1026-1030, 1998.
- [38] www.baghli.com, "Description des cartes DS1102 et DS1104", 2014.
- [39] J.C. BEKALE and F. TARTARIN, **" Etudier et Réaliser des Applications Temps Réel pour une Carte DSP DS1104 ˮ**, Projet Technique, 2004.
- [40] [www.ivo.fr,](http://www.ivo.fr/) **" Description du capteur de position ˮ,** 2014.

**Résumé :** Ce travail concerne la modélisation d'une machine asynchrone (MAS) et de son alimentation constituée d'un onduleur de tension triphasé. Une stratégie de commande directe du couple (abrégée DTC) est appliquée à la machine asynchrone suivi d'une conception d'un régulateur à base de la logique floue dit PI-flou avec le quel le régulateur de vitesse PI classique sera remplacer, par la suite une comparaison sera effectuée entre ces deux modèles de commande. De plus des modules de simulations et des dispositifs expérimentaux sont proposés permettant d'évaluer les possibilités de ces structures et de les validées expérimentalement sur un banc d'essai intégrant un onduleur à deux niveaux qui alimente une machine asynchrone de 0.75kW.

#### **Mots clés :**

Machine asynchrone (MAS), Onduleur triphasé, DTC, logique floue, PI-flou.